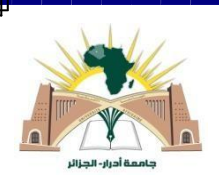

**République Algérienne Démocratique et Populaire Ministère de l'Enseignement Supérieur et de la Recherche Scientifique**

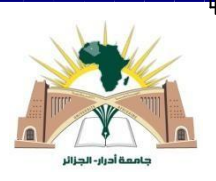

**Université Ahmed Draya d'ADRAR**

# **FACULTE DES SCIENCES ET DE LATECHNOLOGIE**

## **DEPARTEMENT DES SCIENCESET TECHNOLOGIE**

### **Mémoire de fin d'étude en vue de l'obtention du diplôme de master**

**Filière : Electrotechnique**

**Spécialité : Commande Electrique**

# Théme

# *Analyse et Simulation de Performance d'un Central Photovoltaïque Raccordé au Réseau*

**Présenté par :**

- ✓ NAIRI Radhwane
- ✓ RABHI Mohammed Oussama

### **Membres de jury** :

- ✓ **Encadreur:** Mr.CHABACHI SalemUniversité d'ADRAR
- ✓ **Co Encadreur :** Pr .NECAIBIA Ammar(URERMS) ADRAR
- **Examinateur :** Pr.HAMOUDA Messaoud Université d'ADRAR
- Examinateur : Dr.GHAITAOUI Touhami Université d'ADRAR

Année universitaire2020/2021

الجمهورية الجزائرية الديمقراطية الشعبية République algérienne populaire et démocratique وزارة التعليم العالي والبحث العلمي Ministère de l'enseignement supérieur et de la recherche scientifique UNIVERSITE AHMED DRAYA - ADRAR جامعة احمد دراية - ادرار **BIBLIOTHÈQUE CENTRALE** المكتبسة المركزية Service de recherche bibliographique مصلحة البحث الببليوغرافي N° ...........................B.C/S.R.B//U.A/2021 الرقم.............م .م/ج.ب.ب /ج \2021 شهادة الترخيص بالإيداع المشرف مذكرة الماستر. Orman Ce من إنجاز الطالب(ة):\_\_\_\_\_  $67$ و الطالب(ة):\_\_\_\_ كلية :\_\_\_\_\_\_  $2c$ القسم : \_  $\rightarrow$  $9021$ كتبي علم المسلم.<br>أشهد ان الطلبة قد قاموا بالتعديلات والتصحيحات المطلوبة من طرف لجنة التقييم / المناقشة، وإن المطابقة بين النسخة الورقية والإلكترونية استوفت جميع شروطها. وبإمكانهم إيداع النسخ الورقية (02) والآليكترونية (PDF). - امضاء المشر<u>ف:</u> ادرار في نيالم فنً ملاحظة :لاتقبل أي شهادة بدون التوقيع والمصادقة.

# Scanned by CamScanner

# <span id="page-2-0"></span>**Dédicace**

"

*Mes très chers parents qu'ont fait de moi ce que je suis aujourd'hui et qui ont veillé de guider mes pas durant toute ma vie par leurs aides, leur grands émotions, leur sacrifices, et leur soutien et encouragement pendant la réalisation du projet de fin d'étude.*

*À Mes très chères sœurs :*

*À Mon très chers frère :NAIRI ABD EL DJALIL (DIDINE).*

*À Mes amis : K.ALI ; S.ABD EL MAOULA ; B.YASSINE*

*À Toute la promotion de COMMANDE ELECTRIQUE 2021*

"

### *OUSSAMA et RADHWANE*

# <span id="page-3-0"></span>**Remerciements**

Ce document présente les travaux effectués dans le cadre de notre mémoire de de fin d'étude (Master) au sein de la faculté des sciences et technologie département de sciences technologie à l'Université Ahmed Draia - Adrar.

Avant tout, nous remercions notre DIEU le Tout-puissant de m'avoir donné le courage, la volonté, la patience et la santé durant toutes ces années d'études et que grâce à lui ce travail a pu être réalisé.

Nous voudrions exprimer nos profondes gratitudes à notre encadreur Mr.CHABACHI Salem pour ses encouragements, son suivi continuel ainsi que sa rigueur et ses précieux conseils. Sans sa perspicacité et son appui, elle aurait été impossible de mener à bien ce travail. Ses connaissances et son expérience resteront pour nous une source constante de savoir. Nous avons une dette de reconnaissance envers elle.

Nous voudrons aussi à remercier Pr.NECAIBIA Ammar pour avoir accepté d'être Co-rapporteur de cette thèse mémoire que pour ces nombreux conseils.

Nos remerciements vont aussi à Messieurs les membres de la jurée Pr. HAMOUDA Messaoud et Dr. GHAITAOUI Touhami de nous avoir fait l'honneur d'accepter d'être les examinateurs de ce mémoire.

Nos remerciements au département de Science et Technologie de l'université d'Adrar et à tous les enseignants qui nous enseignés durant les années du cursus.

Nos sincères gratitudes vont également à Monsieur Mr. Salmi abd el rahmane directeur de l'Unité de Shariket Khahraba wa Taket Moutadjadid (SKTM ) zaouit konta et tous les mombres de la société qui ont contribué au succès de mon stage et qui m'ont aidé leurs déroulement de stage.

Nous voudrions aussi exprimer notre profonde gratitude à nos familles, pour leur énorme soutien moral et leurs encouragements prodigués pendant toutes ces années. Nombreux sont celles et ceux qui nous ont apporté aide et encouragements au cours de la préparation de ce mémoire. Qu'ils en soient tous chaleureusement remerciés.

Et enfin nos remerciements à toutes les personnes qui ont contribué de près ou de loin à la réalisation de ce projet de fin d'étude.

# <span id="page-4-0"></span>**Résumé**

.

Le marché de l'électricité PV correspond au jourd'hui à une variété d'applications connectées au réseau avec des installations de petite taille intégrée sur les toitures résidentielles, des installations de moyenne puissance sur les toitures d'entrepôts, de grandes surfaces, de hangars agricoles, les centrales aux sols, etc.

Les producteurs photovoltaïques cherchent à maximiser leurs profits en injectant au maximum l'énergie produite au réseau. C'est pour cela que la productivité et la performance d'une installation photovoltaïque sont deux éléments majeurs pour que celle-ci soit la plus rentable possible.

La problématique d'évaluation des installations solaires photovoltaïques raccordées au réseau a de tout temps attire les chercheurs énergie renouvelable, car elle permettrait de régler un nombre considérable de problèmes de la mise en oeuvre de ces installations dans le milieu saharien.

D'autre part, l'introduction des évaluations et des analyses de ce type de système a permis d'observer une nette amélioration de ces installations solaires du point de vue performance et efficacité pour supporter la propagation de ces installations.

L'objectif principal de ce travail est de contribuer à une étude et simulation des systèmes solaires photovoltaïques(PV) raccordes au réseau à travers l'analyse les indices d'évaluation, afin de surveiller les performances de ces installations PV qui permettra de prédire les limites et les contraintes et de voir l'impact de l'enivrement sur ce type d'installation ainsi que supporter le degré de pénétration des systèmes PV dans le réseau électrique national au sud d'Algérie.

**Mots clés :** Système PV, Energie photovoltaïque, injection au réseau, réseau de distribution.

# <span id="page-5-0"></span>**Abstract**

.

The PV electricity market today corresponds to a variety of grid-connected applications with smallscale installations integrated on residential roofs, medium-power installations on the roofs of warehouses, large surfaces, agricultural sheds, ground power plants, etc.

Photovoltaic producers seek to maximize their profits by injecting as much energy as possible into the grid. This is why the productivity and performance of a photovoltaic installation are two major elements in making it as profitable as possible.

The problem of evaluating photovoltaic solar installations connected to the network has always attracted renewable energy researchers, because it would make it possible to resolve a considerable number of problems relating to the implementation of these installations in the Saharan environment.

On the other hand, the introduction of evaluations and analyzes of this type of system has made it possible to observe a marked improvement in these solar installations from the point of view of performance and efficiency to support the propagation of these installations.

The main objective of this work is to contribute to a study and simulation of solar photovoltaic (PV) systems connected to the grid through the analysis of the evaluation indices, in order to monitor the performance of these PV installations which will make it possible to predict the limits and constraints and to see the impact of intoxication on this type of installation as well as supporting the degree of penetration of PV systems in the national electricity grid in southern Algeria.

**Keywords :** Renewable energy, PV system, Photovoltaic effect, Injection into the grid.

ملخص

يتوافق سوق الكهرباء الكهروضوئية اليوم مع مجموعة متنوعة من التطبيقات المتصلة بالشبكة منها التركيبات الصغيرة المدمجة على الأسطح السكنية ، والمنشآت متوسطة الطاقة على أسطح المستودعات ، والأسطح الكبيرة ، والمظلات الزراعية ، ومحطات الطاقة الأرضية ، إلخ.

يسعى منتجو الخلايا الكهروضوئية إلى تعظيم أرباحهم عن طريق ضخ أكبر قدر ممكن من الطاقة في الشبكة. هذا هو السبب في أن الإنتاج والأداء هما العنصران الرئيسيان في جعله مربحًا قدر ٕ الامكان.

لطالما جذبت مشكلة تقييم التركيبات الشمسية الكهروضوئية المتصلة بالشبكة الباحثين في مجال الطاقة المتجددة ، لأنها ستجعل من الممكن حل عدد كبير من المشاكل المتعلقة بتنفيذ هذه التركيبات في البيئة الصحراوية.

من ناحية أخرى ، فإن إدخال التقييمات والتحليلات لهذا النوع من النظام قد أتاح ملاحظة تحسن ملحوظ في هذه التركيبات الشمسية من وجهة نظر الأداء والكفاءة لدعم انتشار هذه التركيبات.

الهدف الرئيسي من هذا العمل هو المساهمة في دراسة ومحاكاة أنظمة الطاقة الشمسية الكهروضوئية (PV (المتصلة بالشبكة من خلال تحليل مؤشرات التقييم ، من أجل مراقبة أداء هذه التركيبات الكهروضوئية التي ستجعل من الممكن التنبؤ بالحدود والقيود ومعرفة تأثير التشعيع على هذا النوع من التركيب وكذلك دعم درجة تغلغل أنظمة الطاقة الكهروضوئية في شبكة الكهرباء الوطنية في جنوب الجزائر.

**الكلمات المفتاحية :** الطاقات المتجددة,النظام الكهروضوئي ,الدمج في الشبكة. شبكة التوزيع

# **Table des matières**

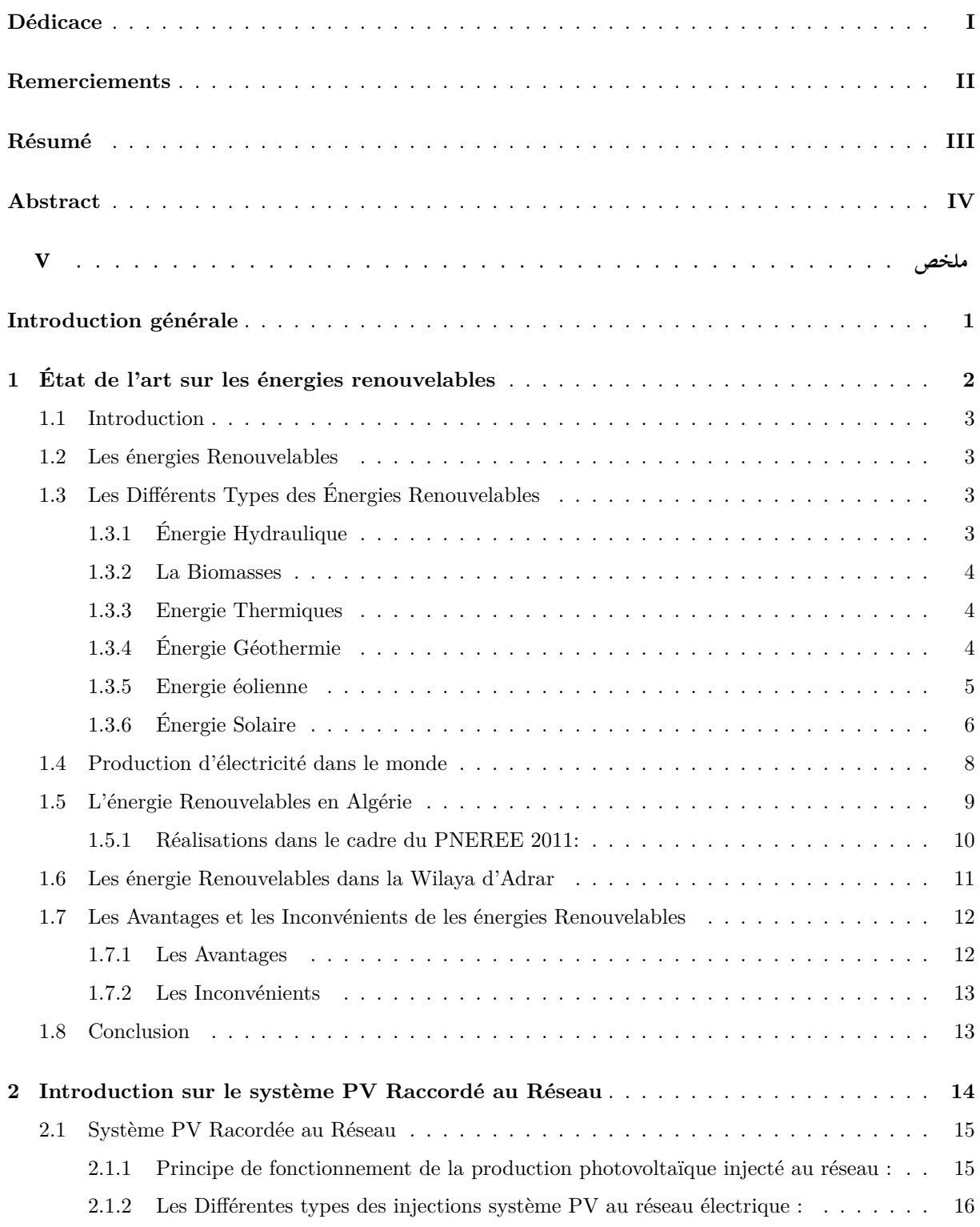

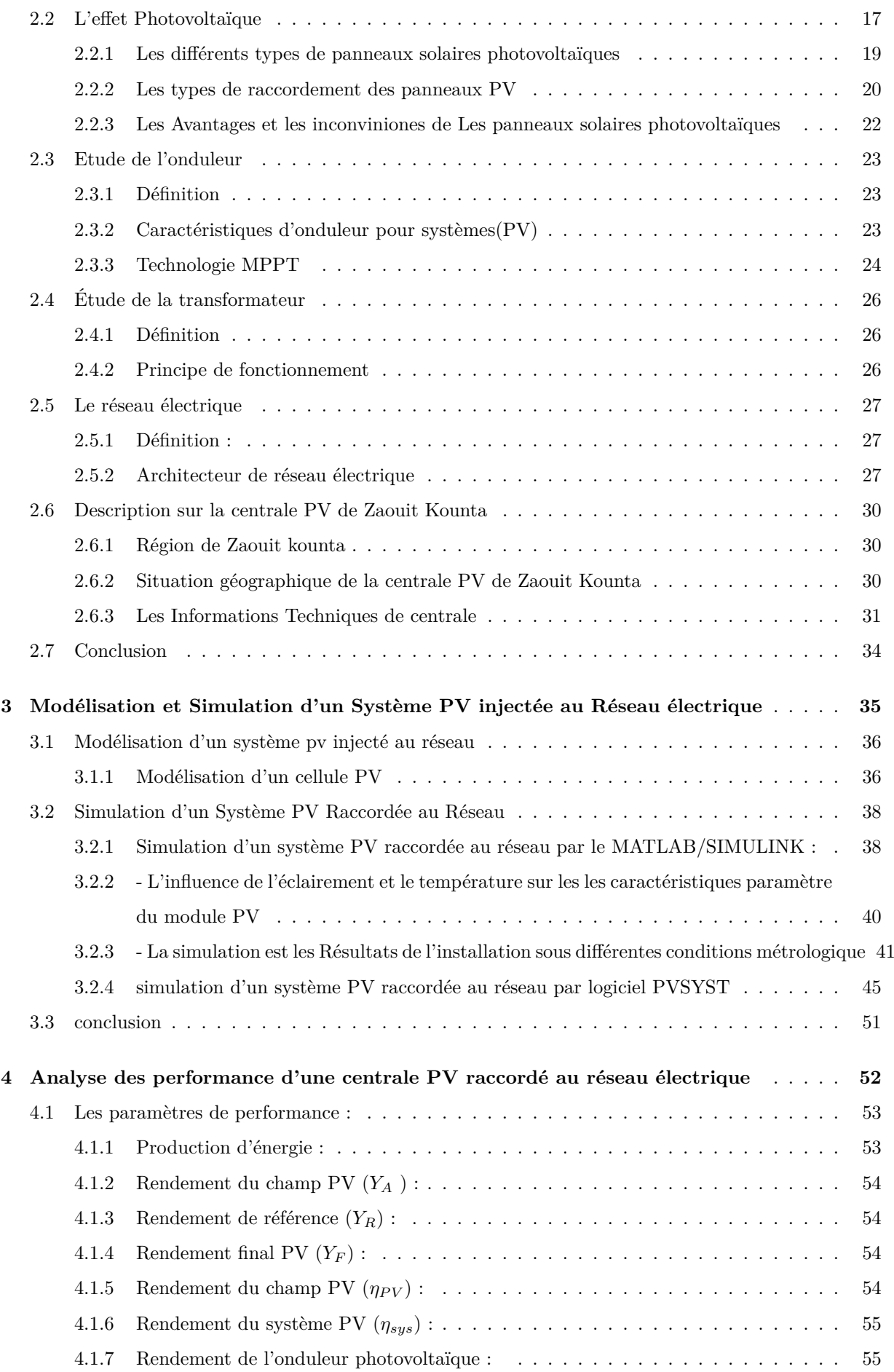

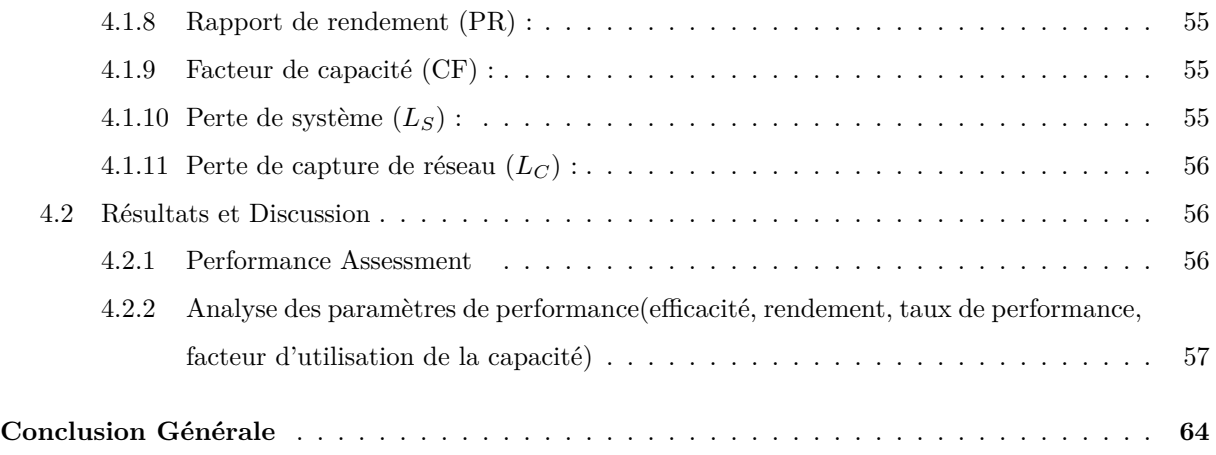

# **Table des figures**

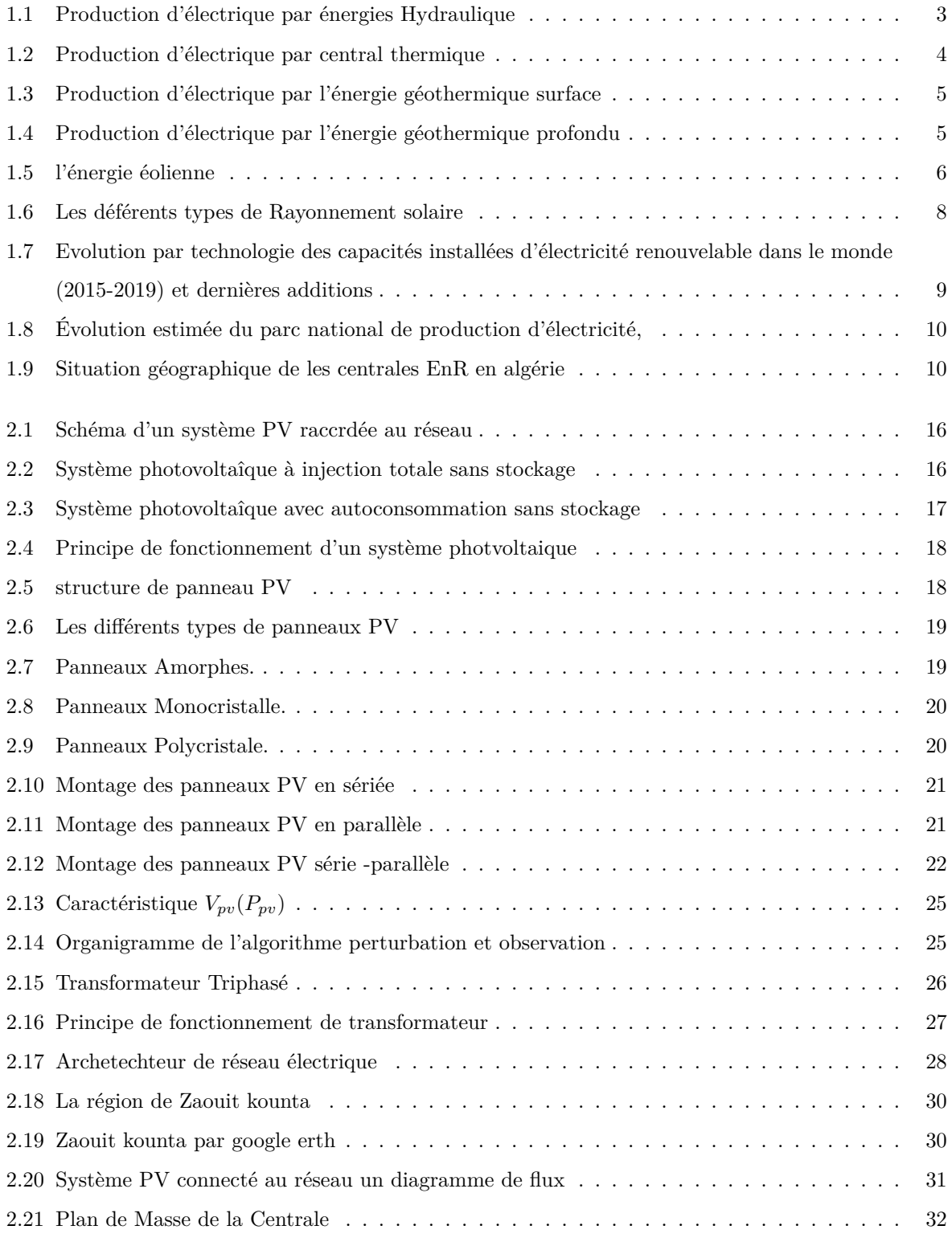

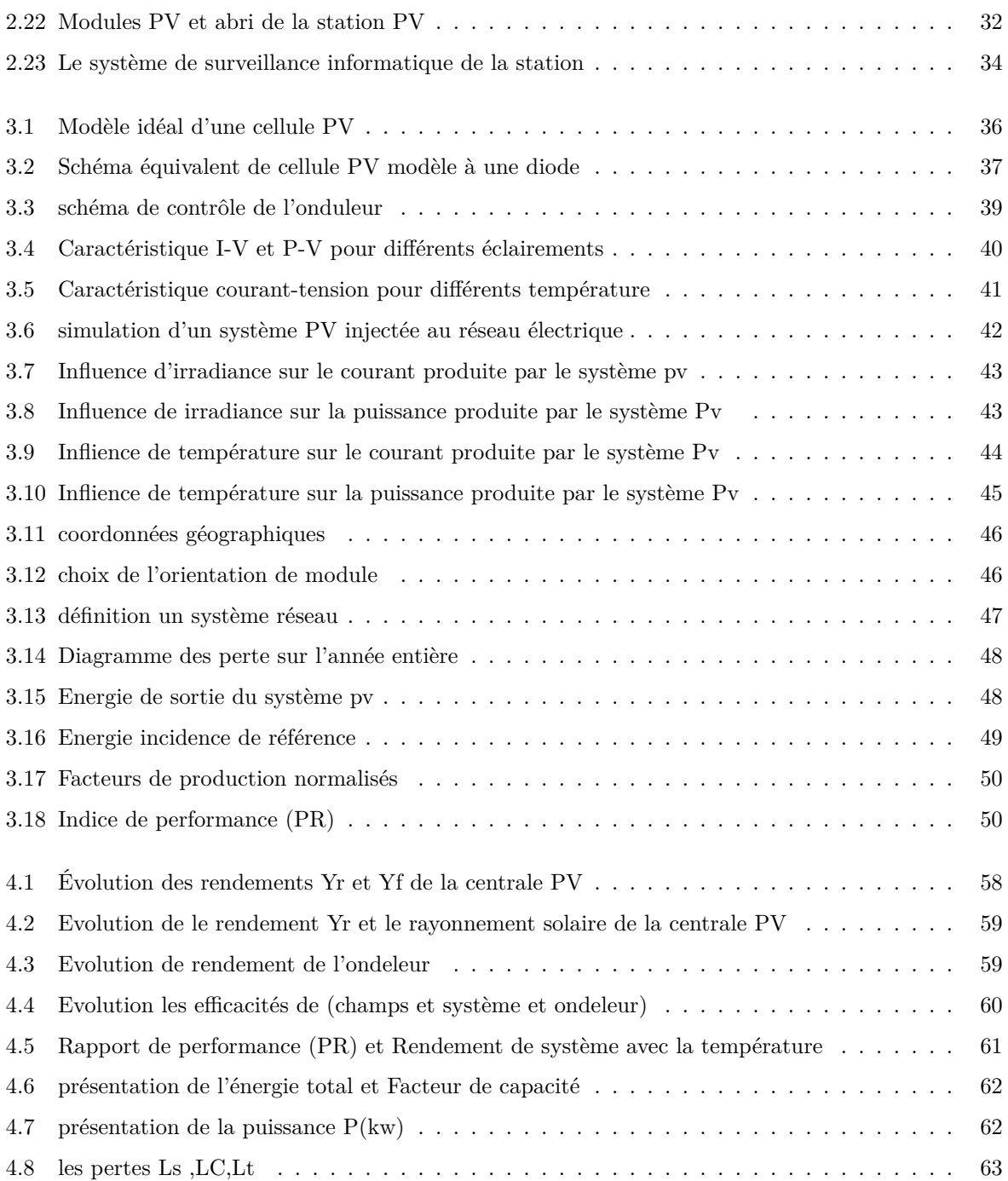

# **Liste des tableaux**

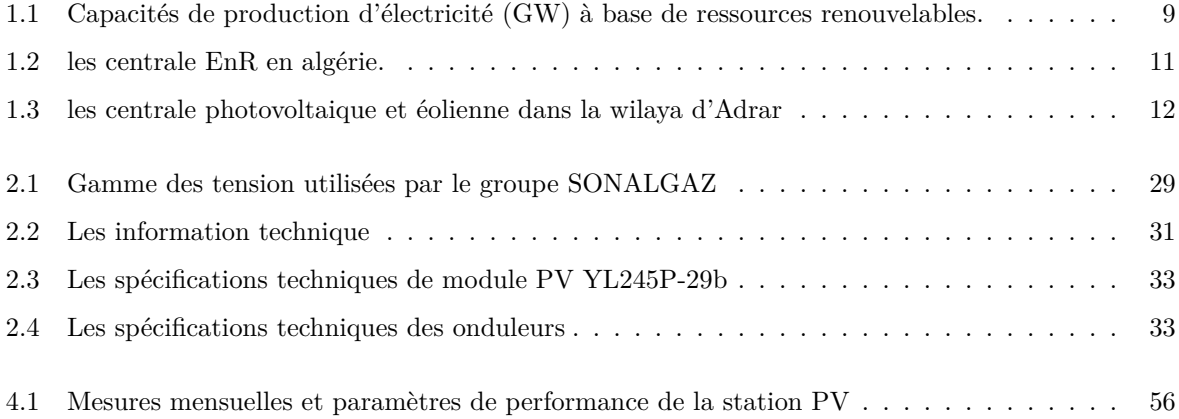

# **Liste des sigles et acronymes**

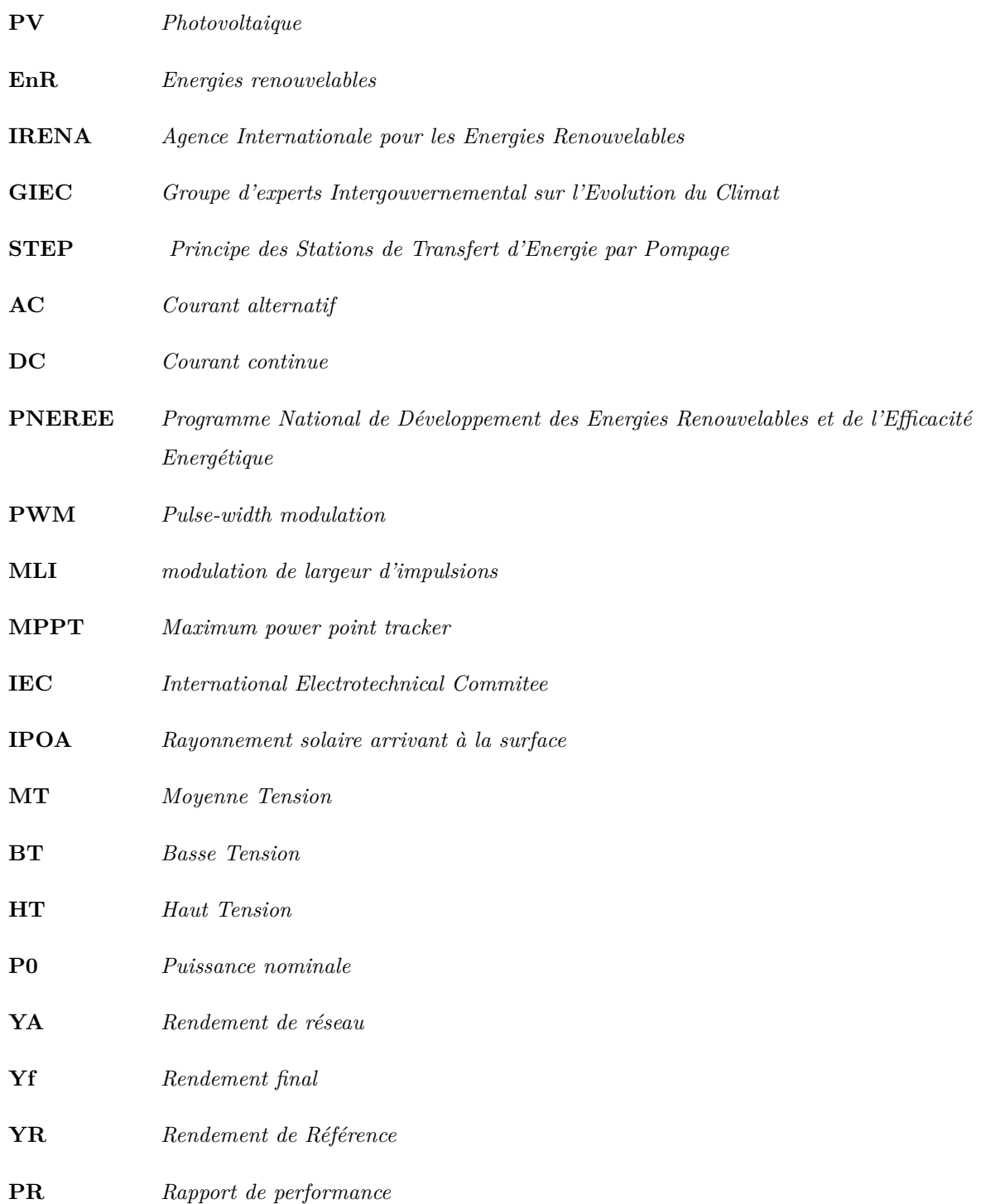

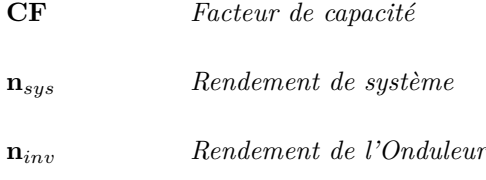

**LC** *Perte de capture de réseau*

# <span id="page-15-0"></span>**Introduction générale**

Au cours des dernières années, le soutien politique est dirigé vers les énergies renouvelable au niveau national et international, la plupart des savants conviennent maintenant que Moyen-Orient et l'Afrique du Nord dans une position idéale pour joue un rôle de premier plan dans les industries de l'énergie solaire et éolienne dans un avenir rentable. En raison de sa situation géographique, L'Algérie dispose d'un des plus grands gisements solaires au monde, la durée d'insolation sur la quasi-totalité du territoire national dépasse les 2000 heures annuellement et atteint les 3900 heures (hauts plateaux et Sahara)[\[18](#page-80-0)].

Puisque l'Algérie dispose d'un gisement solaire très important. Le gouvernement prévoit le lancement de plusieurs projets solaires photovoltaïques d'une capacité totale d'environ 800 MWc d'ici 2020. D'autres projets d'une capacité de 200 MWc par an devraient être réalisés sur la période 2021-2030,actuellement on compte 23 centrales photovoltaïques sur le territoire national. Parmi ces centrales photovoltaïques on distingue la centrale photovoltaïque de Zaouit Kounta wilaya d'Adrar Algerie.

L'objectif principal de ce travail est de contribuer à une étude et simulation des systèmes solaires photovoltaïques (PV) raccordes au réseau à travers l'analyse les indices d'évaluation, afin de surveiller les performances de ces installations PV qui permettra de prédire les limites et les contraintes et de voir l'impact de l'enivrement sur ce type d'installation ainsi que supporter le degré de pénétration des systèmes PV dans le réseau électrique national au sud d'Algérie.

Pour atteindre les objectifs susmentionnés et faciliter la présentation des résultats obtenus dans ce travail de recherche, le mémoire est organisée comme suit :

Le premier chapitre présente un état de l'art sur l'énergie photovoltaïque et leurs différents types et par suite nous présentons le potentiel solaire dans le monde et le contexte énergétique en Algérie.

Dans le deuxième chapitre explication de principe de l'effet photovoltaïque ainsi que les différentes technologies des cellules photovoltaïques. Et on parle aussi sur description de la centrale photovoltaïque de Zaouite kounta wilaya d'Adrar à savoir : sa situation géographique, condition climatique, le fonctionnement de cette centrale Dans le troisième chapitre analyse la modélisation et Simulation d'un Système PV injectée au Réseau électrique.

Le quatrième chapitre traite l'analyse des performances du champ photovoltaïque de Zaouit Kounta raccordé au réseau éléctrique d'une puissance de 6 MW sur une période de 12 mois (décembre 2017 à janvier 2018). Enfin, nous terminons ce mémoire par une conclusion générale et des perspectives

<span id="page-16-0"></span>**Chapitre 1**

# **État de l'art sur les énergies renouvelables**

### <span id="page-17-0"></span>**1.1 Introduction**

Ce Chapitre présente un état de l'art sur l'énergie photovoltaïque, elle comporte le rayonnement solaire, l'application de l'énergie solaire et différente types de énergies renouvelable telle que photovoltaïque, solaire, biomasse, hydraulique et géothermique enfin des statistiques sur l'application du photovoltaïque au monde et en Algérie

### <span id="page-17-1"></span>**1.2 Les énergies Renouvelables**

Les énergies renouvelables (EnR) sont des sources d'énergie dont le renouvellement naturel est assez rapide pour qu'elles puissent être considérées comme inépuisables à l'échelle du temps humain. Elles proviennent de phénomènes naturels cycliques ou constants induits par les astres : le Soleil essentiellement pour la chaleur et la lumière qu'il génère, mais aussi l'attraction de la Lune (marées) et la chaleur générée par la Terre (géothermie). Leur caractère renouvelable dépend d'une part de la vitesse à laquelle la source est consommée, et d'autre part de la vitesse à laquelle elle se renouvelle.

L'expression «énergie renouvelable» est la forme courte et usuelle des expressions « sources d'énergie renouvelables» ou «énergies d'origine renouvelable» qui sont plus correctes d'un point de vue physique[[5\]](#page-81-0).

# <span id="page-17-2"></span>**1.3 Les Différents Types des Énergies Renouvelables**

#### <span id="page-17-3"></span>**1.3.1 Énergie Hydraulique**

l'énergie hydraulique est basé sur des techniques ancestrales qui remontent aux origines de l'histoire de l'électricité. En effet, le moulin à eau de jadis fonctionnait sur le principe de se servir de la force intrinsèque de l'eau pour faire tourner des hélices et produire, grâce à ce mouvement une énergie exploitable.

<span id="page-17-4"></span>Les centrales hydrauliques d'aujourd'hui sont construites sur le même système consistant à capter la force de l'eau pour faire tourner une turbine(voir la figure[1.1](#page-17-4)), qui elle-même entraîne un générateur électrique produisant de l'électricité injectable sur le réseau. .[\[4](#page-81-1)]

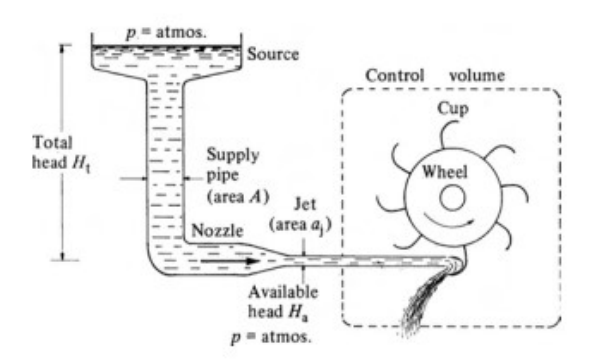

Fig. 1.1 : Production d'électrique par énergies Hydraulique

#### <span id="page-18-0"></span>**1.3.2 La Biomasses**

La biomasse désigne l'ensemble des matières organiques pouvant se transformer en énergie. On entend par matière organique aussi bien les matières d'origine végétale (résidus alimentaires, bois, feuilles) que celles d'origine animale (cadavres d'animaux, êtres vivants du sol).

Il existe trois formes de biomasse présentant des caractéristiques physiques très variées [\[10](#page-81-2)] :

les solides (ex : paille, copeaux, bûches);

les liquides (ex : huiles végétales, bioalcools);

les gazeux (ex : biogaz).

#### <span id="page-18-1"></span>**1.3.3 Energie Thermiques**

Les centrales thermiques produisent l'électricité à partir de la chaleur qui se dégage de la combustion du charbon, du mazout ou du gaz naturel. On la trouve souvent près d'une rivière ou d'un lac, car d'énormes quantités d'eau sont requises pour refroidir et condenser la vapeur sortant des turbines. La combustion dégage une grande quantité de chaleur utilisée pour chauffer de l'eau dans la chaudière (ou générateur de vapeur). On dispose alors de vapeur d'eau sous pression. Cette vapeur sous pression fait tourner à grande vitesse une turbine qui entraîne elle-même un alternateur qui produit une tension alternative sinusoïdale. A la sortie de la turbine la vapeur est refroidie pour se transformer en eau, puis renvoyée dans la chaudière (voir la figure [1.2](#page-18-3) ).

<span id="page-18-3"></span>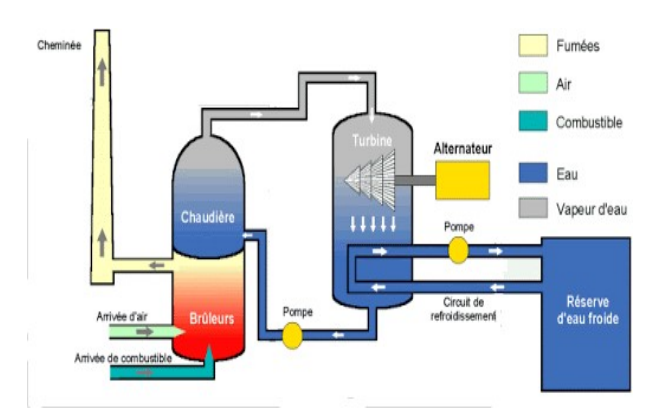

Fig. 1.2 : Production d'électrique par central thermique

#### <span id="page-18-2"></span>**1.3.4 Énergie Géothermie**

Cette énergie Utilisant la chaleur du sous-sol, la géothermie peut permettre de chauffer des locaux (avec une température moyenne ou faible), ou de produire de l'électricité par vapeur interposée (avec une température élevée).

Il faut distinguer les deux formes principales d'exploitation de l'énergie géothermique :

<span id="page-19-1"></span>- l'énergie géothermique de surface (voir le figure [1.3](#page-19-1)).

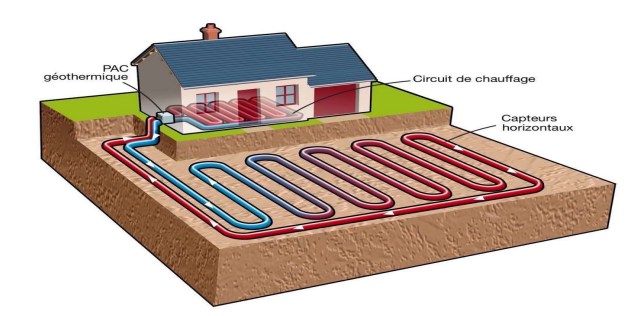

Fig. 1.3 : Production d'électrique par l'énergie géothermique surface

<span id="page-19-2"></span>- l'énergie géothermique profond (voir le figure [1.4](#page-19-2)).

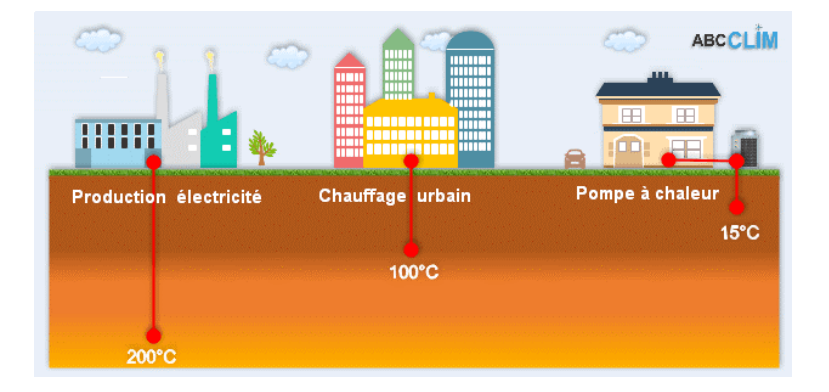

Fig. 1.4 : Production d'électrique par l'énergie géothermique profondu

#### <span id="page-19-0"></span>**1.3.5 Energie éolienne**

L'énergie du vent ou énergie éolienne est l'énergie cinétique des masses d'air en mouvement autour du globe. La racine étymologique du terme « éolien» provient du nom du personnage mythologique Éole, connu en Grèce antique comme le maître des vents (la figur[e1.5\)](#page-20-1).

L'énergie éolienne est une forme indirecte de l'énergie solaire : les rayons solaires absorbés dans l'atmosphère entraînent des différences de température et de pression. De ce fait les masses d'air se mettent en mouvement et accumulent de l'énergie cinétique. Celle-ci peut être transformée et utilisée à plusieurs fins.

<span id="page-20-1"></span>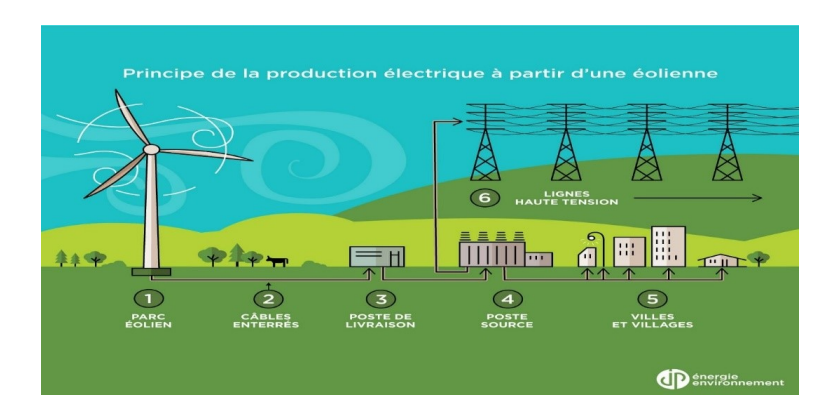

Fig. 1.5 : l'énergie éolienne

### <span id="page-20-0"></span>**1.3.6 Énergie Solaire**

L'énergie solaire est l'énergie transmise par le Soleil sous la forme de lumière et de chaleur. Cette énergie est virtuellement inépuisable à l'échelle des temps humains, ce qui lui vaut d'être classée parmi les énergies renouvelables (même si le Soleil disparaîtra un jour).

L'énergie solaire peut être utilisée directement par l'Homme pour s'éclairer (fenêtres, puits de lumière), se chauffer et cuisiner (chauffe-eau solaire, four solaire) ou pour produire de l'électricité par l'intermédiaire de panneaux photovoltaïques.

L'électricité produite peut être soit stockée dans des batteries pour les installations autonomes, soit injecté dans le réseau.[\[2](#page-81-3)]

L'astre solaire est une étoile de 1 400 000 km de diamètre (110 fois celui de la Terre) au sein duquel se produit une réaction de fusion (fusion d'hydrogène en hélium) générant d'énormes quantités d'énergie.

On peut distinguer deux types d'énergie solaire : solaire thermique, et solaire photovoltaïque.

#### **1. Solaire Thermique**

L'énergie solaire thermique consiste en la transformation de les rayons du soleil en énergie thermique. C'est une forme d' énergie re nouvelable, durable et respectueuse de l'environnement.

Cette façon de produire de l'énergie peut être appliquée dans les maisons et les petites installations et dans les grandes centrales électriques.

Il existe trois types d'énergie solaire thermodynamique :

- **a. Haute Température**
- **b. Température Moyenne**
- **c. Basse Température**

#### **2. Solaire photovoltaïque**

Est une énergie électrique produite à partir du rayonnement solaire grâce à des panneaux ou des centrales solaires photovoltaïques. Elle est dite renouvelable, car sa source (le Soleil) est considérée comme inépuisable à l'échelle du temps humain. En fin de vie, le panneau photovoltaïque aura produit 20 à 40 fois l'énergie nécessaire à sa fabrication et à son recyclage.

La cellule photovoltaïque est le composant électronique de base du système. Elle utilise l'effet photoélectrique pour convertir en électricité les ondes électromagnétiques (rayonnement) émises par le Soleil. Plusieurs cellules reliées entre elles forment un module ou capteur solaire photovoltaïque et ces modules regroupés entre eux forment une installation solaire. L'électricité est soit consommée ou stockée sur place, soit transportée par le réseau de distribution et de transport électrique.

#### **a)- Histoire de photovoltaïque**

- 1839 : Le physicien français Antoine Becquerel découvre l'effet photovoltaïque.
- 1875 : Werner Von Siemens expose devant l'Académie des Sciences de Berlin un article sur l'effet photovoltaïque dans les semi-conducteurs.
- 1887 : L'effet photoélectrique a été compris et présenté en 1887 par Heinrich Rudolf Hertz qui en publia les résultats dans la revue scientifique Annalen der Physik.
- 1905 : Einstein expliqua le phénomène photoélectrique en 1905 et obtint le prix Nobel de physique sur ses travaux en 1921.
- 1954 : Trois chercheurs américains, Chapin, Pearson et Prince des laboratoires BELL mirent au point la première cellule photovoltaïque au silicium avec un rendement de 4%, au moment où l'industrie spatiale naissante cherche des solutions nouvelles pour alimenter ses satellites.
- $\bullet$  1958 : Une cellule photovoltaïque avec un rendement de 9 % est mise au point. Les premiers satellites Vanguard alimentés par des cellules photovoltaïques sont envoyés dans l'espace.
- 1973 : La première maison alimentée par des cellules photovoltaïques est construite à l'Université de Wilmington dans l'Etat du Delaware, USA.
- 1983 : La première voiture alimentée par de l'énergie photovoltaïque parcourt une distance de 4 000 km en Australie.
- 1995 : Des programmes de toits photovoltaïques raccordés au réseau ont été lancés, au Japon et en Allemagne, et se généralisent depuis 2001.
- 2000 : Entrée en application le 1er avril 2000 et modifiée en 2004 et en 2009, l'EEG Renewable Energy Sources Act (EEG) est le résultat de la transposition de la directive européenne relative à la promotion des énergies renouvelables dans le secteur de l'électricité.

• 2005 : En décembre 2005 mise en réseau de la première centrale solaire photovoltaïque du groupe Prime Energy à Weil am Rhein (Baden-Württemberg), Hagen heimer strasse 17, 79576 Weil am Rhein [\[8](#page-80-1)]

#### **b)- Rayonnement solaire**

Sur Terre le rayonnement solaire est reçu de façon intermittente. Les rayons du soleil sont confrontés à beaucoup de contrainte avant d'arriver sur terre. Cela est due à la résistance des diérente couche de l'atmosphère et les nuage. En eet, le mouvement de la terre sur elle même combinais à sa géométrie sphérique est a l'origine des diérences d'ensoleillement selon la localisation. Il existe trois types de rayonnement sur terre :

- **Rayonnement directe :** C'est les rayonnements reçue directement par la terre du soleil. Ils sont parallèles entre eux et ne sont pas diuse par l'atmosphère.
- **Rayonnement dius :** C'est le rayonnement dévié par l'atmosphère avant d'attendre la surface terrestre.
- **Rayonnement rééchi :** Certains rayonnement solaire sont rééchie dans l'univers par l'atmosphère pour protéger le monde vivant sur terre.
- <span id="page-22-1"></span>• **Rayonnement global :** Le rayonnement global à la surface terrestre constitue le résultat la superposition des trois compositions direct, dius et rééchi.(voir le figure[1.6\)](#page-22-1)

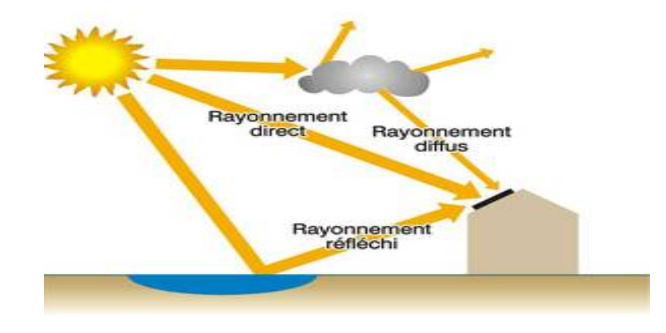

Fig. 1.6 : Les déférents types de Rayonnement solaire

# <span id="page-22-0"></span>**1.4 Production d'électricité dans le monde**

Selon le rapport annuel « Statistiques de capacité renouvelable 2020» de l'Agence Internationale pour les Énergies Renouvelables (IRENA), un résumé de l'évolution des capacités cumulées de production d'électricité à base des principales ressources renouvelables dans le monde sur les cinq dernières années (2015-2019), pour chacune de ces filières,est donné dans le Tableau [\(1.1\)](#page-23-2) et sur la figure [\(1.7\)](#page-23-1). Une brève analyse des statistiques ainsi présentées, permet déjà de dégager les premiers éléments qui pourraient

<span id="page-23-2"></span>aider à orienter objectivement les choix en matière de ressources renouvelables à développer dans le cadre d'une transition énergétique d'envergure[\[9](#page-80-2)].

| <b>Source</b>           | 2015 | 2016 | 2017 | 2018 | 2019 |
|-------------------------|------|------|------|------|------|
| renouvelable primaire   |      |      |      |      |      |
| Hydro-électricité       | 1099 | 1129 | 1156 | 1177 | 1189 |
| Eolien (On et Offshore) | 416  | 467  | 514  | 564  | 623  |
| Solaire $(CSP + PV)$    | 222  | 296  | 389  | 489  | 586  |
| <b>Biomasse</b>         | 97   | 105  | 111  | 117  | 124  |
| Géothermie              | 12   | 12   | 13   | 14   | 15   |
| Total                   | 1846 | 2009 | 2183 | 2361 | 2537 |

Tab. 1.1 : Capacités de production d'électricité (GW) à base de ressources renouvelables.

<span id="page-23-1"></span>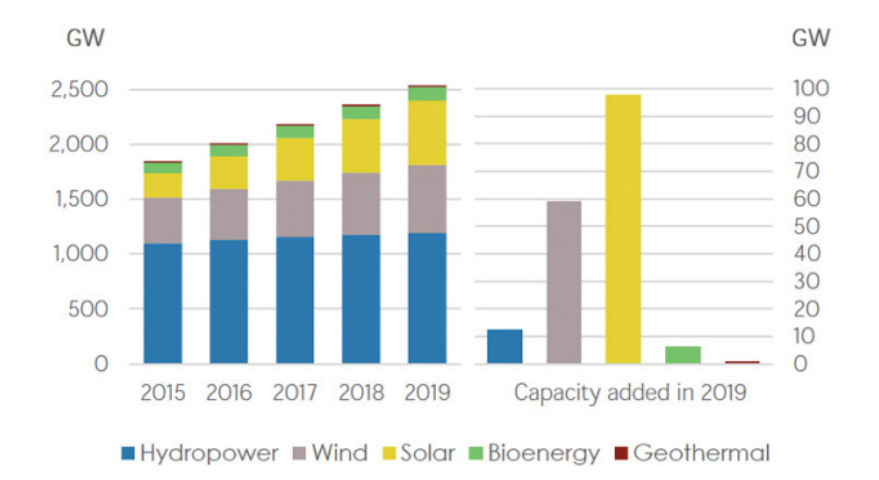

Fig. 1.7 : Evolution par technologie des capacités installées d'électricité renouvelable dans le monde (2015-2019) et dernières additions

### <span id="page-23-0"></span>**1.5 L'énergie Renouvelables en Algérie**

Le premier programme national dédié au développement et la promotion des énergies renouvelables et de l'efficacité énergétique (PNEREE) en Algérie, a 2011. Il ambitionnait un taux de 40% de capacité de production d'électricité d'origine renouvelable à l'horizon 2030.

Ceci étant sur la base d'une estimation de l'évolution de la puissance installée préalablement établie et présentée par le Ministère de l'Energie et des Mines (MEM), qui a tablé sur une consommation annuelle globale à terme de 150 TWh/an .

Quantitativement, l'objectif était d'assurer une capacité de production d'électricité renouvelable de 22000 MW, dont 10000 MW seraient dédiés à l'exportation. [\[9](#page-80-2)]

<span id="page-24-1"></span>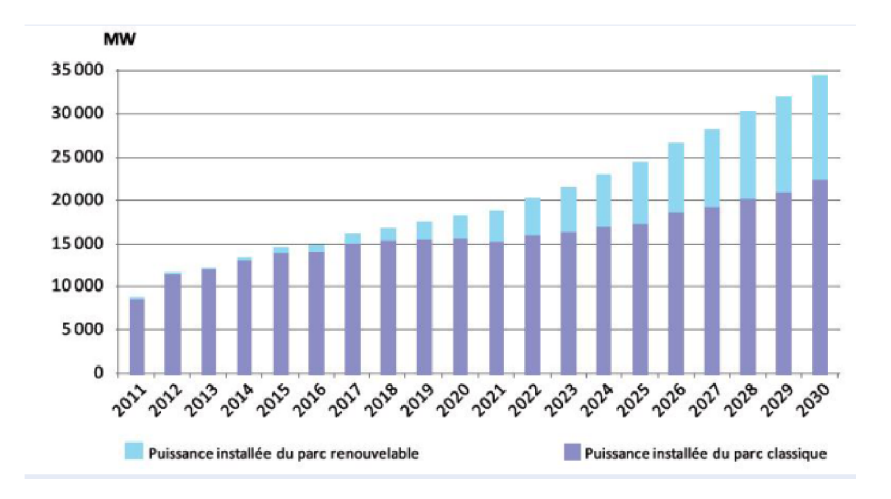

Fig. 1.8 : Évolution estimée du parc national de production d'électricité,

#### <span id="page-24-0"></span>**1.5.1 Réalisations dans le cadre du PNEREE 2011:**

La société SKTM (Shariket Kahraba wa Taket Moutadjadiada) a installé depuis 2014 un nombre de 23 centrales photovoltaïques sur le territoire national. Elles sont regroupées en quatre 4 groupes( voir le Tableau [1.2\)](#page-25-1) selon la situation géographique.

**- Nombre des centrales installée :** 23 Centrales (22 Cle PV et 01 Cle Eolien).

<span id="page-24-2"></span>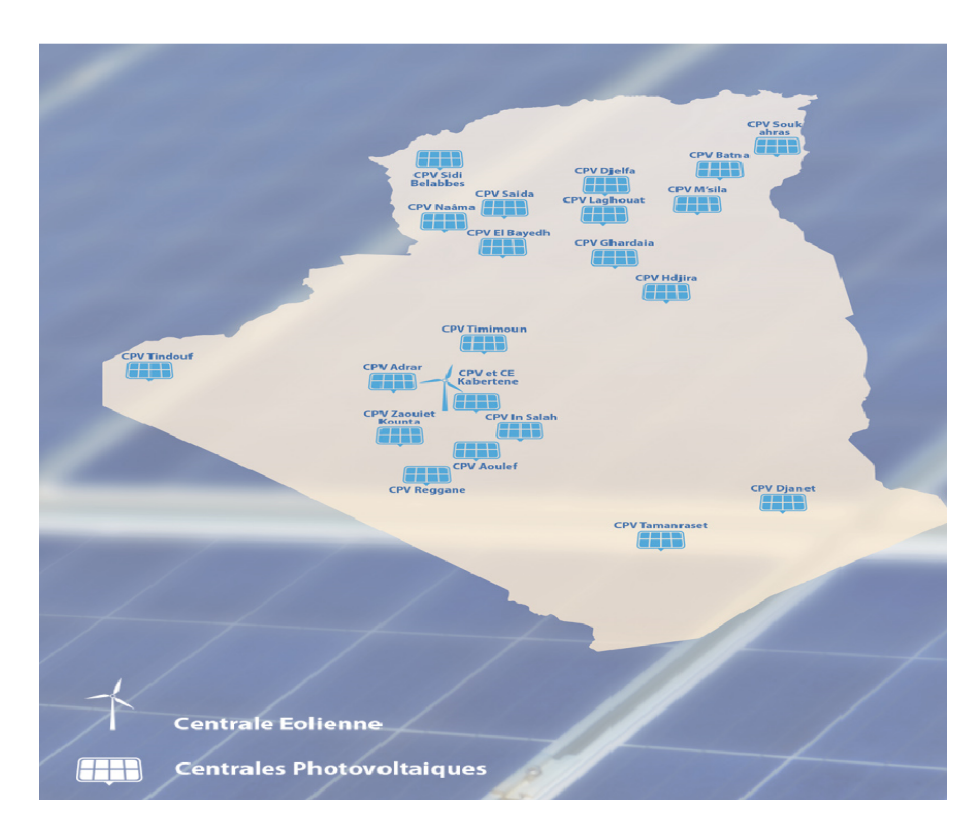

Fig. 1.9 : Situation géographique de les centrales EnR en algérie

<span id="page-25-1"></span>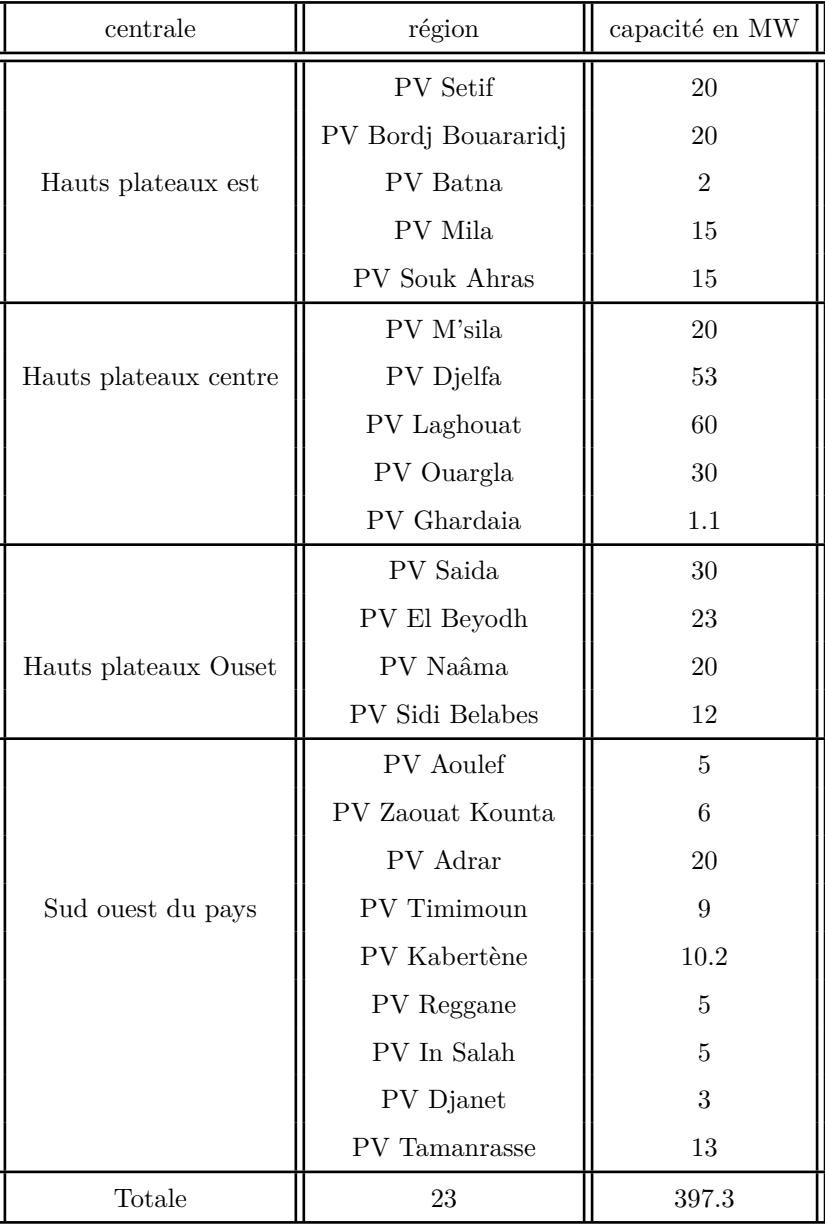

Tab. 1.2 : les centrale EnR en algérie.

# <span id="page-25-0"></span>**1.6 Les énergie Renouvelables dans la Wilaya d'Adrar**

Adrar a connu une croissance démographique rapide ces dernières années. Dans le même temps, les besoins en électricité ont augmenté, de sorte que la recherche s'est tournée vers les énergies renouvelables, qui est la solution alternative domestique la plus efficace pour résoudre ce problème énergétique.

Plusieurs centrales électriques ont été ouvertes, dont cinq centrales solaires photovoltaïques en plus de la centrale éolienne de Kbertene (voir le tableau [1.3](#page-26-2)) .

| centrales                  | puissance(MWC) |  |  |
|----------------------------|----------------|--|--|
| Adrar centrale PV          | 20             |  |  |
| Kabertene centrale PV      | 03             |  |  |
| Zouiat kounta centrale PV  | 06             |  |  |
| Regguen centrale PV        | 05             |  |  |
| Aoulef centrale PV         | 05             |  |  |
| Kabertene centrale éoliene | 10.2           |  |  |

<span id="page-26-2"></span>Tab. 1.3 : les centrale photovoltaique et éolienne dans la wilaya d'Adrar

# <span id="page-26-0"></span>**1.7 Les Avantages et les Inconvénients de les énergies Renouvelables**

#### <span id="page-26-1"></span>**1.7.1 Les Avantages**

De manière générale, les énergies renouvelables sont plus propres que les énergies fossiles et fissiles actuellement exploitées dans le monde entier. Elles sont plus écologiques, disponibles en masse autour du globe et sont « gratuites» une fois les installations de production rentabilisées En voici quelques exemples :

• L'énergie éolienne est l'énergie propre par excellence. Sans rejet ni déchet d'aucune sorte, elle permet avec un bon coefficient de performance d'assurer une bonne indépendance énergétique. Sur terre ou off-shore, les éoliennes démontrent d'excellentes capacités de production et sont une alternative viable pour les territoires les plus reculés dont l'accès à l'électricité est difficile.

• L'énergie biomasse : bois en bûche ou en granulés L'énergie biomasse est liée à la combustion du bois. Le bois est un combustible très présent, notamment en France où il est largement implanté. Si cette énergie rejette tout de même des gaz à effet de serre, les rejets sont moindres par rapport à la quantité de CO2 qu'un arbre aura absorbé au cours de sa vie. Une forêt bien gérée et renouvelée permet de ne pas épuiser les réserves en bois. La biomasse est donc une énergie qui participe au développement local tout en étant très bon marché (les bûches et les granulés de bois sont les combustibles les moins chers du marché).

• L'énergie solaire est largement plébiscitée dans le secteur énergétique et se développe à vitesse grand , Production d'électricité grâce au photovoltaïque, mais aussi de chauffage grâce aux panneaux solaires thermiques, le solaire peut être exploité à grande échelle dans des parcs prévus à cet effet ou à petite échelle chez les particuliers. Même si les panneaux solaires possèdent un meilleur rendement en zone très ensoleillée

#### <span id="page-27-0"></span>**1.7.2 Les Inconvénients**

comme pour chaque chose, les EnR ont également leurs petits défauts. On notera en priorité un coût relativement important à l'achat des installations dont la rentabilité peut se faire attendre des années. De plus, la plupart de ces énergies vertes sont sujettes aux caprices de Dame nature. • En effet, des journées sans vent ou sans grande luminosité peuvent contrarier fortement la production de l'éolien et du solaire. Reprenons en détails les trois sources précédemment citées :

• La production d'énergie de l'éolien est très dépendante de la force du vent. Pour pallier cela, les éoliennes sont toujours placées dans des zones très venteuses.

• L'énergie biomasse, à l'instar de l'énergie géothermique, a pour défaut de ne pas pouvoir être exploitée de manière intensive au risque d'épuiser trop rapidement les ressources naturelles.

• l'énergie solaire ne possède pas encore un rendement suffisant pour subvenir à la totalité des besoins énergétiques d'un foyer. Se pose également le problème du recyclage des cellules photovoltaïques et thermiques.[[7\]](#page-81-4)

# <span id="page-27-1"></span>**1.8 Conclusion**

Nous avons parlé dans cette chapitre sur les énergies renouvelables en général dans le monde et dans le pays la lgerie et finalement a la région adrar, ce que le monde a commencé pour une période de temps fiable, car il prend en compte les besoins de la génération actuelle et des générations futures.

Dans les prochains chapitres Nous expliquerons les composants de la chaîne photovoltaïque, à partir de la conversion des rayons dans les panneaux jusqu'à la fin de mettre de l'énergie dans le réseau.

<span id="page-28-0"></span>**Chapitre 2**

# **Introduction sur le système PV Raccordé au Réseau**

### **Introduction**

Les systèmes photovoltaïques sont comme tous les autres systèmes de production d'énergie, Bien que la matrice PV produise de l'énergie lorsqu'elle est exposée au soleil, un certain nombre d'autres composants sont nécessaires pour effectuer, contrôler, convertir, distribuer et stocker correctement l'énergie produite par la matrice. En fonction des exigences fonctionnelles et opérationnelles du système, les composants spécifiques requis peuvent inclure des composants clés tels que l'onduleur de puissance DC-AC pour connecter système PV au réseau électrique

Dans ce chapitre, nous commençons par la définition effet photovoltaïque ainsi que le principe de fonctionnement et Les modes d'exploitation d'un panneau photovoltaïque. Puis nous présentons les différents types des cellules photovoltaïques et leurs raccordements et par la suite on a parlé sur l'onduleur, le transformateur et la commande MPPT. Enfin on donne une présentation générale sur centrale photovoltaïque de Zaouit Kounta .

### <span id="page-29-0"></span>**2.1 Système PV Racordée au Réseau**

# <span id="page-29-1"></span>**2.1.1 Principe de fonctionnement de la production photovoltaïque injecté au réseau :**

L'installation photovoltaïque prévue pour un raccordement réseau se compose des éléments suivants :

- Un champ de panneaux
- Une structure pour le recevoir, (sauf dans le cas de tuiles solaires sur un toit).
- Un onduleur.
- Des boîtiers de protection en amont et en aval de l'onduleur.(voir la figure [2.1](#page-30-1))

Les panneaux solaires produisent de l'électricité en courant continu. Pour pouvoir être injectée sur le réseau, cette électricité doit être transformée en courant alternatif. Cette fonction est assurée par l'onduleur : il convertit le courant continu des modules en courant alternatif correspondant parfaitement au courant du réseau. Les boîtiers placés de part et d'autre de l'onduleur assurent la protection de l'installation : le coffret DC côté courant continu, le boîtier AC côté courant alternatif.

L'onduleur est une micro-centrale de production. Il vérifie que le réseau est aux normes (en Algérie 50 Hz +- 0.2 Hz, et 220 V +- 10%) et injecte dès que c'est le cas. Il aligne alors son courant sur le courant du réseau (la tension du courant alternatif varie en suivant une courbe sinusoïdale, l'onduleur aligne la courbe de son courant sur cette courbe), et il augmente la tension de production jusqu'à ce que la totalité de ce qu'il produit s'écoule dans le réseau. A noter : en injection réseau classique si le courant du réseau est coupé, l'onduleur ne produit pas. On verra plus bas les alternatives.

<span id="page-30-1"></span>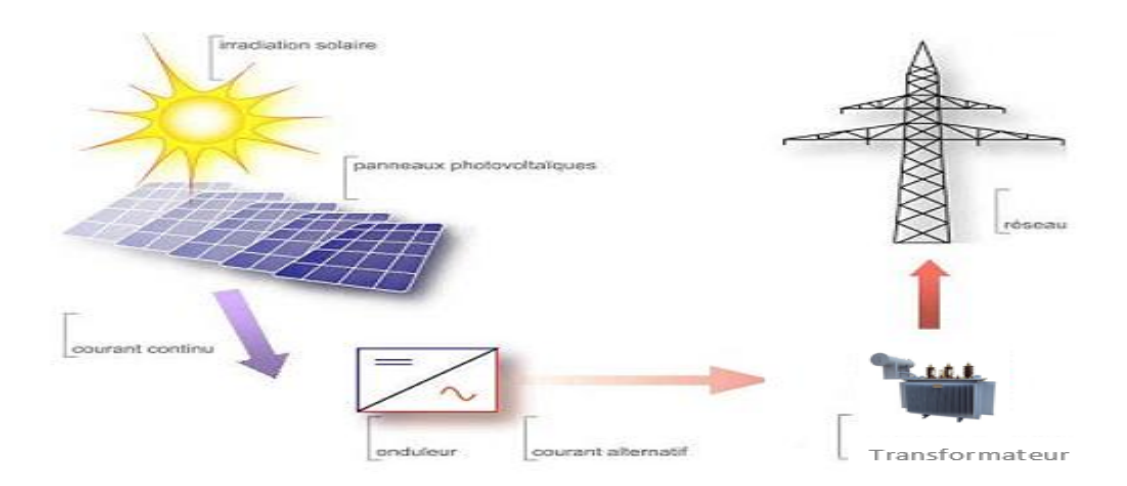

Fig. 2.1 : Schéma d'un système PV raccrdée au réseau

#### <span id="page-30-0"></span>**2.1.2 Les Différentes types des injections système PV au réseau électrique :**

Le courant produit est injecté sur le réseau (en totalité ou en partie après que vous ayez prélevé votre consommation instantanée, voir ci-dessous, options de raccordement). On parle donc de revente totale ou de revente partielle dans les contrats qui sont proposés aux particuliers.

**• Injection de la totalité de la production** Vente de la totalité de l'électricité produite. Lorsque l'énergie produite par les modules est directement injectée sur le réseau électrique. Les périodes d'injections sur le réseau correspondent aux périodes de production photovoltaïque (la figure[2.2](#page-30-2)).

<span id="page-30-2"></span>.

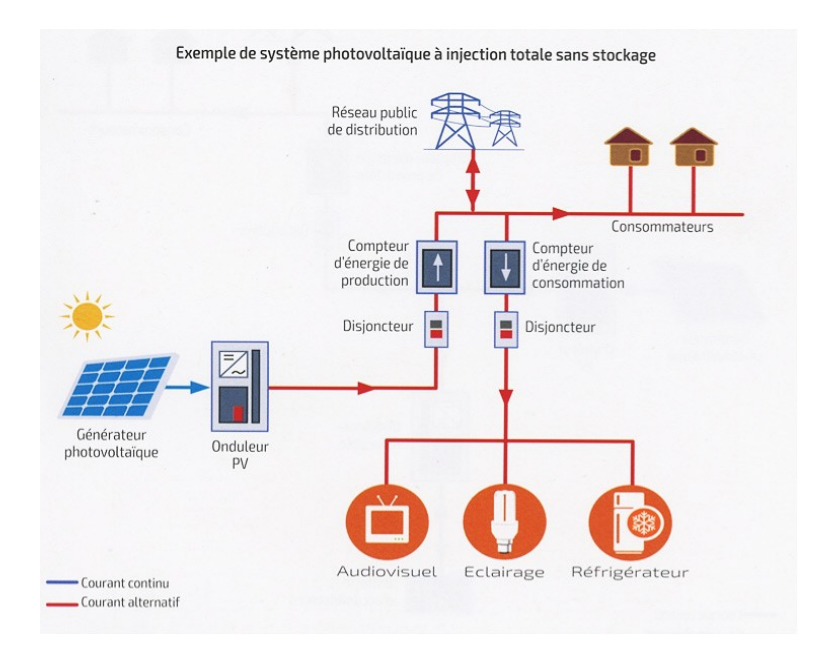

Fig. 2.2 : Système photovoltaîque à injection totale sans stockage

<span id="page-31-1"></span>**• Injection du surplus de production (Autoconsommation)** L'énergie produite par les modules est directement consommée sur place par les charges. L'éventuel surplus de production par rapport à la consommation instantanée est injecté sur le réseau (la figur[e2.3\)](#page-31-1)

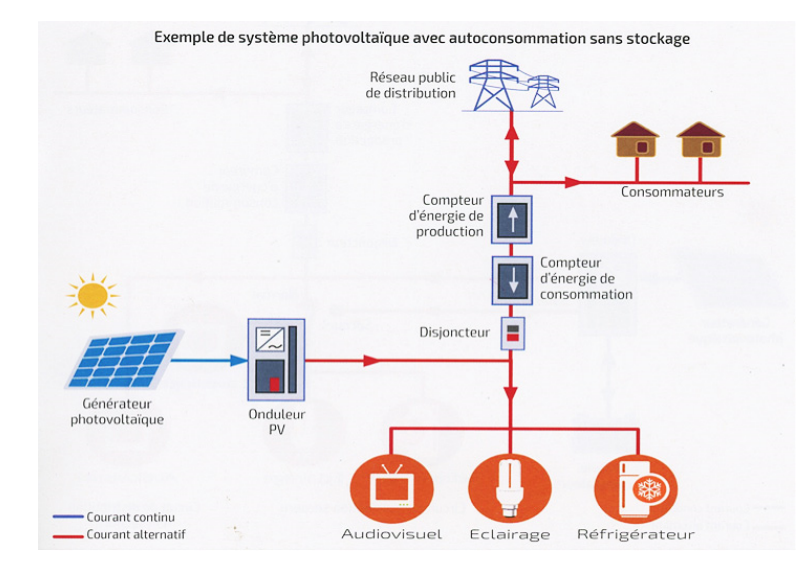

Fig. 2.3 : Système photovoltaîque avec autoconsommation sans stockage

### <span id="page-31-0"></span>**2.2 L'effet Photovoltaïque**

L'effet photovoltaïque est un phénomène physique propre à certains matériaux appelés semi-conducteurs qui produisent de l'électricité lorsqu'ils sont exposés à la lumière. Il à été découvert en 1839 par le physicien français Alexandre Edmond Becquerel .

L'effet photovoltaïque a été peu utilisé jusqu'au début des années 1960 où il a connu un développement important du fait de ses applications spatiales. L'électricité photovoltaïque est aujourd'hui largement répandue notamment dans le domaine de l'injection au réseau électrique.

#### **- Principe de fonctionnement d'une cellule photovoltaïque**

Les cellules photovoltaïques exploitent l'effet photoélectrique pour produire du courant continu par absorption du rayonnement solaire (voir la figure [2.4](#page-32-0)). Cet effet permet aux cellules de convertir directement l'énergie lu-mineuse des photons en électricité par le biais d'un matériau semi-conducteur transportant les charges électriques. Une cellule photovoltaïque est composée de deux types de matériaux semi-conducteurs, l'une présentant un excès d'électrons et l'autre un déficit d'électrons. Ces deux parties sont respectivement dites « dopées» de type n et de type p. Le dopage des cristaux de silicium consiste à leur ajouter d'autres atomes pour améliorer la conductivité du matériau.[\[1](#page-80-3)]

Les technologies à base de silicium constituent plus de 90% du marché photovoltaïque mondiale.

<span id="page-32-0"></span>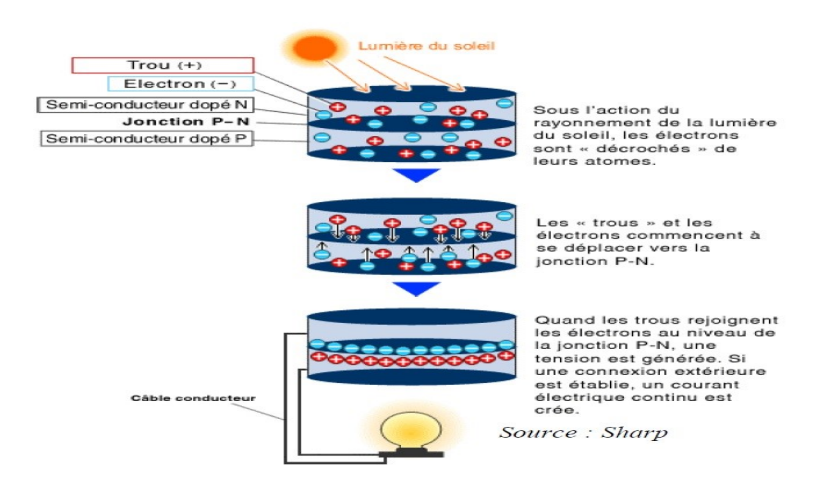

Fig. 2.4 : Principe de fonctionnement d'un système photvoltaique

<span id="page-32-1"></span>Une cellule photovoltaïque est composée de deux types de matériaux semi-conducteurs, l'une présentant un excès d'électrons et l'autre un déficit d'électrons. Ces deux parties sont respectivement dites «dopées » de type n et de type p. Le dopage des cristaux de silicium consiste à leur ajouter d'autres atomes pour améliorer la conductivité du matériau.

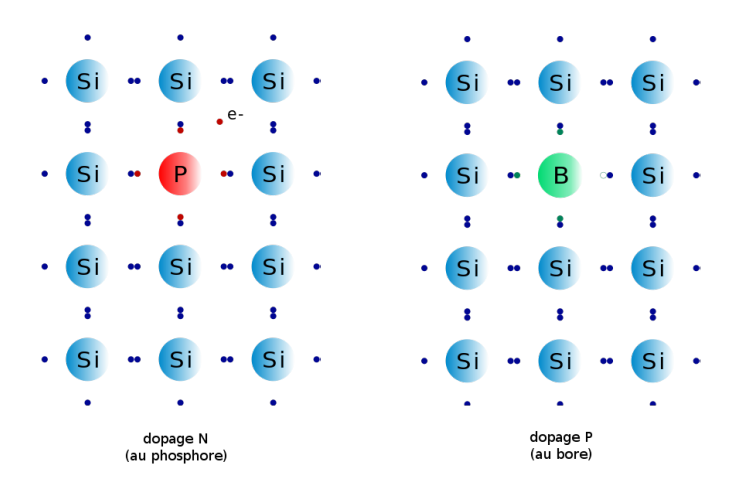

Fig. 2.5 : structure de panneau PV

Un atome de silicium compte 4 électrons périphériques. L'une des couches de la cellule est dopée avec des atomes de phosphore qui, eux, comptent 5 électrons (soit 1 de plus que le silicium). On parle de dopage de type n comme négatif, car les électrons (de charge négative) sont excédentaires. L'autre couche est dopée avec des atomes de bore qui ont 3 électrons (1 de moins que le silicium). On parle de dopage de type p comme positif en raison du déficit d'électrons ainsi créé. Lorsque la première est mise en contact avec la seconde, les électrons en excès dans le matériau n diffusent dans le matériau p (voir la figure [2.5\)](#page-32-1).

En traversant la cellule photovoltaïque, les photons arrachent des électrons aux atomes de silicium des deux couches n et p. Les électrons libérés se déplacent alors dans toutes les directions. Après avoir quitté la couche p, les électrons empruntent ensuite un circuit pour retourner à la couche n. Ce déplacement d'électrons n'est autre que de l'électricité.[[6\]](#page-81-5)

#### <span id="page-33-0"></span>**2.2.1 Les différents types de panneaux solaires photovoltaïques**

<span id="page-33-1"></span>On distingue actuellement 3 principaux types de panneaux photovoltaïques, qui sont différenciés par le type de cellules qui les composent. Toutes les cellules sont produites à base de silicium, mais les méthodes de fabrication différentes leurs donnent des caractéristiques très différentes, notamment en termes de productivité.

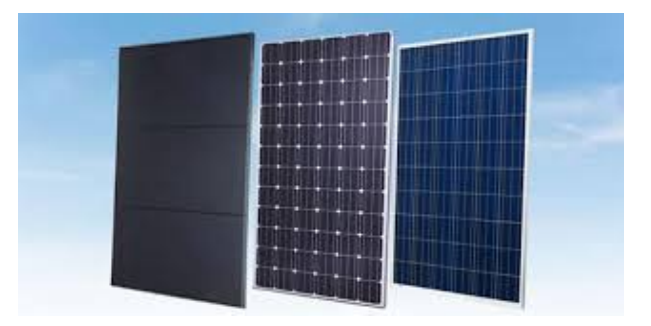

Fig. 2.6 : Les différents types de panneaux PV

#### **• Les Cellules Amorphess**

Les cellules amorphes sont produites à partir d'un "gaz de silicium", qui est projeté sur du verre, du plastique souple ou du métal, par un procédé de vaporisation sous vide.

<span id="page-33-2"></span>La cellule est gris très foncé. C'est la cellule des calculatrices et des montres dites « solaires», car ce type de cellule est bon marché et la technologie est utilisable sur de nombreux supports, notamment des supports souples. Le problème c'est que son rendement est 2 à 3 fois plus faible que les cellules mono cristallines avec un rendement moyen de 6 à 8 % (figure[2.7\)](#page-33-2).

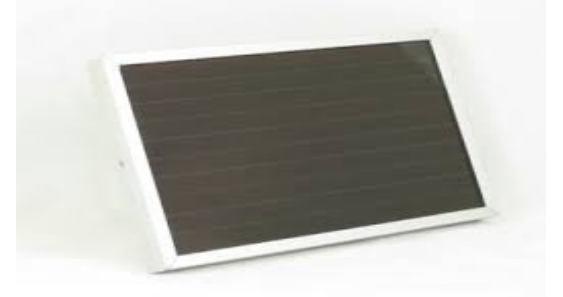

Fig. 2.7 : Panneaux Amorphes.

#### **• Les Cellules Mono cristallines**

Les cellules Mono cristallines sont issues d'un seul bloc de silicium fondu, elles sont donc très "pures". Elles offrent le meilleur rendement (entre 13 et 17%), mais sont aussi plus chères à la production, donc à la vente. Ces cellules sont en général octogonales et d'une couleur uniforme foncée (bleu marine ou gris).

<span id="page-34-1"></span>Ces cellules sont les plus performantes, elles permettent donc de constituer des panneaux qui sont très performants : ceux qui produisent le plus d'énergie avec le moins de surface(figure[2.8](#page-34-1)).

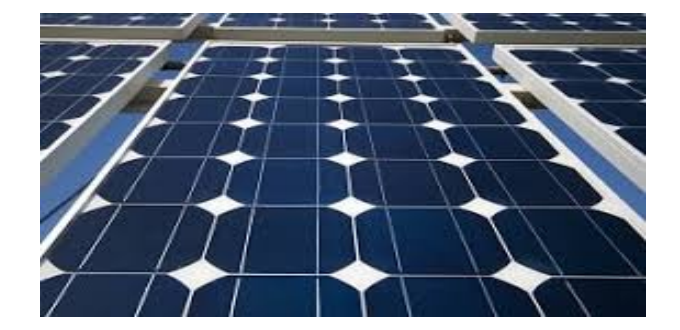

Fig. 2.8 : Panneaux Monocristalle.

#### **• Les cellules Polycristallines**

<span id="page-34-2"></span>Les cellules Polycristallines sont élaborées à partir d'un bloc de silicium cristallisé en forme de cristaux multiples. Vues de près, on peut voir les orientations différentes des cristaux. Elles ont un rendement de 11 à 15%, mais leur coût de production est moins élevé que les cellules mono cristallines. Elles sont en général de forme rectangulaire et sont couleur bleu nuit avec des reflets(figure[2.9\)](#page-34-2).[\[13](#page-81-6)]

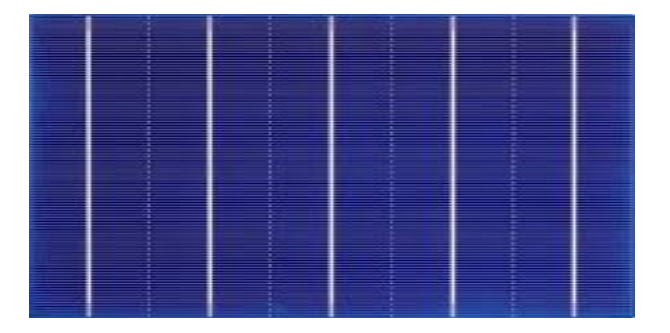

Fig. 2.9 : Panneaux Polycristale.

#### <span id="page-34-0"></span>**2.2.2 Les types de raccordement des panneaux PV**

#### **• Raccordement Série**

Le montage des panneaux PV série est la possibilité de vous rappeler lors de l'ajout des tensions de chaque panneau préservant le même ampérage. Les pôles positifs d'un panneau aux pôles négatifs d'un autre panneau sont connectés (voir la figure [2.10](#page-35-0)). .

Ce type de connexion est fabriqué avec des panneaux de même ampérage. En fait, deux panneaux d'ampérage différents sont connectés, l'ensemble est aligné sur l'ampérage la plus faible.

<span id="page-35-0"></span>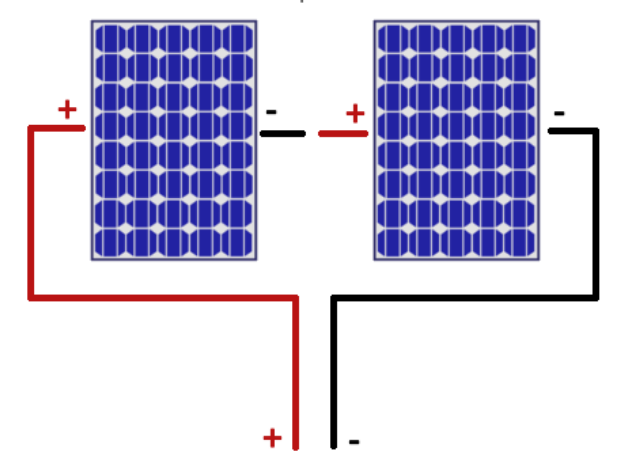

Branchement de panneaux en série

Fig. 2.10 : Montage des panneaux PV en sériée

#### **• Raccordement Parallèle**

Le montage des panneaux photovoltaïques parallèles ajoute les intensités pendant que la tension est toujours la même. Ce type de connexion affecte donc l'ampérage et non sur la tension. Les terminaux positifs de chaque panneau sont connectés les uns aux autres, ainsi que les terminaux négatifs (voir la figur[e2.11\)](#page-35-1). .

<span id="page-35-1"></span>Ce type de connexion est sélectionné lorsque vous souhaitez une intensité élevée. Afin d'éviter les risques de surtension et de court-circuit, ils relient des panneaux de la même tension. Au nom des différents panneaux d'intensité peuvent être utilisés pour atteindre l'ampérage souhaité.

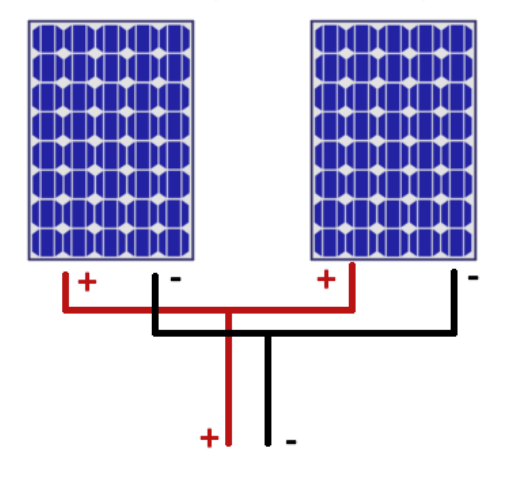

### Branchement de panneaux en parallèle

Fig. 2.11 : Montage des panneaux PV en parallèle
#### **• Raccordement Série- Parallèle**

Les panneaux solaires sont généralement limités par un facteur, le régulateur de charge. Les régulateurs de charge sont uniquement conçus pour accepter une certaine quantité d'ampérage et de tension. Souvent, pour les grands systèmes, afin de rester dans les paramètres d'ampérage et de tension, nous devons faire preuve de créativité et utiliser une connexion série en parallèle.

<span id="page-36-0"></span>Pour cette connexion, une chaîne est créée par 2 panneaux ou plus en série. Ensuite, une chaîne égale doit être créée et mise en parallèle. 4 panneaux en série doivent être parallèles avec 4 autres panneaux en série (voir la figur[e2.12\)](#page-36-0). , sinon il y aura une grave perte de puissance. Vous pouvez en voir plus dans l'exemple ci-dessous.

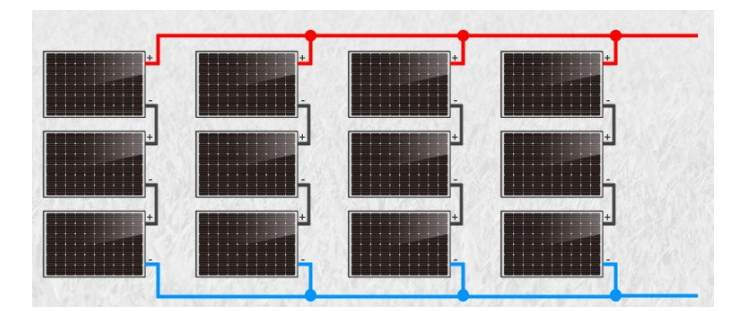

Fig. 2.12 : Montage des panneaux PV série -parallèle

Il n'ya pas vraiment d'inconvénient aux connexions série-parallèle. Ils sont généralement utilisés en cas de besoin quand les autres options ne sont pas disponibles. [\[17](#page-81-0)]

# **2.2.3 Les Avantages et les inconviniones de Les panneaux solaires photovoltaïques**

#### **- les avantages**

Les panneaux solaires photovoltaïques présentent un certain nombre d'avantages :

• Cette énergie renouvelable est gratuite. Elle n'est pas taxée et n'engendre pas de rejets dans l'environnement tout au long de son utilisation.

- L'énergie photovoltaïque est modulable et permet de répondre à tous les besoins.
- Les panneaux photovoltaïques peuvent être utilisés aussi bien en ville qu'à la campagne.

• La vente du surplus de production permet aux propriétaires d'amortir les investissements réalisés lors de l'installation.

- Les panneaux résistent aux intempéries et au froid.
- Les panneaux ont une durée de vie de 20 à 35 ans.

#### **- Les inconvénients**

Bien que les panneaux solaires photovoltaïques présentent de nombreux avantages, ils ont aussi leurs inconvénients :

• Un investissement important lors de leur installation. Exemple : 14 000  $\epsilon$  pour des panneaux de 3 000 watts.

- Depuis la suppression du crédit d'impôt, le retour sur investissement est rallongé de 9 à 18 mois.
- L'onduleur doit être remplacé au bout de 10 ans et les panneaux au bout de 25 à 35 ans.

• Les démarches administratives pour installer des panneaux photovoltaïques sont longues, environ 2 à 6 mois et même un an en cas de difficultés de raccordement.

• En métropole, la production d'électricité se limite à 1 300 heures par an.[\[14](#page-81-1)]

# **2.3 Etude de l'onduleur**

#### **2.3.1 Définition**

Un onduleur est un dispositif permettant de transformer en alternatif une énergie électrique de type continue.Ils sont utilisés en électrotechnique pour : Soit fournir des tensions ou courants alternatifs de fréquence et amplitudes variables.

On distingue les onduleurs de tension et les onduleurs de courant, en fonction de la source d'entrée continue : source de tension ou source de courant. La technologie des onduleurs de tension est la plus maîtrisée et est présente dans la plupart des systèmes industriels, dans toutes les gammes de puissance (quelques Watts à plusieurs MW)

## **2.3.2 Caractéristiques d'onduleur pour systèmes(PV)**

Les onduleurs destinés aux systèmes photovoltaïques sont quelques peu différents des onduleurs classiques utilisés en électrotechnique, mais l'objectif de conversion AC/DC est le même.

La principale caractéristique de l'onduleur PV est la recherche du meilleur point de fonctionnement du système.En effet, le générateur PV (ensemble de modules PV) a une courbe caractéristique non linéaire

Pour un éclairement et une température donnés, la tension en circuit ouvert ou à forte charge est à peu prés constante (assimilable à une source de tension), tandis qu'en court-circuit ou à faible charge le courant est pratiquement constant (source de courant)

le générateur n'est alors ni vraiment une source de tension ni vraiment une source de courant non plus.La tension de circuit ouvert est sensible à la température et diminue quand la température augmente. Le courant de court-circuit est quant à lui proportionnel à l'éclairement : augmente si l'éclairement augmente

L'onduleur de tension impose à sa sortie un système de tensions sous forme de créneaux modulés en largeur d'impulsions (MLI ou PWM en anglais). Ces créneaux ne posent aucun problème pour l'alimentation d'un moteur, mais sont incompatibles avec les tensions sinusoïdales du réseau.On place alors entre chaque sortie de l'onduleur et chaque phase du réseau (onduleur monophasé ou triphasé) une inductance qui joue le rôle de filtre et permet à l'onduleur de fournir au réseau des courants quasi sinusoïdaux : d'un point de vue formel elle transforme l'onduleur de tension en onduleur de courant [\[3](#page-80-0)]

#### **2.3.3 Technologie MPPT**

Le système MPPT (maximum power point tracker) : est un ensemble de composants incluant des onduleurs, des chargeurs de batteries, et des panneaux solaires.

L'objectif est d'obtenir la puissance maximale possible depuis un (ou plusieurs) panneau photovoltaïque. L'énergie délivrée par les cellules photovoltaïques dépend d'une équation complexe mettant en relation le rayonnement solaire, la température, et la résistance totale du circuit, ce qui conduit à une puissance de sortie non linéaire.

Le principe de fonctionnement du système est d'analyser en permanence la sortie du panneau solaire, afin d'appliquer la résistance la plus appropriée pour un environnement et des conditions donnés.

#### **- Principe de Fonctionnement**

MPPT basé sur La méthode perturbation et observation P&O, est la plus répandue dans le milieu industriel, car son algorithme est facile à implémenter. Ce processus fonctionne par une perturbation du système en augmentant ou en diminuant la tension de fonctionnement du module et observer son effet sur la puissance de sortie de la rangée.

Ce système MPPT fait varier automatiquement le signal de référence VDC du régulateur VDC de l'onduleur afin d'obtenir une tension continue qui extraira la puissance maximale du générateur photovoltaïque.

Le principe de la commande MPPT de type P&O consiste à perturber la tension  $V_{PV}$  d'une faible amplitude autour de sa valeur initiale le comportement de la variation de puissance  $P$  qui en résulte ainsi,( comme la figure [2.13\)](#page-39-0), On peut déduire que si une incrémentation positive de la tension *Vpv* engendre un accroissement de la puissance *Ppv*, cela signifie que le point de fonctionnement se trouve à gauche du PPM. Si au contraire, la puissance décroit, cela implique que le système a dépassé le PPM. Un raisonnement similaire peut être effectué lorsque la tension décroît. A partir de ces diverses analyses sur les conséquences d'une variation de tension sur la caractéristique *Ppv*(*Vpv*) , il est alors facile de situer le point de fonctionnement par rapport au PPM, et faire converger se dernier vers lemaximum de puissance à travers un ordre de commande appropriée. En résumé, si suite à une perturbation de tension, la puissance PV augmente, la direction de perturbation est maintenue [[12\]](#page-80-1).

Dans le cas contraire, elle est inversée pour reprendre la convergence vers le nouveau PPM.

<span id="page-39-0"></span>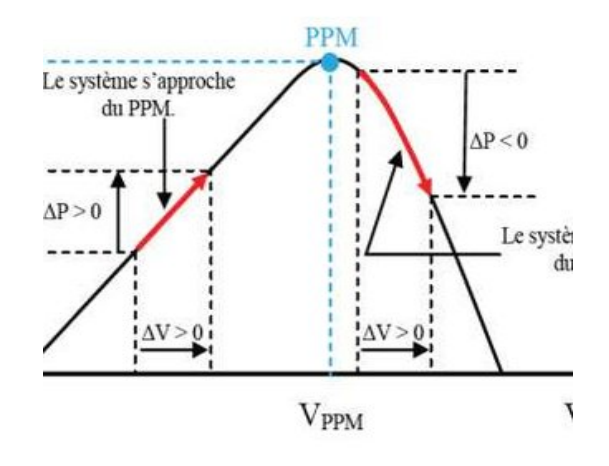

FIG. 2.13 : Caractéristique  $V_{pv}(P_{pv})$ 

<span id="page-39-1"></span>La figure ([2.14](#page-39-1)) représenté l'algorithme classique associé à une commande MPPT de type P&O, où l'évolution de la puissance est analysée après chaque perturbation de tension.

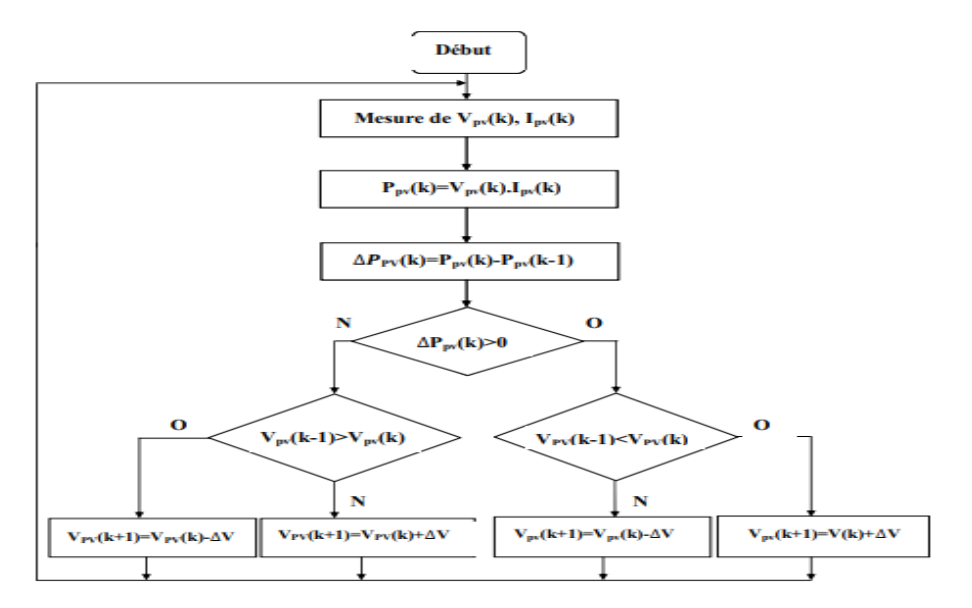

Fig. 2.14 : Organigramme de l'algorithme perturbation et observation

# **2.4 Étude de la transformateur**

## **2.4.1 Définition**

Le transformateur est un appareil électrique très simple, mais il n'en constitue pas moins l'un des plus utiles.Le transformateur permet de modifier la tension et le courant dans un circuit Grâce à lui et rendre la sortie de ce dernier apte à le connecter au réseau électrique, de sorte que le transformateur électrique fonctionne pour réduire ou agrandir la tension sortir de système PV l'énergie électrique peut être transportée à grande distance de façon économique et distribuée dans les usines et les maisons[\[19](#page-80-2)].

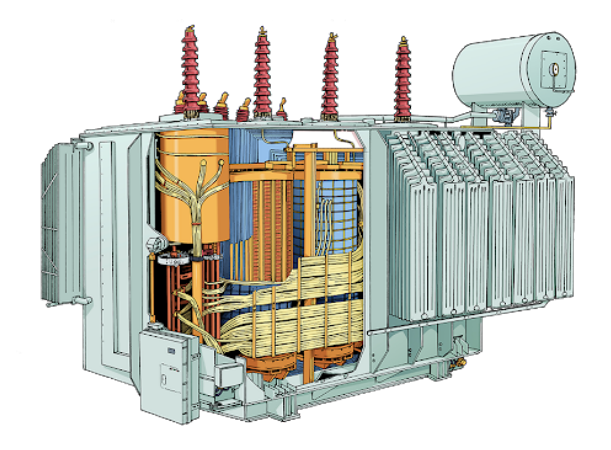

Fig. 2.15 : Transformateur Triphasé

### **2.4.2 Principe de fonctionnement**

La fonction de transformateur est basée sur le principe que l'énergie électrique est transféré efficacement par induction magnétique d'un circuit à autre. Lorsqu'un enroulement d'un transformateur est alimenté à partir d'un source de courant alternatif (AC), un champ magnétique alternatif est dans le cœur du transformateur. Les lignes magnétiques alternées de la force, appelée « flux», circule à travers le cœur. Avec un second enroulement autour du même cœur, une tension est induite par les lignes de flux alternées.

Un circuit, relié aux bornes du deuxième enroulement, donne débit de courant.

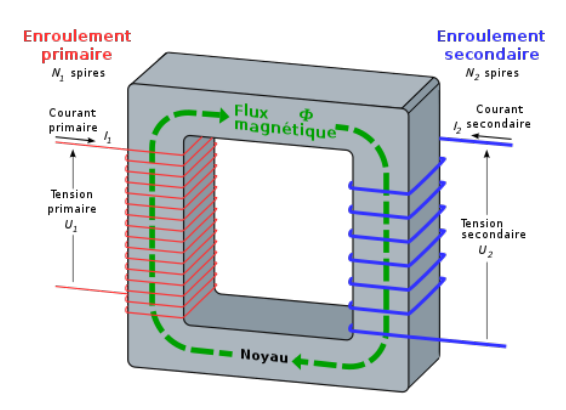

Fig. 2.16 : Principe de fonctionnement de transformateur

#### **Quel est le rôle du transformateur dans la chaîne de conversion d'énergie ?**

• Élévateur, la tension au secondaire(en sortie) sera plus élevée que la tension primaire (en entrée), généralement en sortie de centrale.

• Abaisseur, la tension au secondaire(en sortie) sera moins élevée que la tension primaire (en entrée), utilisé pour l'adaptation à l'utilisation. [\[16](#page-81-2)].

# **2.5 Le réseau électrique**

## **2.5.1 Définition :**

Un réseau électrique est un ensemble d'infrastructures énergétiques plus ou moins disponibles pour traverser l'énergie électrique des centres de production de consommateurs d'électricité.

Il se compose de lignes électriques exploitées par différents niveaux de tension, reliés les uns aux autres dans des postes électriques. Les postes électriques permettent de distribuer l'électricité et de la livrer d'une tension à l'autre grâce aux transformateurs.

Un réseau électrique doit également assurer la gestion dynamique de l'ensemble production - transport - consommateurs, effectuant des réglages visant à assurer la stabilité de l'ensemble. Un réseau électrique consiste en des machines de production et de consommation, ainsi que des structures (lignes, transformateurs) pour les connecter, les réseaux électriques ne sont apparus qu'à la fin du 19 siècle, lorsque chaque élément atteint suffisamment de maturité technologique.

#### **2.5.2 Architecteur de réseau électrique**

Les réseaux électriques sont partagés en 4 types :

#### **• Production**

La production qui sert à produire l'énergie électrique grâce à des turbo-alternateurs qui transforme

l'énergie mécanique des turbines en énergie électrique à partir d'une source primaire (gaz, pétrole, hydraulique. . ..).

Les sources primaires varient d'un pays à l'autre, exemple en Algérie le gaz naturel couvre plus de 70% de la production . En générale, chaque source de production (centrale électrique) regroupe plusieurs groupes turbo-alternateurs pour assurer la disponibilité pendant les périodes de maintenance, par exemple, la central de ADRAR en Algérie est composée de (3\*15MW ,4\*25MW,2\*10MW et 2\*23 MW) groupes.

#### **• Transport**

Un alternateur produit la puissance électrique sous moyenne tension (12 à 15 kV), et elle est injectée dans le réseau de transport à travers des postes de transformation pour être transmise sous haute ou très tension afin de réduire les pertes dans les lignes. Le niveau de la tension de transport varie selon les distances et les puissances transportées, plus les distances sont grandes plus la tension doit être élevée, la même chose pour la puissance. Par exemple, le réseau de transport en Algérie utilise une tension de 220 kV (voir 400 kV pour certains lignes dans le sud notamment), le réseau européen utilise 400 kV, et le réseau nord-américain 735 kV.

#### **• Répartition**

Le réseau de répartition prend sa source dans le réseau de transport à partir des poste d'interconnexion THT/HT(MT) et sert fournir les gros consommateurs industriels sous haute ou moyenne tension, et à répartir les puissances dans différentes régions rurales ou urbaines. Ce type de réseau utilise des typiques 60 et 30 kV.

#### **4. La distribution**

Sert à alimenter les consommateurs en moyenne ou en basse tension (typiquement 400 V), grâce à des postes de transformation MT/BT.

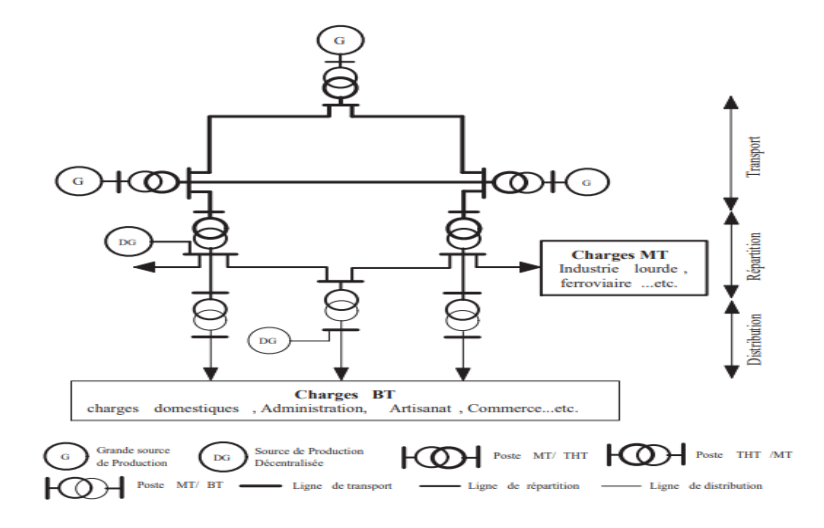

Fig. 2.17 : Archetechteur de réseau électrique

## **• Niveaux de Tension**

Les niveaux de tension utilisés diffèrent d'un type de réseau à un autre et diffèrent d'un pays ou d'une région à une autre. Selon la norme IEC (International Electrotechnical Commitee) les niveaux de tension sont définis comme suit :

• **THT (VHV)** : Très haute tension (Very high voltage), pour des tensions composées supérieures à 220 kV

• **HT** (HV) : Haute tension (High voltage), des tensions composées supérieures comprises entre 33 kV et 220 kV

• MT (MV) : Moyenne tension (Medium voltage), des tensions composées comprises entre 1 kV et 33 kV

• **BT (LV)** : Basse tension (Low voltage), tension comprise entre 100 V et 1 kV

• **TBT (VLV)** : Très basse tension (Very low voltage), inférieure à 100 V En pratique, il y a des valeurs de tensions standards pour chaque niveau. En Algérie ces niveaux sont 220 kV en transport, 60 kV et 30 kV en répartition et distribution MT et 400 V en distribution BT.

| domaine de tension |            | valeur de la tension composée nominale |                             |  |  |
|--------------------|------------|----------------------------------------|-----------------------------|--|--|
|                    |            | (Un en volts)                          |                             |  |  |
|                    |            | tension alternatif                     | tension continue            |  |  |
| TBT                |            | Un<50                                  | Un<120                      |  |  |
| BT                 | <b>BTA</b> | 50 < Un < 500                          | 120 < Un < 750              |  |  |
|                    | <b>BTB</b> | 500 < Un < 1000                        | 750 < Un < 1500             |  |  |
| <b>HT</b>          | HTA MT     | 1000 < Un < 50000                      | $1500 \times Un \leq 75000$ |  |  |
|                    | HTR        | Un>50000                               | Un > 75000                  |  |  |

Tab. 2.1 : Gamme des tension utilisées par le groupe SONALGAZ

#### **- Les postes électriques**

Les postes électriques sont les nœuds du réseau électrique. Ce sont les points de connexion des lignes électriques. Les postes des réseaux électriques peuvent avoir 2 finalités :

- l'interconnexion entre les lignes de même niveau de tension : cela sert à répartir l'énergie sur les différentes lignes issues du poste.
- la transformation de l'énergie : les transformateurs permettent de passer d'un niveau de tension à un autre[[15\]](#page-81-3).

# **2.6 Description sur la centrale PV de Zaouit Kounta**

## **2.6.1 Région de Zaouit kounta**

Zaouit kounta se trouve 70 km au sud de la capitale de wilaya d'Adrar. Elle compte 330301 habitants sur une superficie de 14830 km². La densité de population de la commun de Zaouit kounta est donc de 2.2/ km². Caractériser par un climat sec, extrêmement chaud en été et très froid en hiver. Les coordonnés géographiques de la région de Zaouit kounta se présentent comme suit : 27.2167degrés de latitude Nord, longitude Est, altitude 494 m et un temps légal horaire TU+1Fus (la figure [2.18\)](#page-44-0).

<span id="page-44-0"></span>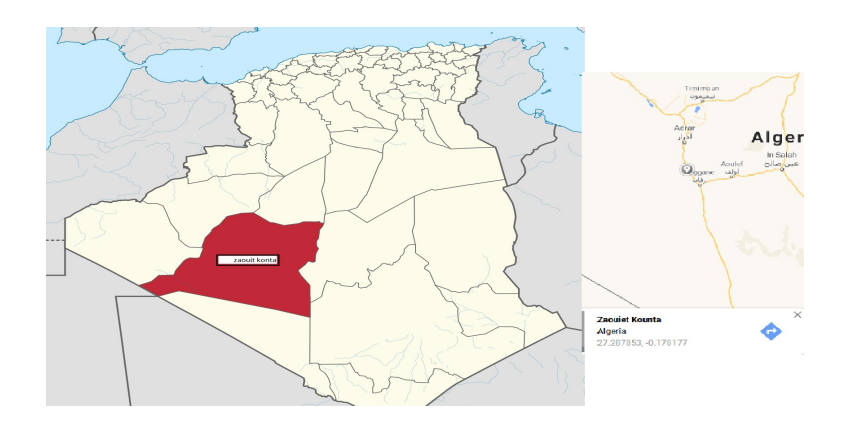

Fig. 2.18 : La région de Zaouit kounta

# **2.6.2 Situation géographique de la centrale PV de Zaouit Kounta**

La centrale photovoltaïque Zaouit Kounta 6 MWc Elle couvre une superficie de 12ha pour un coût de réalisation estimé 1,3 milliard DA et 12 millions de dollars US (à ce moment-là ). Elle a été réalisée par Shariket Khahraba wa Taket Moutadjadida (SKTM), Elle s'inscrit dans le cadre du programme national des énergies renouvelables. Cette centrale injecte sa puissance produite directement dans le réseau national 30KV.Le schéma général de cette centrale est illustré sur la Figure ([2.19](#page-44-1)).

<span id="page-44-1"></span>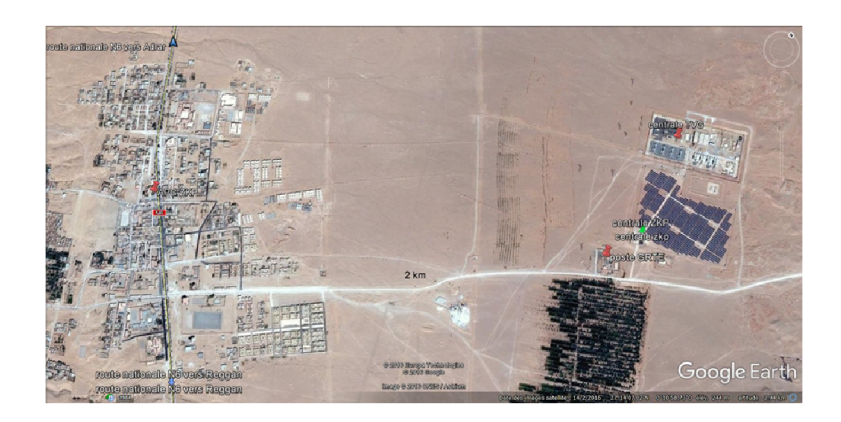

Fig. 2.19 : Zaouit kounta par google erth

## **2.6.3 Les Informations Techniques de centrale**

La centrale photovoltaïque de Zaouit Kounta d'une capacité de 06 MW, s'étend sur 12 hectares, Ce projet entre dans le cadre du programme de réalisation des centrales ENR tracé par le Gouvernement Algérien

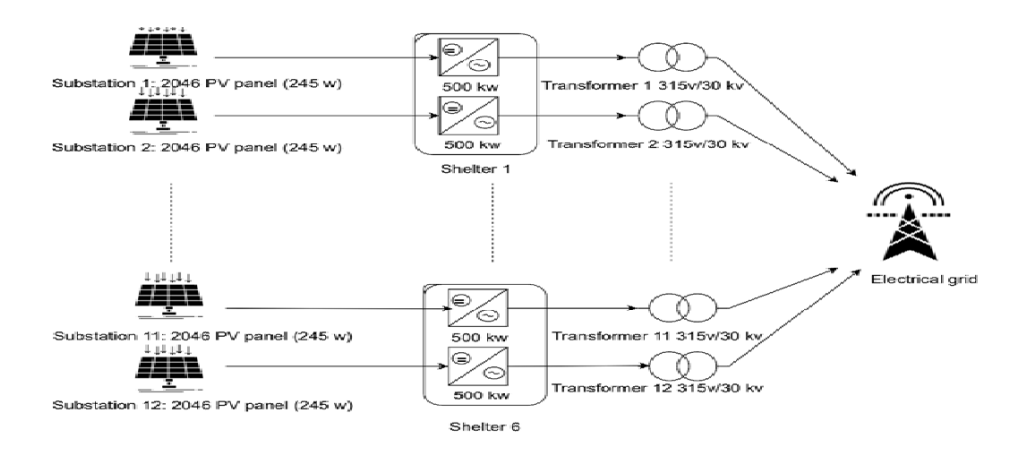

Fig. 2.20 : Système PV connecté au réseau un diagramme de flux

Le sous-champ a 93 matrice , chaque matrice se composant de 44 panneaux divisés en 2 chaînes, chaque chaîne se compose de 22 panneaux connectés en série. Le nombre total de panneaux est de 24552. Toutes les 8 chaînes sont connectées à une boîte de jonction, chaque 3 boîtes de jonction sont connectées à une boîte parallèle et toutes les 4 boîtes parallèles sont connectées à une boîte générale située dans un abri.

| Nombre de Sous-Champ         | 6               |  |  |
|------------------------------|-----------------|--|--|
| Type du module :             | Poly cristallin |  |  |
| Puissance du sous-champ      | 1 MW            |  |  |
| Nombre de modules/sous-champ | 4 0 9 2         |  |  |
| Nombre de chaines/sous-champ | 186             |  |  |
| Nombre de modules/chaine     | 22              |  |  |
| Puissance du module          | 245W            |  |  |
| Rendement du module :        | 15%             |  |  |

Tab. 2.2 : Les information technique

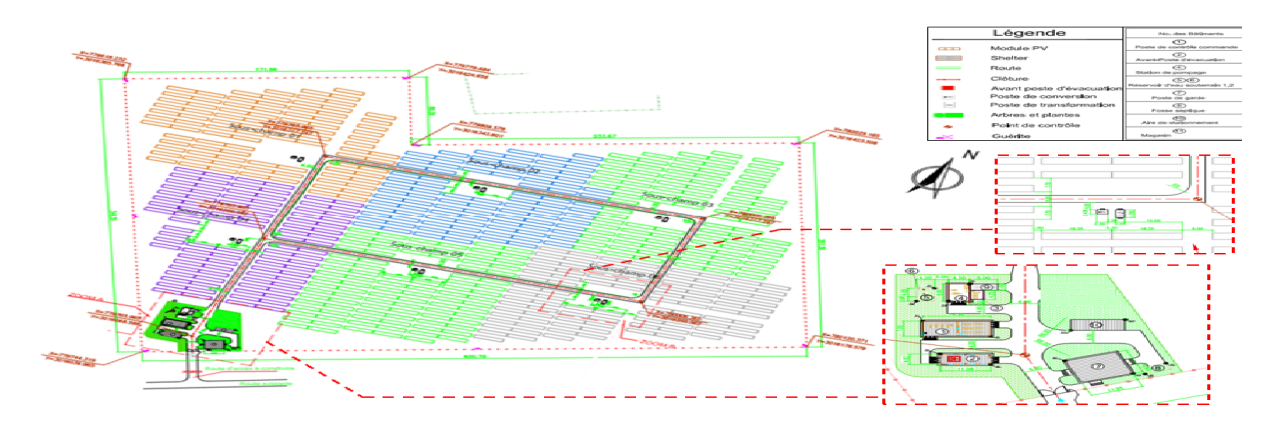

Fig. 2.21 : Plan de Masse de la Centrale

Un abri contient 2 boîtiers généraux et 2 onduleurs comme le montre dans la figure ([2.22](#page-46-0)). Le boîtier général est connecté à l'onduleur (DC / AC) qui est connecté au transformateur (accélérateur 315 V / 30 kV) puis aux entrées qui injectent dans le réseau électrique via un jeu de barres.

<span id="page-46-0"></span>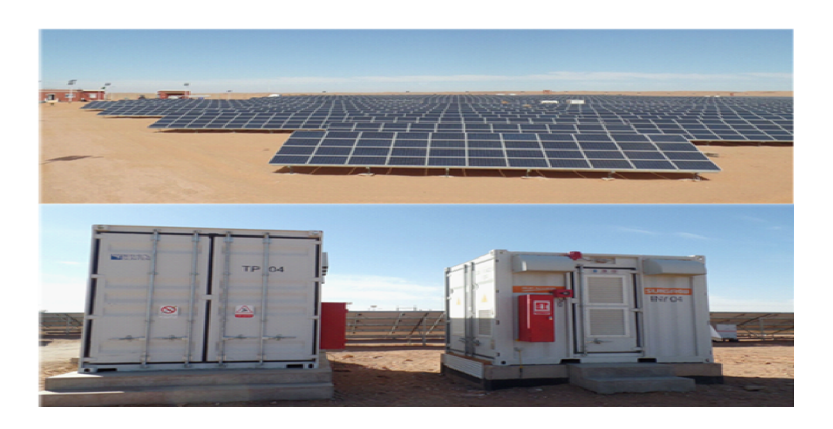

Fig. 2.22 : Modules PV et abri de la station PV

Les spécifications techniques des panneaux photovoltaïques et des onduleurs sont résumées dans les tableaux [2.3](#page-47-0) et [2.4.](#page-47-1)

<span id="page-47-0"></span>

| Paramètres                                              | spécification               |  |  |  |
|---------------------------------------------------------|-----------------------------|--|--|--|
| Fabricant                                               | Yingli Green Energy Holding |  |  |  |
| Type de cellule                                         | Polycristallin              |  |  |  |
| Modèle PV                                               | YL245P-29b                  |  |  |  |
| Puissance maximum                                       | 245                         |  |  |  |
| Tension d'alimentation maximale, $Vp(V)$                | 29,6                        |  |  |  |
| Courant de puissance maximal, Ip $(A)$                  | 8,28                        |  |  |  |
| Tension en circuit ouvert, Voc $(V)$                    | 37,5                        |  |  |  |
| Courant de court-circuit, Isc $(A)$                     | 8,83                        |  |  |  |
| Nombre de cellules                                      | 60                          |  |  |  |
| Dimensions du module (mm)                               | $1640 * 990 * 35$           |  |  |  |
| Efficacité du module $(\%)$                             | 15,1                        |  |  |  |
| Tension maximale du système (V)                         | 1000                        |  |  |  |
| Coefficient de température de Pp, Pp $(\% / \circ C)$   | $-0,42$                     |  |  |  |
| Coefficient de température de Isc, Isc $(\% / \circ C)$ | 0,05                        |  |  |  |
| Coefficient de température de Voc, Voc $(\% / \circ C)$ | $-0,32$                     |  |  |  |

Tab. 2.3 : Les spécifications techniques de module PV YL245P-29b

Tab. 2.4 : Les spécifications techniques des onduleurs

<span id="page-47-1"></span>

| Marque                            | <b>SUNGROW</b>                        |
|-----------------------------------|---------------------------------------|
| Taper                             | SG500MX                               |
| protection                        | class $\cal I$                        |
| Protection IP                     | IP21                                  |
| Température de fonctionnement     | -30 $^{\circ}$ C to + 55 $^{\circ}$ C |
| Contribution                      | DC                                    |
| Tension maximale $(V)$            | 1000                                  |
| ISC(A)                            | 1344                                  |
| Tension VMPPmin. (V)              | 500                                   |
| Tension VMPPmax. (V)              | 850                                   |
| Courant d'entrée max (A)          | 1120                                  |
| Surtension                        | category II                           |
| Production                        | AC                                    |
| Puissance de sortie nominale (kW) | 500                                   |
| Tension de sortie nominale $(V)$  | 3315                                  |
| Fréquence de sortie nominale (Hz) | 50                                    |
| Courant de sortie max $(A)$       | 1008                                  |
| Facteur de puissance              | $[-0.9 -1]$ [0.9 1]                   |
| Surtension                        | category III                          |

Le station photovoltaïque dispose d'une salle de commande et de contrôle, dans cette pièce, il y a le système de surveillance informatique de la station illustré à la figure ([2.23\)](#page-48-0) , qui est le centre de la production, de l'exploitation et de la gestion de l'usine. Le système surveille également tous les équipements de la station PV (onduleurs, transformateurs, cellules MT, cellule de disjoncteur, boîte de connexion, station météo, transformateurs auxiliaires).

Le système de contrôle est la partie principale de l'automatisation de l'usine avec la fonction de contrôle et de mesure, de communication à distance et de protection.

<span id="page-48-0"></span>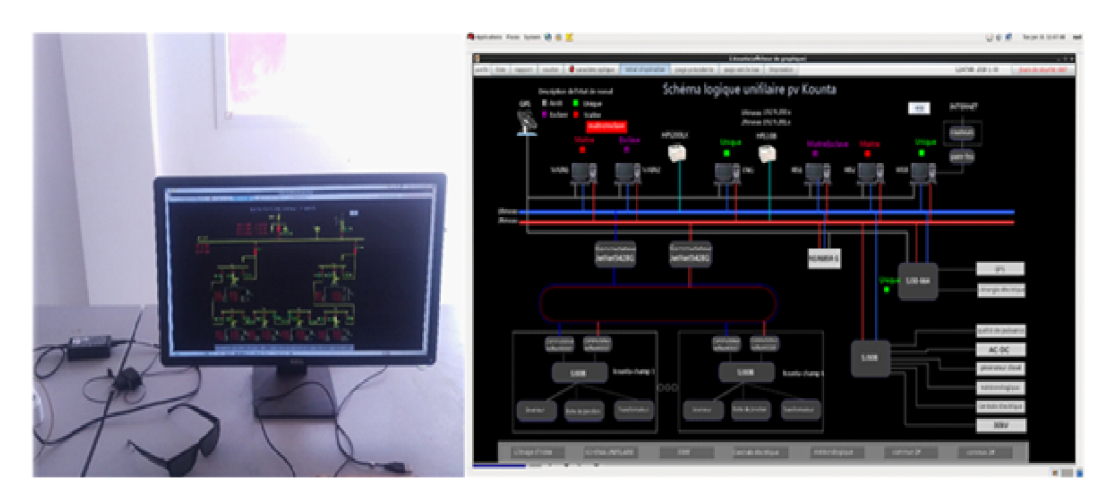

Fig. 2.23 : Le système de surveillance informatique de la station

Le système fonctionne avec le logiciel SCADA NC2000 fourni par la société chinoise NARI, le système de surveillance de l'ordinateur de la station et la capture d'écran du logiciel sont illustrés à la figure[\(2.23\)](#page-48-0).

Le système de surveillance recueille et stocke périodiquement des données météorologiques et électriques, les données enregistrées sont utilisées dans cette étude.

# **2.7 Conclusion**

Nous avons étudié dans ce chapitre le système photovoltaïque, qui se caractérise par des équipements et des techniques spéciaux, Qui contient les panneaux PV connectés les uns aux autres formant un générateur PV de sorte qu'il doit raccordée les panneaux PV en série si nous voulons collecter les tensions produites à partir de chaque panneau, ou un raccordement en parallèle afin d'obtenir collecter les courants produits par chaque panneau,et il comporte un onduleur pour convertir le courant continu en courant alternatif, En plus du transformateur électrique pour connecter le système PV au réseau électrique.

**Chapitre 3**

# **Modélisation et Simulation d'un Système PV injectée au Réseau électrique**

# **Introduction**

La modélisation est une étape fondamentale qui permet d'introduire un certain nombre de modèles puis d'évaluer la caractéristique de chaque élément de l'installation ainsi que les paramètres des constituants. Dans un système énergétique photovoltaïque, on espère toujours travailler au voisinage du point de puissance maximale Et obtenez des résultats proches de la réalité.

Cette simulation sert à comprendre le comportement opérationnel de ces composants et les interactions entre eux. Depuis la simulation de la performance d'un système, on peut tracer toutes les étapes de la conversion d'énergie et identifier en détail les pertes à travers le système.

Ce chapitre, a pour mais de montrer les résultats de la simulation d'un sous champs (500kW) dont les deux effets de température et le rayonnement,

Toutes les opérations de simulation sont faites par le logiciel MATLAB 2018 et logiciel PVSYSTÈME.

# **3.1 Modélisation d'un système pv injecté au réseau**

## **3.1.1 Modélisation d'un cellule PV**

#### **Présentation du modèle idéal**

<span id="page-50-0"></span>Le modèle idéal (voir la figure[3.1](#page-50-0)) d'une cellule est une source de courant en parallèle avec une diode. Pour tenir compte des effets dissipatifs, deux résistances ont été introduites : la résistance série et la résistance shunt.

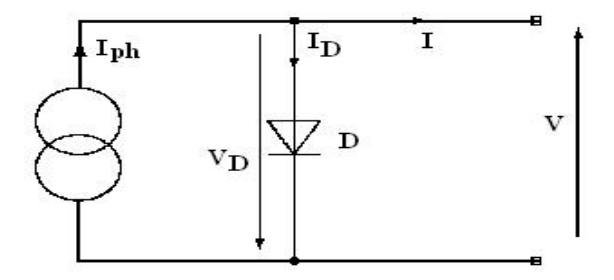

Fig. 3.1 : Modèle idéal d'une cellule PV

Celui-ci est la forme la plus simplifiée d'une cellule PV idéale à travers laquelle la tension de sortie et les relations actuelles sortent pour être :

$$
I = I_{ph} - I_d \tag{3.1}
$$

$$
I_d = I_0(e^{\frac{V}{n_s V_T}} - 1) \tag{3.2}
$$

$$
V_T = \frac{nKT}{q} \tag{3.3}
$$

#### **Modèle réel à diode simple**

La résistance série est due à la contribution des résistances de base et du front de la jonction et des contacts face avant et arrière. La résistance shunt est due à un courant de fuite au niveau de la jonction.

<span id="page-51-0"></span>Le modèle à une diode est basé sur l'hypothèse selon laquelle, les pertes par recombinaison des porteurs de charge dans la zone de déplétion sont absentes.

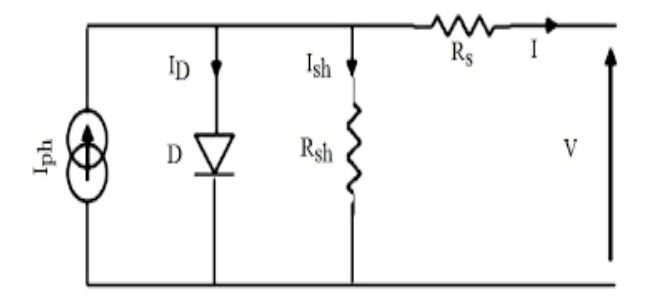

Fig. 3.2 : Schéma équivalent de cellule PV modèle à une diode

Ce modèle consiste en un générateur de courant *Iph* monté en parallèle avec une diode, une résistance série Rs et une résistance parallèle (résistance shunt) *Rsh* . Il est représenté par le circuit équivalent de la figure [\(3.2\)](#page-51-0). Ce circuit peut être utilisé pour une seule cellule, de même que pour un module constitué de plusieurs cellules ou pour un champ constitué de plusieurs modules. l'équation caractéristique est déduit d'une manière directe à partir de la loi de kirchhoffe [[20\]](#page-80-3) :

<span id="page-51-1"></span>
$$
I = I_{ph} - I_D - I_{sh} \tag{3.4}
$$

#### **Avec**

I : courant générer par la cellule PV.

*Iph* :photo courant circulante par le cellule.

 $I_D$ :le courant circulant dans la diode.

*Ish* :le courant circulant dans la résistance *Rsh*.

#### **Le photo courant :**

$$
I_{ph} = I_{cc} + K_i (T_{op} - T_{ref}) \Big| \frac{G}{G_0}
$$
\n(3.5)

**Avec**

*Icc* :le courant de court-circuit.

*K<sup>i</sup>* :coefficient de la température de court-circuit.

*Top* :température de fonctionnement de la cellule.

*Tref* :température référence de la cellule. *G*<sup>0</sup> :éclairement pour le STC.

#### **Le courant de la jonction I***<sup>D</sup>* :

$$
I_D = I_s(e^{(\frac{V_d}{V_{th}})} - 1)
$$
\n(3.6)

#### **Avec**

 $V_{th} = \frac{A.K.T_{OF}}{q}$ *I<sup>s</sup>* :courant de saturation. *Vth* :Tension thermique. A :Facteur d'idéalité de la diode est (1.6). K :la constante de Boltzmann (1*.*3854*.*10*−*23*j*/*k*). q :Charge électrique élémentaire (1*.*6*.*1019*C*).

**courant de saturation :**

$$
I_s = Isc(\frac{T_{op}}{T_{ref}})^3 e^{\frac{q.Eg}{A.K}(\frac{1}{T_{ref}} - \frac{1}{T_{op}})} \tag{3.7}
$$

#### **Avec**

*E<sup>g</sup>* :énergie de seuil.

#### **Shunt courant :**

$$
I_{sh} = \frac{V_d + R_s I}{R_{sh}}\tag{3.8}
$$

**Avec**

*V<sup>d</sup>* :tension aux bornes de la diode.

Si on remplaçons *Iph* et *I<sup>d</sup>* et *Ish* dans l'équation [3.4.](#page-51-1)

$$
I = [I_{cc} + K_i(T_{op} - T_{ref})] \frac{G}{G_0} - I_s(e^{(\frac{V_d}{V_{th}})} - 1) - \frac{V_d + R_s I}{R_{sh}}
$$
(3.9)

# **3.2 Simulation d'un Système PV Raccordée au Réseau**

## **3.2.1 Simulation d'un système PV raccordée au réseau par le MATLAB/SIMULINK :**

Simulink est une plate-forme de simulation multi-domaine et de modélisation de systèmes dynamiques. Il fournit un environnement graphique et un ensemble de bibliothèques contenant des blocs de modélisation qui permettent le design précis et la simulation.

Dans ce travail, nous avons simulé le module de sous champs des panneaux photovoltaîque YL245P-29b qui Fabricant par Yingli Green Energy Holdin .

#### **Description de schéma de simulation étudié**

#### **1) Réseau PV**

Le générateur photovoltaîque de 500KW se compose de 93 chaînes parallèles. Chaque chaîne comprend 22 modules YL245P-29b connectés en série $P_{pv} = 22 * 93 * 245 = 501.2KW$ . Notez que le menu modèle vous permet de tracer les caractéristiques I-V et P-V du module sélectionné ou de l'ensemble du tableau.

#### **2) Convertisseur DC / AC triphasé**

Le convertisseur est modélisé à l'aide d'un pont IGBT à 3 Phase contrôlé par PWM. La self de l'onduleur RL et un petit filtre d'harmoniques C sont utilisés pour filtrer les harmoniques générées par le pont IGBT.

**3) Transformateur triphasé 500 kw :** est utilisé pour connecter l'onduleur au système de distribution des services publics (réseau de distribution).

#### **4) Contrôle de l'onduleur**

<span id="page-53-0"></span>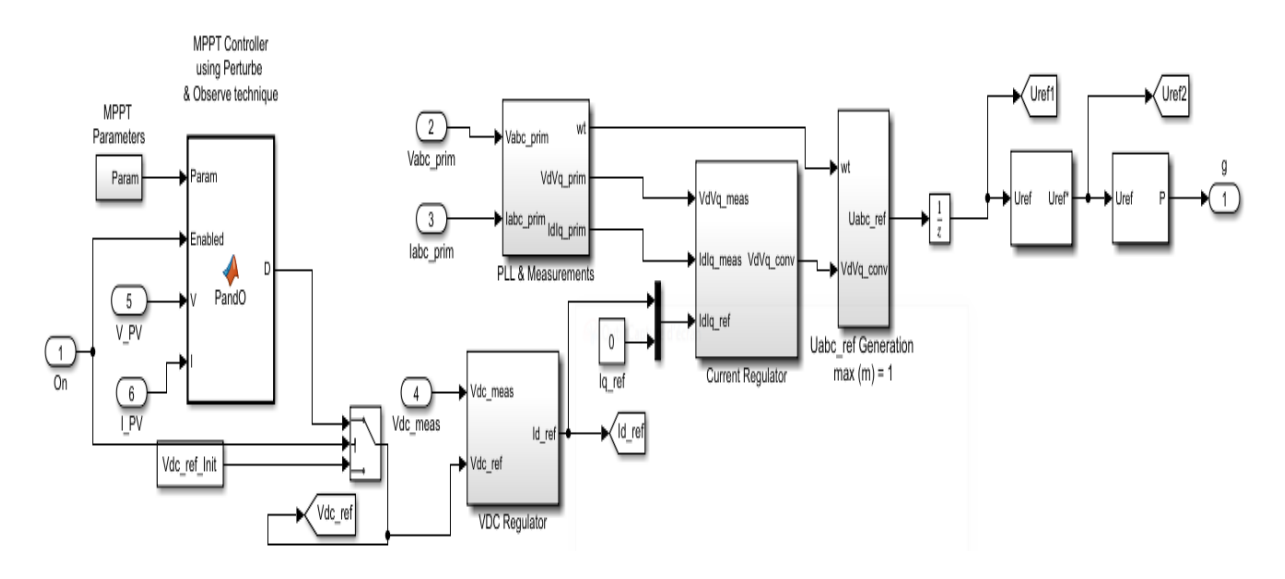

Fig. 3.3 : schéma de contrôle de l'onduleur

Le système de contrôle contient cinq sous-systèmes principaux :

**•**Contrôleur MPPT : Le contrôleur MPPT (Maximum Power Point Tracking) est basé sur la Méthode «Perturbation et Observation» (la figur[e3.3\)](#page-53-0).

**•**Régulateur VDC : déterminez la référence Id (courant actif) requise pour le régulateur de courant.

**•**Régulateur de courant : Sur la base des références de courant Id et Iq (courant réactif), le régulateur détermine les tensions de référence requises pour l'onduleur. Dans notre exemple, la référence Iq est définie sur zéro.

- **•**PLL et mesures : requis pour la synchronisation et les mesures de tension / courant.
- **•**Générateur PWM : génère des signaux de mise à feu vers les IGBT en fonction des tensions de

référence requises. Dans notre exemple, la fréquence porteuse est fixée à 1980 Hz (33 \* 60).

#### **4) Réseau de distribution**

Le réseau est modélisé comme un réseau de distribution algérien typique. Il comprenait un départ 30 kV, un l, un transformateur de mise à la terre et un système de transmission équivalent à 220 kV.

# **3.2.2 - L'influence de l'éclairement et le température sur les les caractéristiques paramètre du module PV**

Les figures ([3.4](#page-54-0)) et [\(3.5](#page-55-0)) qui suivent illustrent les caractéristiques  $P_{pv}$  et  $I_{pv}$  en fonction de  $V_{pv}$  sous différentes conditions métrologique(éclairement et la température).

## **1) Influence de l'éclairement :**

Le figure ([3.4\)](#page-54-0) affichée la variation du courant (*Ipv*) ainsi que la puissance (*Ppv*) en fonction de la tension  $(V_{pv})$  pour différents conditions d'éclairement. $(0.2 \text{ kw/m}^2, 0.5 \text{ kw/m}^2, 1 \text{ kw/m}^2)$ et la température constante 35°C :

<span id="page-54-0"></span>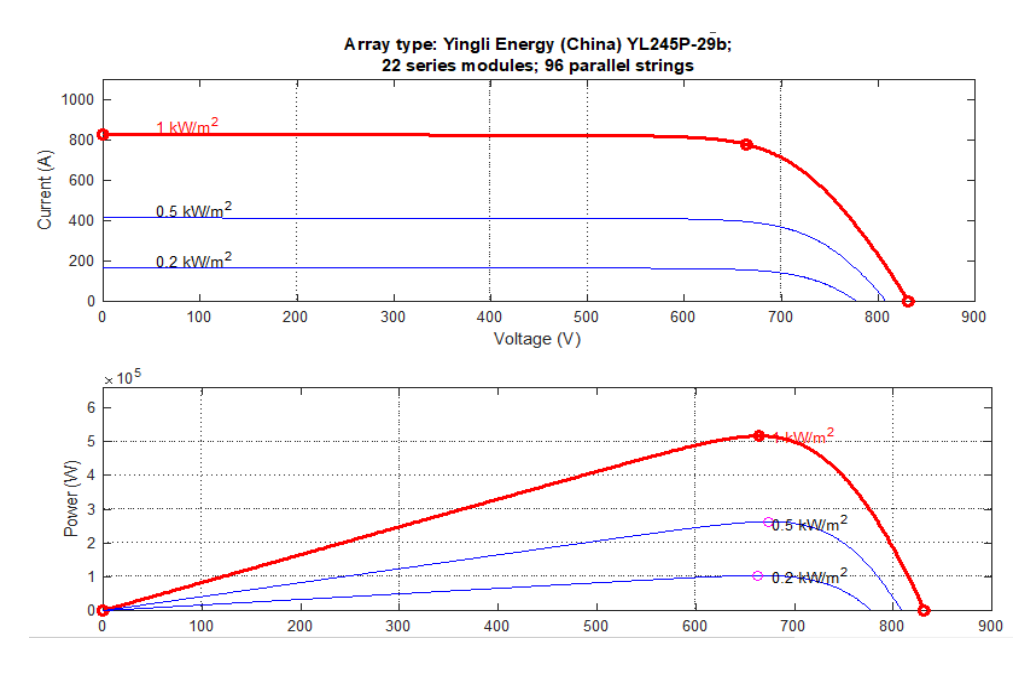

Fig. 3.4 : Caractéristique I-V et P-V pour différents éclairements

Pour la figure [\(3.4](#page-54-0)) courbe de (I-V) on remarque que pour l'éclairement R=1kw/m² le courant Isc=820A et pour R=0.5 kw/m² le courant Isc=420A et pour R=0.2 kw/m² le courant Isc=180A

on peut voir que le courant subit une variation Importante, quand l'éclairement augmente le courant augmente, mais par contre la tension varie légèrement.

Pour la figure ([3.4](#page-54-0)) courbe (P-V) on remarque que pour l'éclairement  $R=1kw/m<sup>2</sup>$  la puissance P=520 kW et pour R=0.5kw/m² la puissance P=280 kW et pour R=0.2kw/m² la puissance P=100 kW

on peut voir que la puissance subit une variation Importante, quand l'éclairement augmente la puissance augmente, mais par contre la tension varie légèrement

#### **2) Influence de température :**

La température est une influence considérable sur le comportement de la cellule et donc sur son rendement

Le figure [\(3.5\)](#page-55-0) Afficher la variation du courant  $(I_{pv})$  ainsi que de la puissance  $(P_{pv})$  en fonction de la tension (*V − pv*) pour différents niveaux de la température et éclairement constante a 1 kw/m² .

<span id="page-55-0"></span>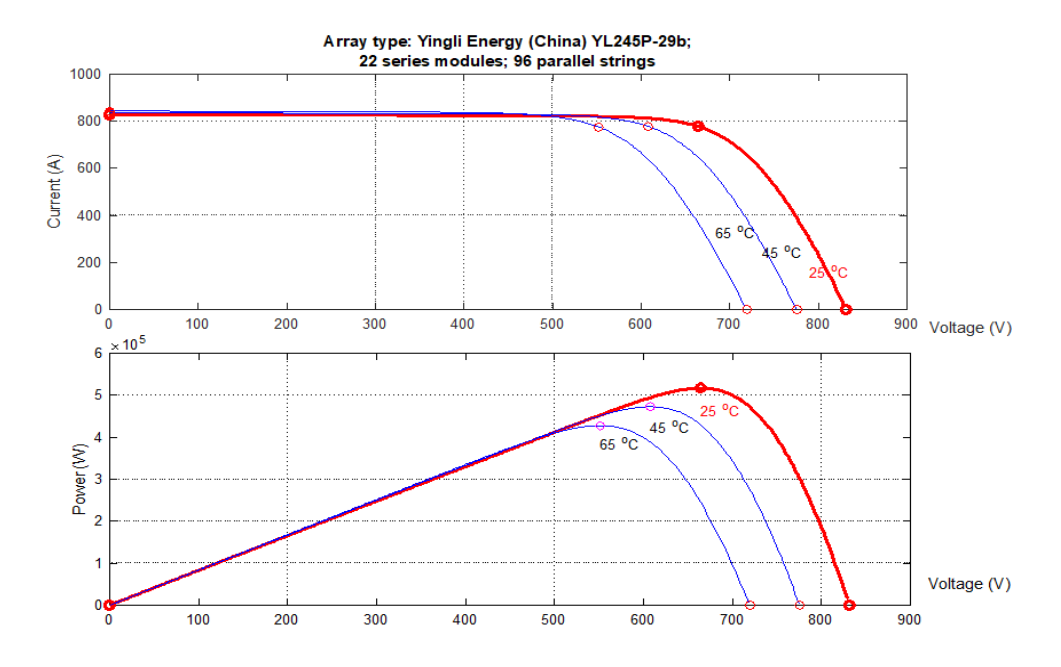

Fig. 3.5 : Caractéristique courant-tension pour différents température

Pour les deux courbe de figure [\(3.5](#page-55-0)) Nous remarquons que le courant dépend de la température puisque le Courant augmente légèrement à mesure que la température augmente, on constate que la Température influe négativement sur la tension de circuit ouvert. Quand la température augmente la tension de circuit ouvert diminue. Et par contre la puissance maximale du générateur subit une diminution lorsque la température augmente

# **3.2.3 - La simulation est les Résultats de l'installation sous différentes conditions métrologique**

Différentes simulations sont effectuées pour évaluer les performances des différentes parties du système (panneaux photovoltaïques, le réseau).

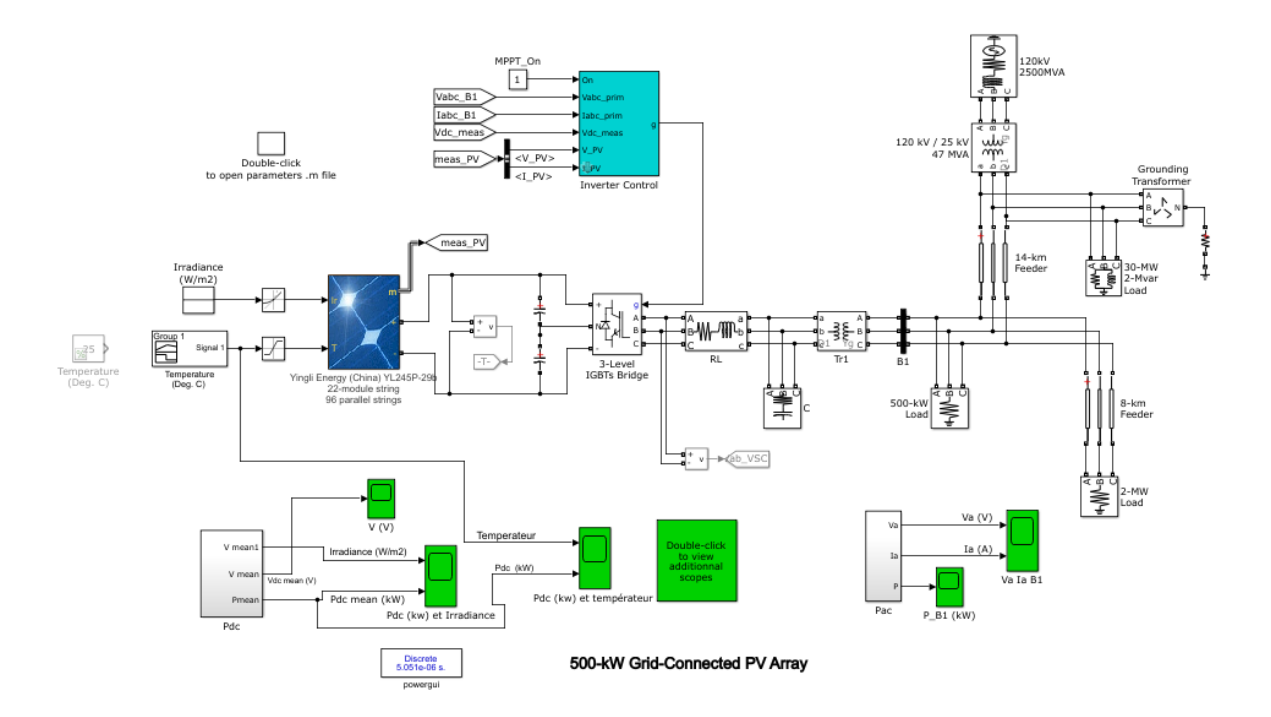

Fig. 3.6 : simulation d'un système PV injectée au réseau électrique

Les figures suivantes montrent les résultats obtenus sous différentes conditions métrologiques.

#### **1) Influence de l'éclairement :**

Les figures suivante [\(3.7\)](#page-57-0) et ([3.8](#page-57-1)) présente allure de puissance et le courant en fonction de temps d'un système photovoltaïque (panneau 245w) commandé par un contrôleur MPPT dans une température constante et différentes éclairements (T=35°C, G=200 ,1000 W/m²) :

Au début, le rapport de rayonnement est de  $1000 \text{ W/m}^2$  remarque que le courant met un temps d'oscillation de (0.2s) pour se stabiliser à la valeur maximale (600A) Après cela, nous réduisons le rapport de rayonnement à 200  $\mathrm{W}/\mathrm{m}^2$  le courant actuel diminue a (180 A) au (0,6s).

Au temps 1s, nous recommençons à augmenter le pourcentage de rayons à 1000W/m², alors la valeur de courant augmentera pour atteindre à nouveau sa valeur maximale (800 A).

<span id="page-57-0"></span>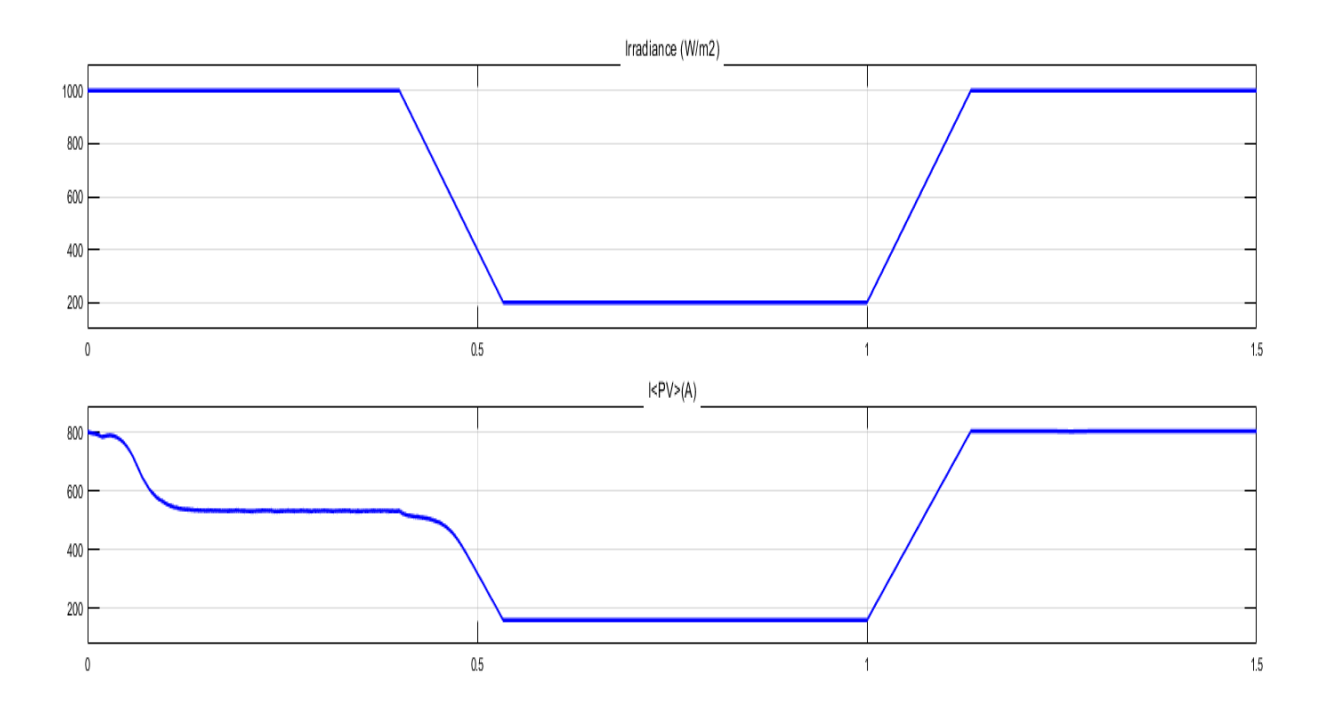

Fig. 3.7 : Influence d'irradiance sur le courant produite par le système pv

Par rapport à la puissance,c'est Au début, le rapport de rayonnement est de 1000 W/m² remarque que la puissnce aussi met un temps d'oscillation de 0.2s pour se stabiliser à la valeur maximale 390W Après cela, nous réduisons le rapport de rayonnement à 200 W/m² la puissance diminue a 50W au 0,6s.

Au temps 1s, nous recommençons à augmenter le pourcentage de rayons à 1000W/m², alors la valeur de puissance augmentera pour atteindre à nouveau valeur (290 W).

<span id="page-57-1"></span>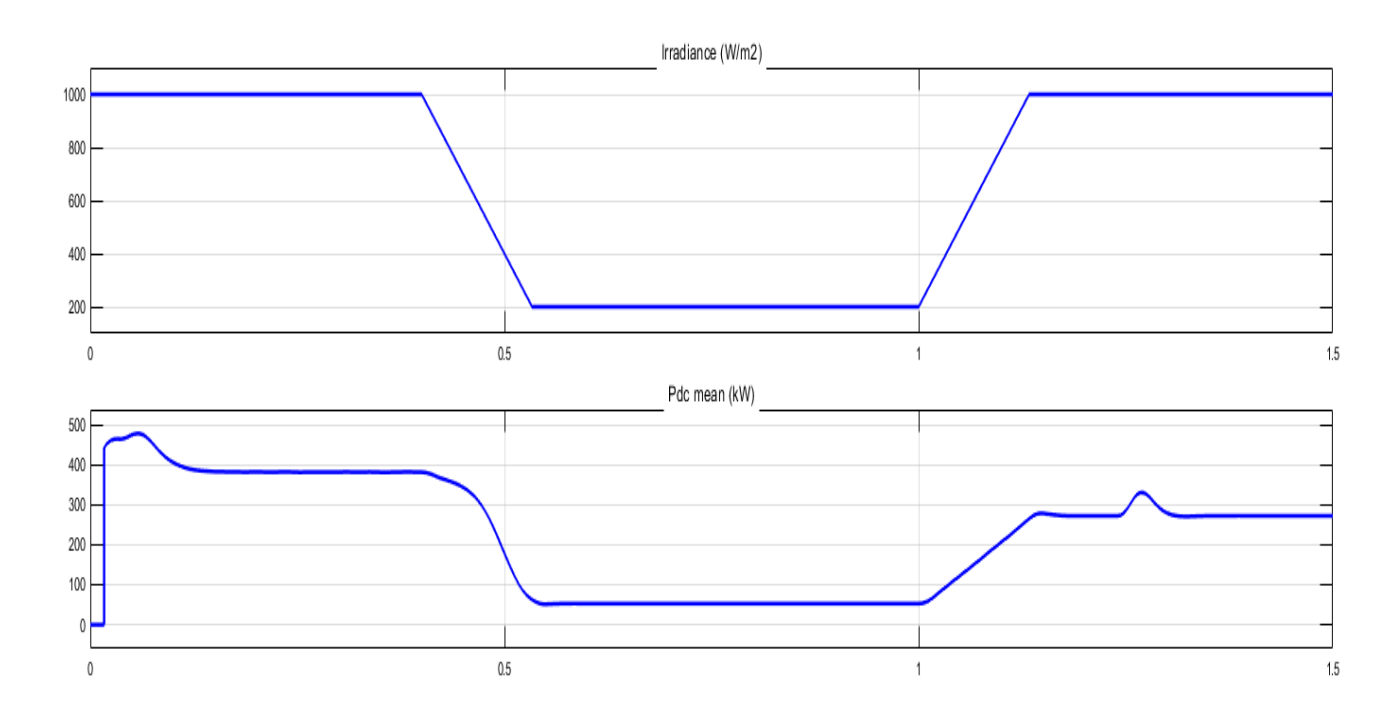

Fig. 3.8 : Influence de irradiance sur la puissance produite par le système Pv

De cela, nous concluons que la puissance et le courant sont affectés par le rapport d'éclairage, donc ils augmentent quand il augmente et diminue quand il diminue, et à partir de là, il existe une relation directe entre eux.

#### **2) Influence de la température :**

En ce moment nous avons pris une température de 25°C on remarque que le courant aussi met un temps d'oscillation de (0.2s) pour se stabiliser à la valeur (500A) Après cela, nous levons la température à 50°C au (0,3s) le courant actuel augmenté à la valeur maximale (580 A).

Au temps (1.2s), nous recommençons à démunie la température a 25°C, alors la valeur de courant démunira pour atteindre à nouveau valeur (510 A).

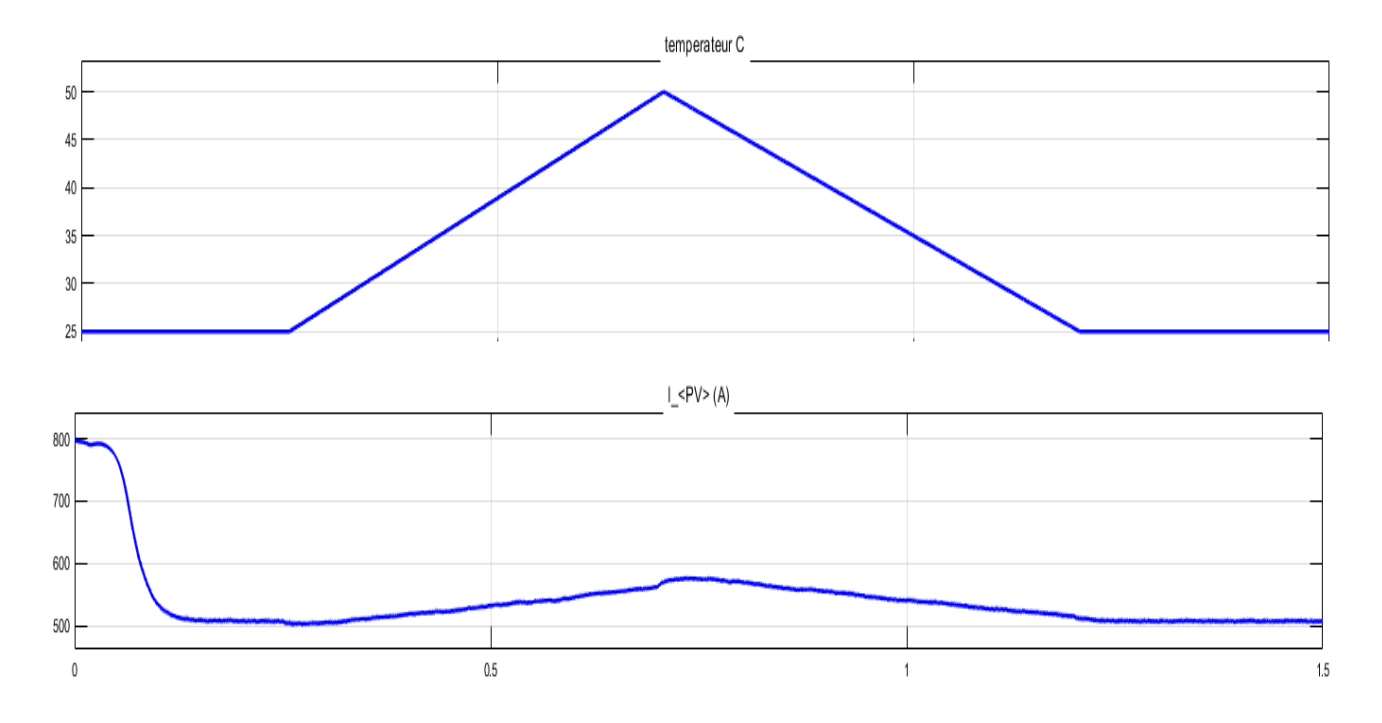

Fig. 3.9 : Inflience de température sur le courant produite par le système Pv

Au début de cette étape nous avons pris une température de 25°C on remarque que la puissance Est aussi met un temps d'oscillation de (0.2s) pour se stabiliser à la valeur (320W) Après cela, nous levons la température à 50°C au (0,3s) la puissance augmenté à la valeur maximale (380W).

Au temps (1.2s), nous recommençons à démunie la température a 25°C, alors la valeur de puissance démunira pour atteindre à nouveau valeur (350W).

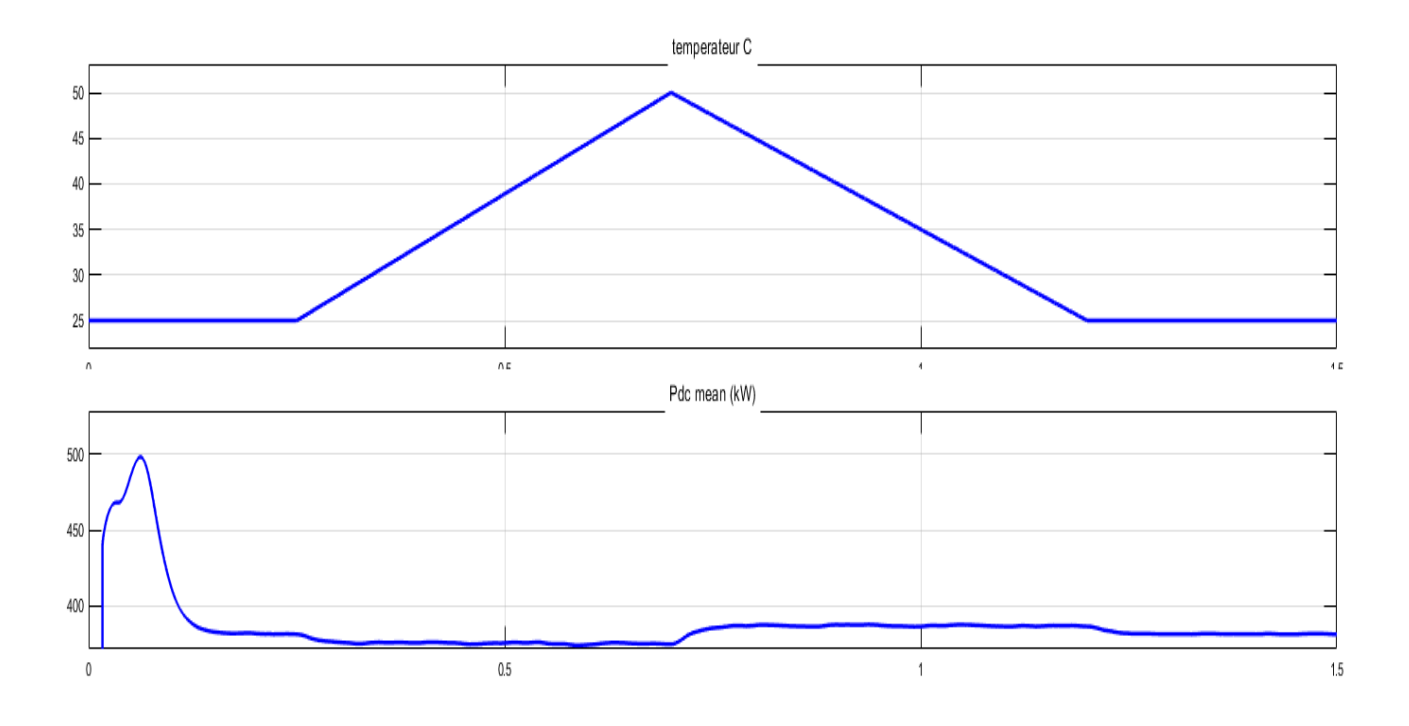

Fig. 3.10 : Inflience de température sur la puissance produite par le système Pv

Nous remarquons que le courant dépend de la température puisque le Courant augmente légèrement à mesure que la température augmente, on constate que Quand la température augmente la puissance maximale du générateur subit une augmentation lorsque la température augmente.

#### **3.2.4 simulation d'un système PV raccordée au réseau par logiciel PVSYST**

PVSYST est un logiciel de dimensionnement et de simulation des systèmes photovoltaïques conçu par le groupe d'expert en énergie à l'Institut de science et de l'environnement de l'Université de Genève. Il comprend quatre sous-systèmes PV, à savoir :

- **>** système PV autonome isolé .
- **>** Système de pompage.
- **>** Système raccordé au réseau.
- **>** Système PV réseau CC.

Les étapes pour simuler une installation photovoltaïque sur PVSYST (conception du projet) sont :

- **Insérer le nom du projet.**
- **Lieu du projet avec ses coordonnées géographiques et météo :** Pour simulée le système PV sur logiciel PVsyst il faut Définir l'altitude de la région à partir de la mer et déterminer les facteurs climatiques toute l'année : lumière du soleil, humidité, température et vitesse du vent, qui sont tous écrits en moyenne chaque mois.

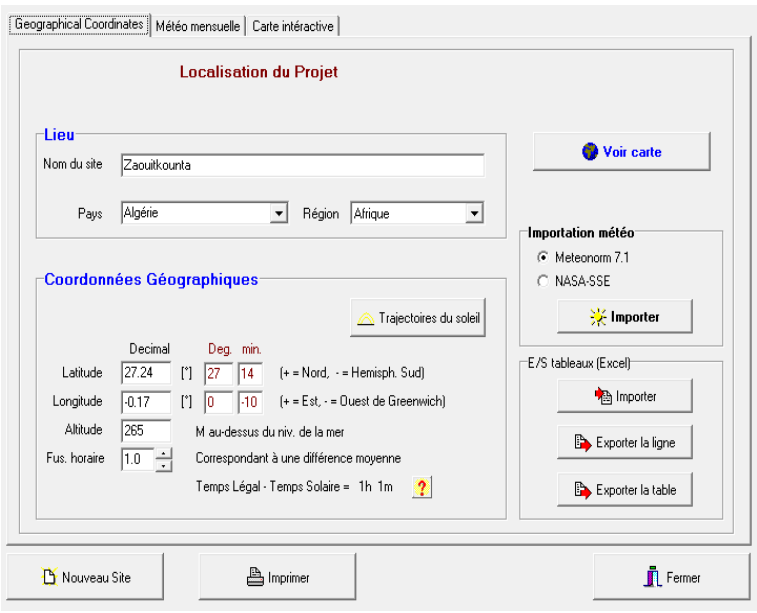

Fig. 3.11 : coordonnées géographiques

• **Choix de l'orientation des modules :** L'angle des panneaux solaires est déterminé par rapport à la surface de la Terre et leur position pour l'Est, l'Ouest et le Sud avec le respect dû Facteur de transposition , perte par rapport à l'optimum et Global sur capteurs (kWh/m2) .

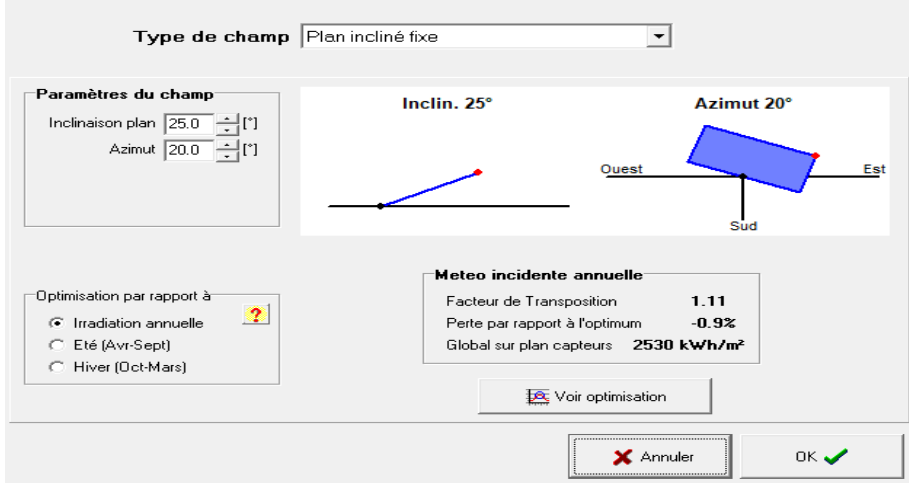

Fig. 3.12 : choix de l'orientation de module

- **Définition d'un Système réseau :** Le dimensionnement du système est basé sur une procédure simple et rapide :
	- Indiquer la puissance souhaitée ou la surface disponible.
	- Choisir un module PV dans la base de données interne (liste déroulante).
	- Choisir un onduleur dans la base de données (liste déroulante).

PVsyst proposera une configuration de modules / système permettant de réaliser une première simulation préliminaire. Le logiciel inclut un système de code d'erreurs ou d'avertissement coloré. S'il y a une incohérence, une erreur, ou un avertissement, vous en serez informé dans la fenêtre / cadre correspondant.

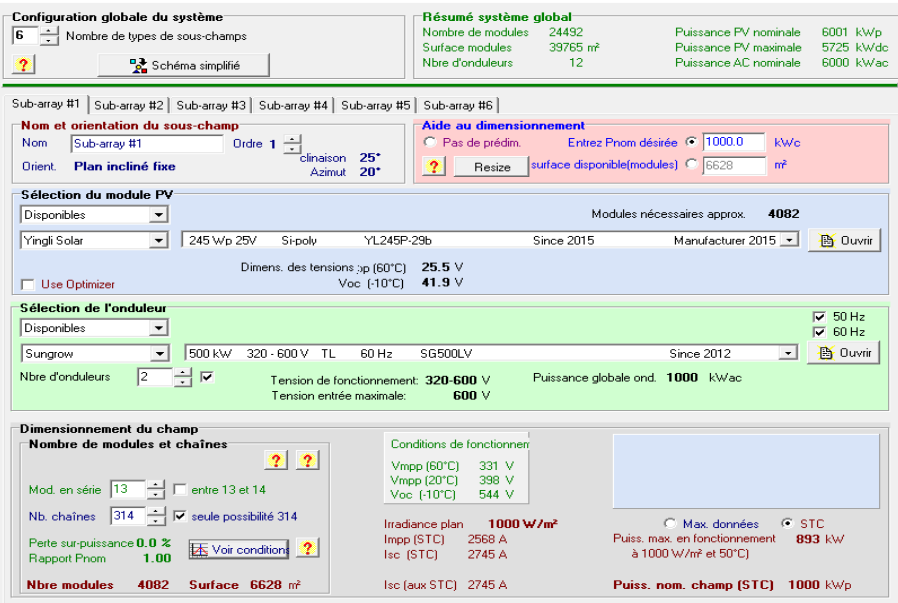

Fig. 3.13 : définition un système réseau

#### • **Simulation et l'analyse et interprétation des résultats**

#### **1) Diagramme des pertes**

La figure ([3.14\)](#page-62-0) exprimer un rapport annuel qui donne un ensemble des pertes dans le système PV,qui part de l'entrée du rayonnement solaire dans les panneaux PV jusqu'à ce que le réseau électrique soit alimenté avec l'énergie produite par le système PV. nous notons dont que l'irradiation globale horizontale est égale 2287KWh/*m*<sup>2</sup> .

Le système gagnera +10,6% de globale incident plant capteurs,Puis perdre le système -2.1% Qui représente facteur d'IAM sur global,Devenir la puissance représentée par le rayonnement solaire égal à 2474KWh/m\*39753 *m*<sup>2</sup> (surface des panneaux PV en *m*<sup>2</sup> ),comme nous connaissons la efficacité des panneaux photovoltaïques est -15.09% donc l'énergie convertie par des panneaux solaires est égale a 14843Mwh Qui perd une énergie significative de 15.8% en raison de la température du champ,et en plus des pertes pour qualité module de +0.7% ,il s'agit donc de gagner de l'énergie et plus les pertes dégradation induite par la lumière -1.3% ,les perte ohmique de câblage -1.3% et les pertes mismache -1.1% ,Jusqu'à ce que le champ produise une énergie égale à 12116 Mwh.Donc cette énergie (12116 Mwh) sera connectée au onduleur, qui a aussi des pertes(pertes onduleur en opération -2.3% et pertes onduleur seuil de tension -0.7%).Le onduleur produit énergie 11744Mwh qui est connecté au réseau électrique.

<span id="page-62-0"></span>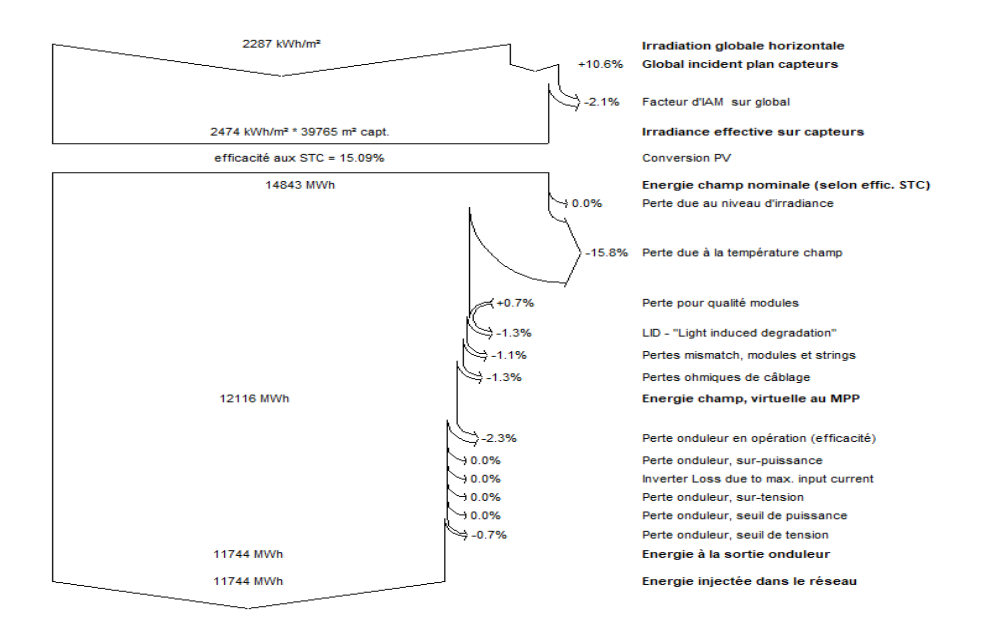

Fig. 3.14 : Diagramme des perte sur l'année entière

#### **2) Energie de sortie du système pv**

La courbe suivent(figure[3.15\)](#page-62-1) représente les changements d'énergie injecter au réseaux (kw) en termes de temps(mois) Où il est limité à tout le mois de janvier entre30000 (kw) et 35000 (kw)Puis il passe à plus de 35000 (kw) a de février à mai a couse de la chaleur modérée et des vents qui refroidissent les panneaux solaires Et tomber à 30000 (kw) la durée des mois d'été en raison de la chaleur très élevée.

Puis il se stabilise entre 30 000(kw) et 35 000 (kw) sur les mois restants en raison de la chaleur faible et des vents froids.Cela indique que la production de l'énergie est proportionnelle au climat tempéré, en particulier pendant la saison des vents.

<span id="page-62-1"></span>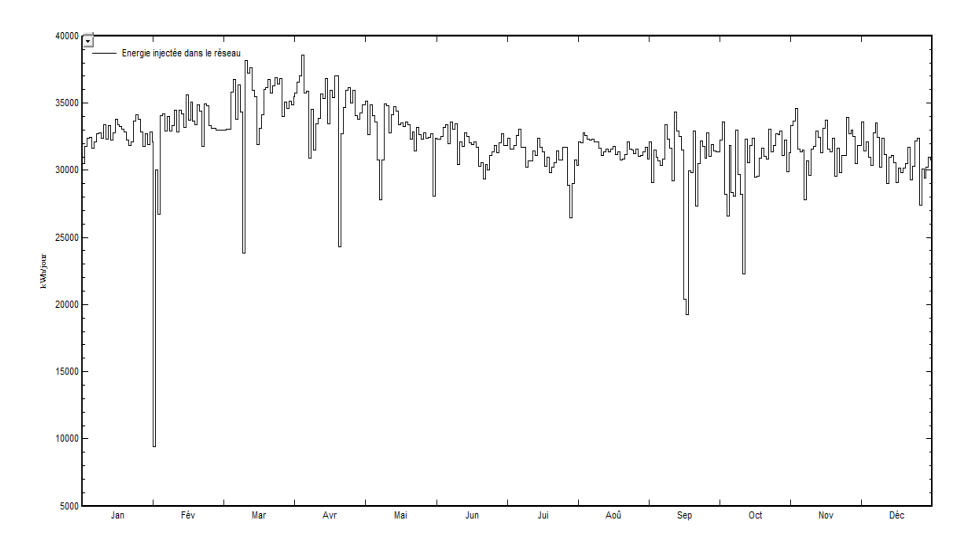

Fig. 3.15 : Energie de sortie du système pv

#### **3) Énergie incidence de référence**

La figure[\(3.16\)](#page-63-0) représente les changements d'énergie incidence de référence (*kwh*/*m*2*.jr*) en termes de temps(mois)

Il est à noter que du mois de mars à août l'énergie incidence de référence Sa valeur maximale est de 7,5(*kwh*/*m*2*.jr*) en raison de la clarté du ciel a les nuages

<span id="page-63-0"></span>De septembre à février, on observée une diminution Estimé à 6, 5(*kwh*/*m*2*.jr*) À cause des nuages Qui nuance les panneaux et réduit l'éclairement sur eux.

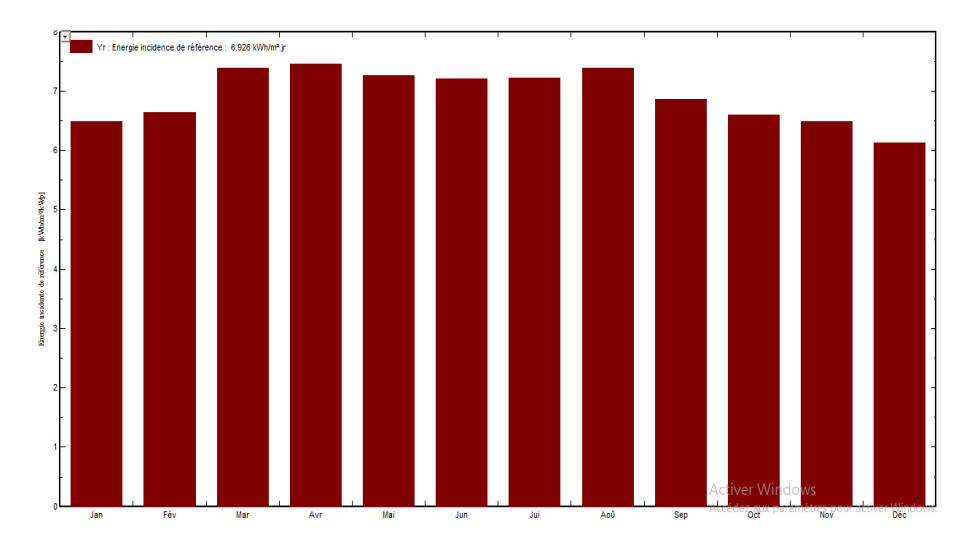

Fig. 3.16 : Energie incidence de référence

#### **4) Facteurs de production normalisés**

Le diagramme suivant(figure[3.17](#page-64-0)) nous montre les changements de facteur de les pertes de collection (LC) et les pertes de système(LS) et l'énergie utile produite (Yf) au long de l'année.

nous remarquons que le facteur (Yf) dépasse 80% en janvier Pendant que le facteur (LC) en janvier prend de valeur dans limites 18%. puis le facteur (Yf) à baisser à mesure que la température augmente et le facteur (LC) Va augmenter Jusqu'à ce attein sa valeur maximale en juillet et août C'est 25%. À partir de septembre, lorsque la température a Descendre le facteur (Yf) commence à augmente et le facteur (LC) Va Descendre Jusqu'en janvier.

L'évolution de facteur de les pertes de système (LS)est quasiment constante tout au long de l'année Où affecté par la chaleur est un peu.

<span id="page-64-0"></span>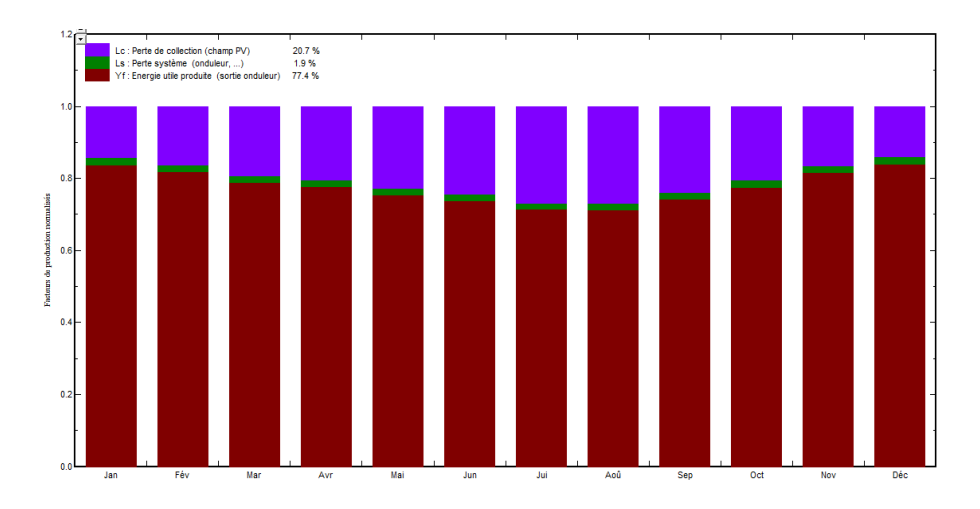

Fig. 3.17 : Facteurs de production normalisés

#### **5) Indice de performance (PR)**

Il représente la prochaine figure [\(3.18](#page-64-1)) le rapport de performance PR indique l'effet global des pertes sur la production énergétique des rangées d'un système PV Où le pourcentage de performance au mois de janvier est estimé à 0.774(unit) Puis il a commencé à diminuer progressivement, atteignant le point le plus bas estimé à 0,66(unit) au mois de juillet et août.

Puis il commence à monter progressivement pour atteindre sa valeur maximale, qui est de 0,774(unit) de novembre à janvier.

Ces changements de performances sont dus au fait que les panneaux sont affectés par des températures qui dépassent 45c à partir de mai.

<span id="page-64-1"></span>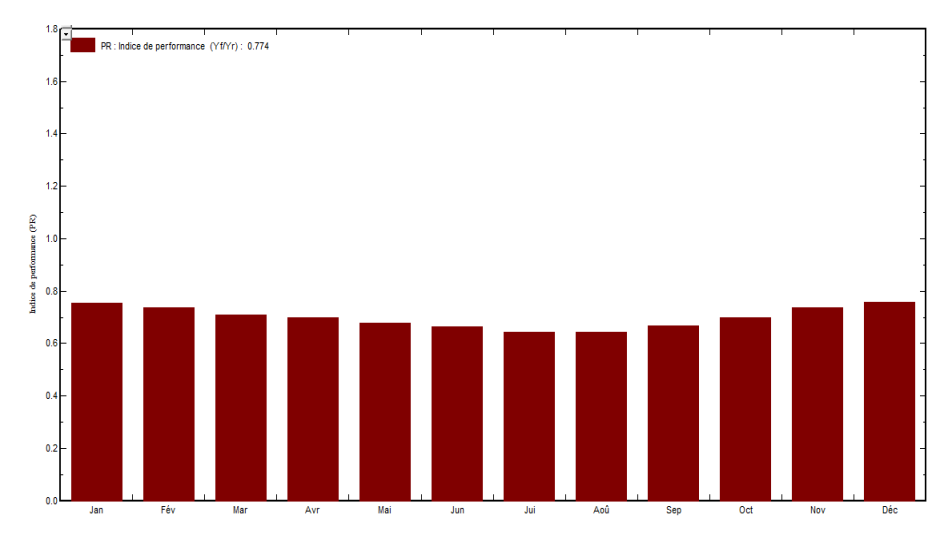

Fig. 3.18 : Indice de performance (PR)

# **3.3 conclusion**

Dans ce chapitre, nous avons modéliser et simuler le système photovoltaïque Où, dans un premier temps, nous avons parlé du réseau électrique et de la façon dont il est connecté à la centrale photovoltaïque

Nous avons également explique les caractéristiques des panneaux Modèle PVYL245P-29b que utilisée à la station Zawiat Kenta.

Nous avons également utilisé deux programmes différents pour montrer l'effet de la métrologique sur les performances des panneaux pv.

Dans le chapitre suivant, nous discuterons de ces performances et la comparerons à la réalité.

**Chapitre 4**

**Analyse des performance d'une centrale PV raccordé au réseau électrique**

# **Introduction**

L'objectif de ce chapitre est de déterminer les performances de systèmes photovoltaïques (PV) connectés au réseau de 6 MW sur la base des différentes technologies de modules PV à Zaouit kounta, Adrar. Qui se caractérise par des étés chauds et des hivers froids qui sont considérés sur la base de l'irradiance solaire mensuelle moyenne et de la température ambiante spécifiquement pour le déploiement de systèmes PV connectés au réseau. L'étude se concentre sur l'évaluation des performances des systèmes PV connectés au réseau utilisant les modules PV modulaires YL245-29b. La puissance de sortie annuelle moyenne, l'efficacité du module et du système PV, la productivité du générateur, le rendement final, le rendement de référence, le rapport de performance, les pertes mensuelles moyennes de capture du générateur et les pertes du système sont analysés pour sept technologies de module PV. Les résultats montrent que les performances du système PV connecté au réseau dépendent de l'emplacement géographique, des types de modules PV et des conditions climatiques telles que le rayonnement solaire et la température ambiante. En outre, basé sur la production d'énergie et l'efficacité.

# **4.1 Les paramètres de performance :**

Afin d'analyser les performances d'un système solaire PV, des paramètres de performance ont été spécifiés par l'Agence Internationale de l'Energie (IEA) et sont décrits dans les normes standardisées (Commission Electrotechnique Internationale) CEI 61724.Ces paramètres sont le rendement de référence (Yr), le rendement du champ PV (Ya), le rendement final du système PV (Yf), le rapport de performance (PR), les pertes du système (LS) et les pertes diverses (LC). Ces paramètres sont utilisés pour définir les performances du système dans son ensemble par rapport à la production d'énergie, les ressources solaires et l'effet global des pertes du système photovoltaïque. L'ensemble des mesures de rendement examinées dans cette étude est résumé dans la suite.

Afin d'évaluer les performances de la station photovoltaïque, nous avons utilisé plusieurs paramètres de performance dont l'efficacité du système (*nsys*), le tableau, la référence et le rendement final (*YA, YR, Y<sup>F</sup>* ) et au dernier taux de performance PR.

Les expressions de  $n_{sys}$ ,  $Y_A$ ,  $Y_R$ ,  $Y_F$ ,  $E_{AC}$ ,  $E_{DC}$  PR, CF et H total sont présentées comme suit :

## **4.1.1 Production d'énergie :**

La production mensuelle totale d'énergie AC (kW h) *E − AC, m* et la production DC totale moyenne mensuelle (kW h) *EDC,m* fournies par le système photovoltaïque sont définies comme :

$$
E_{AC.m} = \sum_{d=1} E_{AC.d}
$$
\n
$$
(4.1)
$$

$$
E_{DC,m} = \sum_{d=1} E_{DC,d} \tag{4.2}
$$

- Où n est le nombre de jours dans le mois.

# **4.1.2 Rendement du champ PV (***Y<sup>A</sup>* **) :**

est défini comme le rapport entre l'énergie totale générée *EDC* (kWh) par les rangées PV pour une période définie (jour, mois ou année) et la puissance nominale *P*<sup>0</sup> (kWc) des rangées sous les conditions standard (STC :irradiation : 1000 W/m et 25°C température ambiante et spectre de référence AM 1.5-G).

$$
Y_A = \frac{E_{DC}}{P_0} \tag{4.3}
$$

*EDC* est la puissance de sortie totale en courant continu des réseaux PV (kWh) et la puissance de sortie nominale du système PV.

# **4.1.3 Rendement de référence (***YR***) :**

Rendement de référence est le rapport entre la quantité totale de rayonnement solaire *IP OA* (kWh/m2) arrivant à la surface des panneaux solaires PV et la quantité de rayonnement de référence *G*<sup>0</sup> (1kW/m2). Ce paramètre représente le nombre d'heures durant lesquelles l'éclairement est égal à celui de référence, *Y<sup>r</sup>* définit la ressource solaire pour le système PV.

$$
Y_R = \frac{I_{POA}}{G_0} \tag{4.4}
$$

## **4.1.4 Rendement final PV (***Y<sup>F</sup>* **) :**

Le Rendement final correspond à l'énergie totale produite par le système PV, *EAC* (kWh) par rapport à la puissance nominale installée *P*<sup>0</sup> (kWc). Cette quantité représente le nombre d'heures pendant lesquelles le champ PV devrait fonctionner à sa puissance nominale.

$$
Y_F = \frac{E_{AC}}{P_0} \tag{4.5}
$$

*EAC* est la sortie d'énergie Ac totale de l'onduleur générée par le système d'alimentation PV pour une période donnée.

# **4.1.5** Rendement du champ PV  $(\eta_{PV})$ :

Rendement du champ PV est le rapport de l'énergie totale générée par les rangées PV (EDC) au produit de la quantité d'irradiation sur le plan des panneaux et de la surface globale du champ photovoltaïque.

$$
\eta_{PV} = \frac{E_{DC}}{I_{POA} * A_a} * 100\% \tag{4.6}
$$

# **4.1.6 Rendement du système PV (***ηsys***) :**

Le Rendement du système PV est le rapport de l'énergie totale générée par le système PV (*EAC* ) au produit de la quantité d'irradiation sur le plan des panneaux et de la surface globale du champ photovoltaïque.

$$
\eta_{sys} = \frac{E_{Ac}}{I_{POA} * A_a} * 100\%
$$
\n(4.7)

## **4.1.7 Rendement de l'onduleur photovoltaïque :**

*ηinv* est le rapport de l'énergie totale générée par le système PV à l'énergie totale générée par les rangées photovoltaïques.

$$
\eta_{inv} = \frac{E_{Ac}}{E_{Dc}} \tag{4.8}
$$

#### **4.1.8 Rapport de rendement (PR) :**

Rapport de rendement est Le rapport de performance PR indique l'effet global des pertes sur la production énergétique des rangées d'un système PV. Les valeurs de PR indiquent à quel point un système PV approche les performances idéales dans des conditions réelles d'exploitation. PR est défini par le ratio entre le rendement final et le rendement de référence, c'est une quantité adimensionnelle.

$$
PR = \frac{Y_F}{Y_R} \tag{4.9}
$$

#### **4.1.9 Facteur de capacité (CF) :**

Le facteur de capacité implique une relation entre la production réelle annuelle d'énergie électrique et l'énergie électrique qui pourrait être produite si la centrale solaire photovoltaïque fonctionnait avec sa puissance totale installée (nominale) 24 h par jour sur un an, la capacité de la centrale solaire photovoltaïque pour un an est calculée par équation [[11\]](#page-80-4).

$$
CF = \frac{E_{AC}}{(P_{PV, rate} * 24 * 30)} \times 100
$$
\n(4.10)

## **4.1.10 Perte de système (***LS***) :**

Les pertes du système (LS) sont dues aux pertes par conversion des onduleurs (courant continucourant alternatif) et elles sont définies par la différence entre le rendement du champ PV (*YA*) et le rendement final  $Y_f$ .

$$
L_S = Y_A - Y_f \tag{4.11}
$$

# **4.1.11 Perte de capture de réseau (***LC***) :**

Les pertes diverses (LC) sont définies par la différence entre le rendement de référence et le rendement du champ PV. Elles représentent les pertes dues aux : températures des panneaux, câblages, ombrage partiel, pertes spectrales, la salissure, erreurs dans la recherche du point de puissance maximale, de conversions (DC-AC), etc.

$$
L_C = Y_r - Y_A \tag{4.12}
$$

# **4.2 Résultats et Discussion**

## **4.2.1 Performance Assessment**

Les données enregistrées de février 2017 à janvier 2018 de la station PV et les équations (4.1) à (4.12) ont été utilisées pour calculer les paramètres de performance mensuels de la station PV.

<span id="page-70-0"></span>

|            | P(kw) | Htotal(mwh) | Et(mwh)  | $\eta_{Sys}(\%)$ | Yf(h/m) | Yr(h/m) | Pr   | $CF(\%)$  |
|------------|-------|-------------|----------|------------------|---------|---------|------|-----------|
| Jan        | 3074  | 6607.42     | 951.6199 | 14.40%           | 158.2   | 190.73  | 0.83 | 24.41\%   |
| Feb        | 2920  | 6640.51     | 830.48   | 12.50%           | 138.06  | 173.13  | 0.79 | 21.30%    |
| Mar        | 2974  | 8410.94     | 1012.01  | $12.03\%$        | 168.24  | 211.46  | 0.79 | $22.61\%$ |
| Apr        | 2912  | 8483.69     | 980.65   | $11.55\%$        | 163.02  | 220.65  | 0.73 | 23.42\%   |
| May        | 2516  | 9443.99     | 929.72   | $9.84\%$         | 154.56  | 237.43  | 0.65 | 20.77%    |
| Jun        | 2448  | 9419.56     | 885.4587 | $9.40\%$         | 147.2   | 236.82  | 0.62 | 20.44%    |
| Jul        | 2438  | 9504.08     | 907.2542 | 9.54%            | 150.82  | 238.95  | 0.63 | 20.27%    |
| Aug        | 2557  | 8037.66     | 921.6129 | 11.46%           | 153.21  | 223.73  | 0.68 | 22.79%    |
| Sept       | 2728  | 7185.15     | 884.4981 | 12.31\%          | 147.04  | 200.72  | 0.73 | 22.69%    |
| Oct        | 3148  | 8590.31     | 1044.418 | 12.15%           | 173.62  | 215.97  | 0.80 | 23.33%    |
| <b>Nov</b> | 3100  | 7028.19     | 927.8885 | 13.20%           | 154.25  | 189.32  | 0.81 | 22.95%    |
| Dec        | 3162  | 7148.77     | 945.2497 | 13.22%           | 157.14  | 185.72  | 0.84 | 21.82\%   |
| moyenne    | 2831  | 8041.69     | 935.073  | 11.80%           | 155.45  | 210.39  | 0.74 | 22.23%    |

Tab. 4.1 : Mesures mensuelles et paramètres de performance de la station PV

Le tableau [\(4.1\)](#page-70-0) résument les mesures de puissance de sortie et d'énergie ainsi que les paramètres de performance calculés (efficacité, rendement, taux de performance, facteur d'utilisation de la capacité).

L'examen de ces résultats montre que bien que la quantité d'énergie solaire reçue par le panneau PV (insolation solaire et rendement de référence) soit supérieure à la moyenne annuelle en été, l'énergie de sortie (puissance, énergie, rendement final) est inférieure à la moyenne. Dans les autres saisons, l'inverse est vrai, alors que l'énergie solaire reçue est inférieure à la moyenne annuelle, l'énergie de sortie est égale ou supérieure à la moyenne annuelle.

Ces résultats conduisent à une efficacité du système, à un taux de performance et à un facteur d'utilisation de la capacité inférieurs en été et à une efficacité et un taux de performance du système plus élevés en hiver. Ces fluctuations sont relatives à l'efficacité du système. En raison de la température du module, cette incohérence des performances est importante.

# **4.2.2 Analyse des paramètres de performance(efficacité, rendement, taux de performance, facteur d'utilisation de la capacité)**

Les performances du système PV connecté au réseau de 6 MWc ont été suivies sur Février 2017 à janvier 2018. L'irradiance solaire et la température du module PV sont les paramètres les plus importants qui contrôlent directement la quantité de puissance de sortie ainsi que l'énergie produite. L'énergie totale moyenne mensuelle AC, DC généré par les systèmes d'onduleur et de générateur ainsi que la température du module PV pendant tous les mois de l'année.

#### **• Les Rendements : de référence (Yr) et final du système PV (Yf)**

L'évolution des rendements et rendement de référence (Yr),et le rendement final du système photovoltaïque (Yf) sont illustré sur la figure ([4.1](#page-72-0)).

On remarque que tous ces rendements évoluent de la même façon En hiver et au printemps Et l'automne Où est la valeur le rendement (Yf) reste Plus grand que le rendement(Yr) dans les mois de mars et avril.

Et du mois de mai au mois de septembre On remarque que Le rendement (Yr) Plus grand que le rendement(Yf).

Puis, d'octobre à décembre, il revient Le rendement (Yf) Plus grand que le rendement(Yr).

on note que tous ces rendements sont relie a la température le plus élevé et l'éclairement ce qui explique la même allure notée entre ces rendements (rendement de référence (Yr) et le rendement final (Yf) ) comme illustré dans le chapitre 3 sur les figure (FIG 3.16 et FIG 3.17).
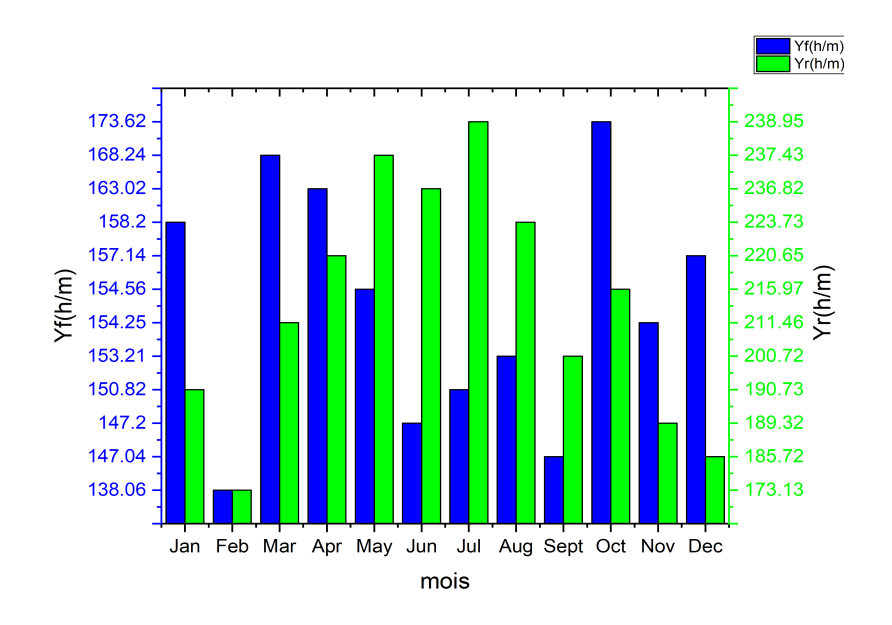

Fig. 4.1 : Évolution des rendements Yr et Yf de la centrale PV

### **• Énergie incidence de référence (Yr) et le rayonnement**

La figure ([4.2](#page-73-0)) montre les changements du rendement de référence (Yr) et du rayonnement en termes de temps (mois).

Où il devient clair pour nous que le rendement est lié au rayonnement En janvier, le rapport de rayonnement a été estimé à 6500 (mwh), donc le rapport de rendement (Yr) a été estimé à 200 (h/m).

Ensuite, le rapport de rayonnement a augmenté progressivement, jusqu'à atteindre 9500 (mwh) en juin, de sorte que le taux de rendement (Yr) a augmenté à 225(h/m) Ensuite, le taux de rayonnement a recommencé à diminuer jusqu'à ce qu'il atteigne en décembre 7250 (mwh), de sorte que le rendement (Yr) a a également diminué à 190(h/m).

Il est clair en analysant ce chiffre que le rayonnement solaire a également un effetLà où plus le rayonnement diminue, plus le rendement (Yr) coût-efficacité diminue Et plus il augmente, plus le rendement (Yr) est élevé, ce qui signifie qu'ils ont une relation positive et C'est ce que nous avons trouvé dans la figure précédente du chapitre 3 (FIG 3.16).

<span id="page-73-0"></span>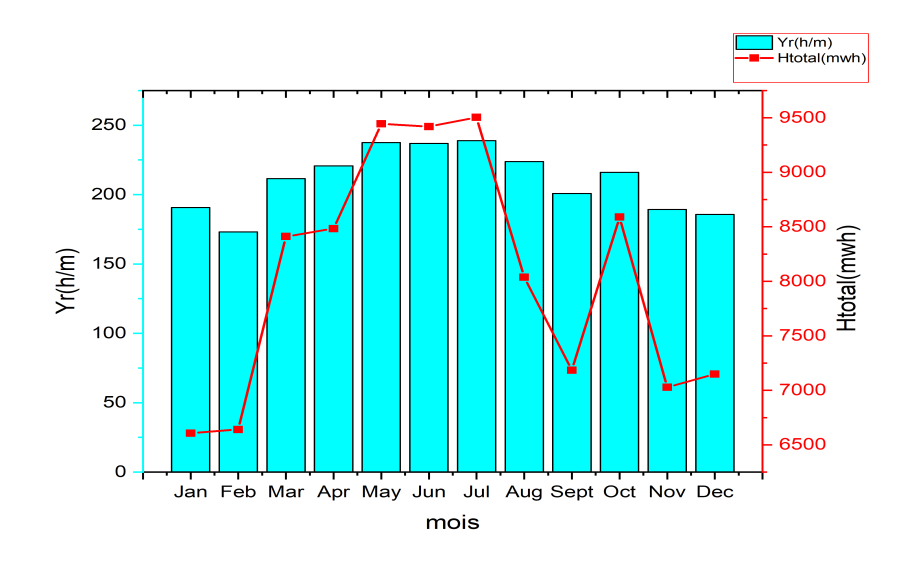

Fig. 4.2 : Evolution de le rendement Yr et le rayonnement solaire de la centrale PV

### **• L'efficacité de l'onduleur** (*η* **onduleur)**

Pour une prévision à long terme, le système d'efficacité de l'onduleur et sa courbe ajustée sont tracés en fonction du rayonnement solaire, comme le montre la figure [\(4.3\)](#page-73-1).

Les variations de l'efficacité de l'onduleur par rapport au rayonnement solaire pendant plusieurs mois sont présentées comme indiqué dans la figure ci-dessous lorsque l'onduleur fonctionne avec un rendement moyen constant de 94,8% pour un rayonnement solaire avoisinant les 200 W/m2, sinon le rendement de l'onduleur diminue considérablement en raison de la baisse de la densité du rayonnement solaire.

<span id="page-73-1"></span>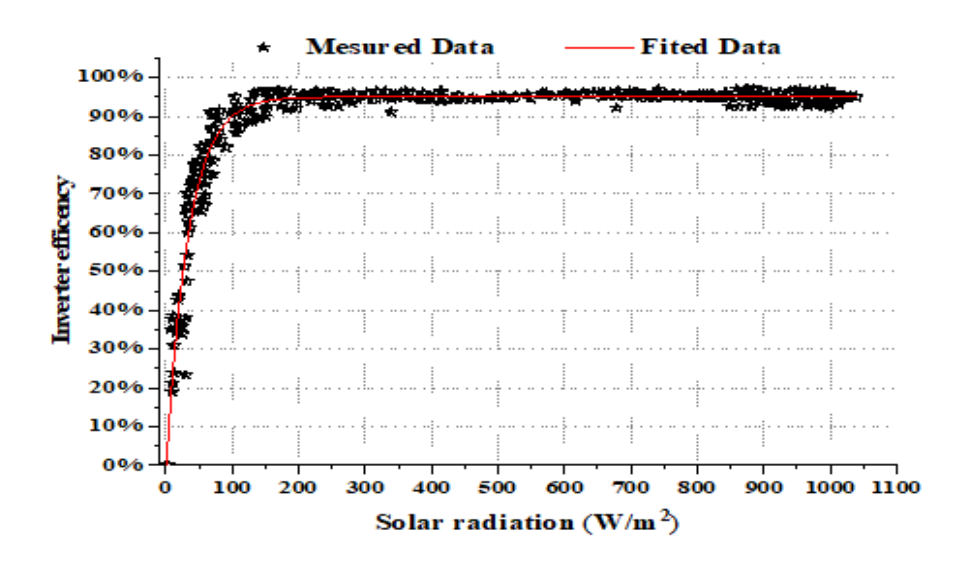

Fig. 4.3 : Evolution de rendement de l'ondeleur

#### **• Les efficacités du champ (***η* **champ), du système (***η* **système) et de l'onduleur (***η* **onduleur)**

La figure [4.4](#page-74-0) montre l'évolution de l'efficacité du générateur photovoltaïque, de l'onduleur et du système sur une année complète. Les résultats ont montré que le générateur photovoltaïque et l'efficacité du système ont atteint leurs valeurs maximales en décembre, où elles étaient respectivement de 13 % et 13,4 %, en raison de la disponibilité d'un rayonnement important et d'une température ambiante basse, ce qui a augmenté les performances du système et la Champ photovoltaïque.

L'efficacité du générateur photovoltaïque et du système a atteint les valeurs les plus basses en juillet, où elles étaient respectivement de 11 % et 11,2 en raison de la température élevée du module photovoltaïque de 49 °C. Quant à l'efficacité de l'onduleur est rarement affectée par la température ambiante mais est directement liée à l'instabilité du rayonnement solaire, qui peut être causée par les tempêtes de sable et la pluit.

<span id="page-74-0"></span>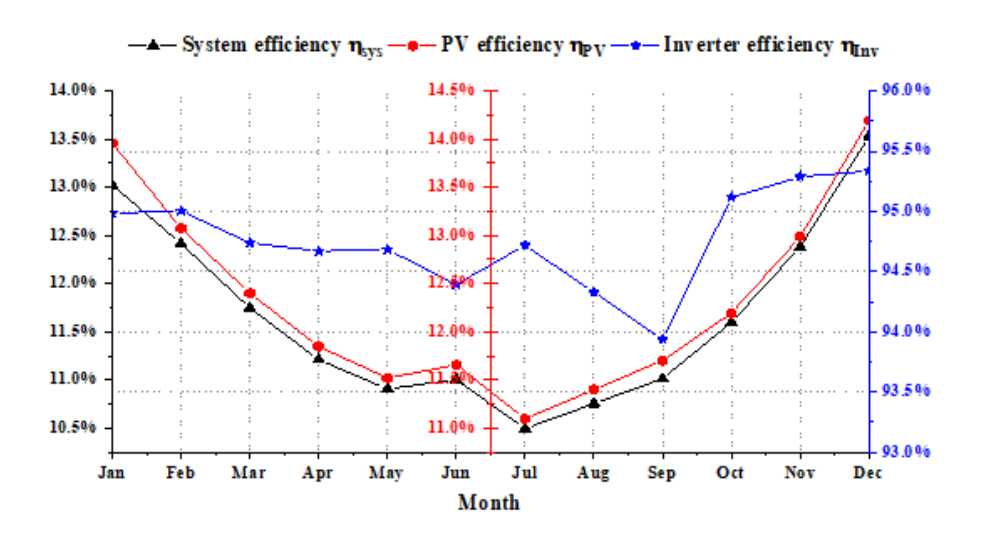

Fig. 4.4 : Evolution les efficacités de (champs et système et ondeleur)

#### **• Indice de performance normalisé (PR)**

La figure [4.5](#page-75-0) représentée les valeur moyenne de rapport de performance (PR),le rendement de système et le température de chaque mois De sorte que nous remarquons dans la saison estivale, qui se caractérise par une température élevée dans la région, une diminution significative de la rendement du système avec le rapport de performance, de sorte que nous constatons que la rentabilité du système ne dépasser 10% dans les mois de juin, juillet et août en plus d'une diminution du taux de performance afin qu'il ne dépasse pas 0,7 pendant les mois d'été,Au cours des mois de printemps et d'automne, caractérisés par une température moyenne, on note une légère augmentation de la rendement du système et du rapport de performance. Pendant les mois froids d'hiver, les performances du système augmentent considérablement.

<span id="page-75-0"></span>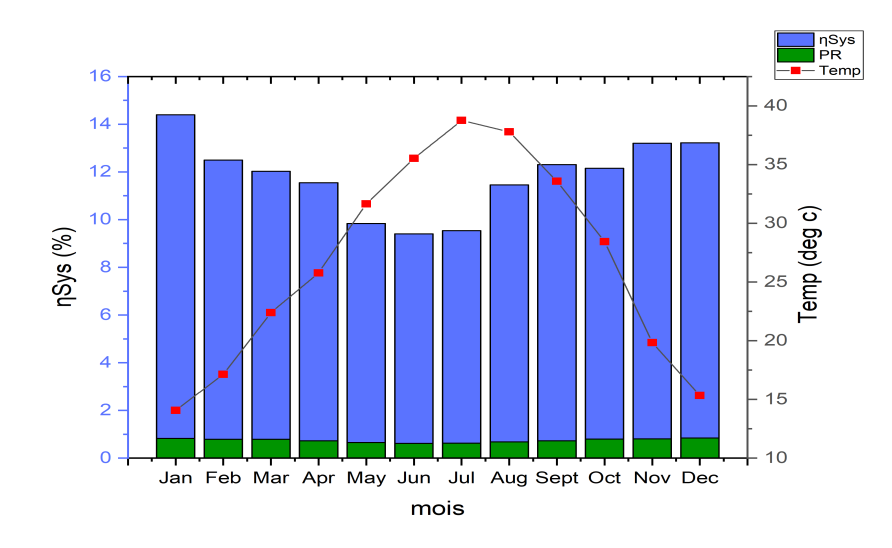

Fig. 4.5 : Rapport de performance (PR) et Rendement de système avec la température

### **• L'énergie Total et Facteur de capacité**

La figure ([4.6\)](#page-76-0) nous montre les changements du paramètre de énergie total (Et) et de Facteur de capacité (CF) avec des temps différents(mois).

Là où le valeur de (Et) en janvier était estimé à 951 et le pourcentage de (CF) est 24,4% puis en février, le valeur de (Et) a diminué à 830(mwh), et le porcentage de (CF) diminué à 21,3%.

le valeur (Et) dans les mois mars et avril est revenu à une valeur estimée à 1012(mwh), ainsi que le pourcentage de (CF) a augmenté à 23,4% puis a diminué pendant les mois d'été (mai. Joan. Juillet. aOut)Pour atteindre le(Et) et (CF) 885(mwh) et 20,2%successivement.

A le début de la saison d'automne, la valeur de (Et) et (CF) augmenter légèrement pour atteindre 830(mwh) et 22,69%, successivement.

Ensuite, il a de nouveau augmenté pendant la saison d'hiver (novembre / décembre) pour atteindre une valeur de 945(mwh) et atteindre un ratio de 21,82%.

En mars et octobre, le valeur de energie total était à son plus haut a couse de le vent qui refroidissement les panneaux et la Température modérée et la météo sans nuages et dans l'été l'énergie total diminué a la valeur minimale a couse de la temperature plus elvee Alors que la valeur énergétique totale est moyenne en raison des nuages et du manque d'heures d'ensoleillement.

<span id="page-76-0"></span>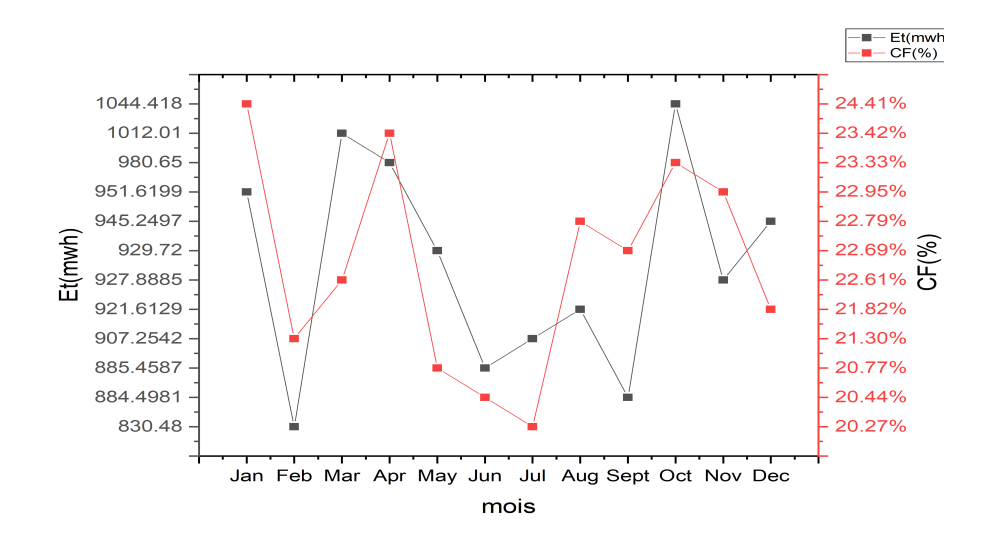

Fig. 4.6 : présentation de l'énergie total et Facteur de capacité

#### **• La Puissance de sortie**

La figure ([4.7\)](#page-76-1) montre le rapport entre la puissance produit et l'échelle de température

Où pendant la saison hiver et au début du mois de janvier la température moyenne est estimée à 15 et le rapport de puissance atteint une grande valeur de 3100 KW Au fil des mois, la température commence à monter, atteignant sa valeur la plus élevée qui est de 40 en juillet Cela fait diminuer la puissance pour atteindre sa valeur la plus bass qui est de 2400KW a le même mois

Ensuite, la température recommence à baisser en décembre, jusqu'à la valeur la plus basse qui est de 15 de sorte que la puissance aura atteint sa valeur maximale qui est de 3200KW a le même mois.

On déduit de ce figure que la chaleur a un effet néfaste sur la puissance de sortie Où cela affecte les performances des panneaux photovoltaique Cela prouve les conclusions du chapitre 3 de la figure (Fig.3.18)

<span id="page-76-1"></span>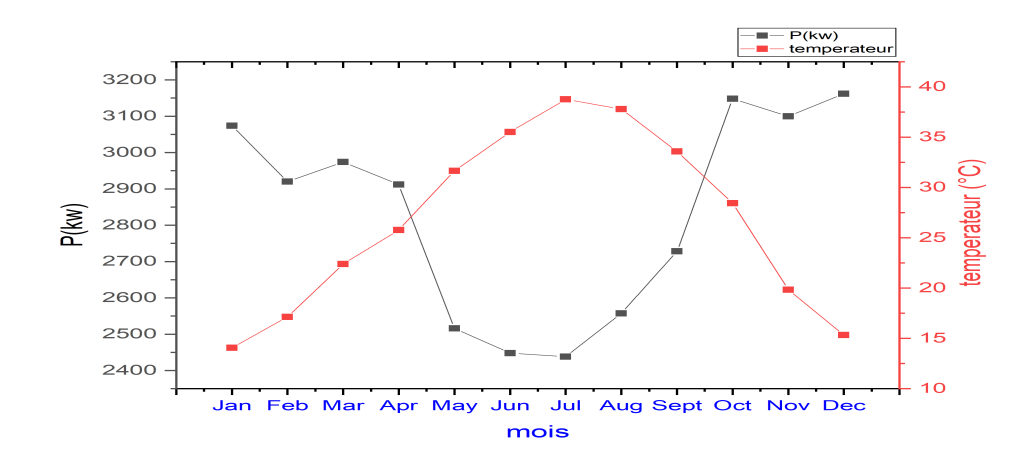

Fig. 4.7 : présentation de la puissance P(kw)

#### **• Les pertes (LS) et (LC) et (Lt)**

Les pertes journalières moyennes mensuelles de capture, du système et des coefficients de température au cours de la période surveillée comme le montre la Figure ([4.8\)](#page-77-0)Les pertes de capture ont atteint leurs valeurs maximales et minimales 2 h/jour, 0,56 h/jour au mois de juillet et décembre respectivement.

<span id="page-77-0"></span>Par contre, les pertes de température ont atteint un minimum de -0,45 h/jour en juillet et ont été les plus élevées en décembre et janvier.

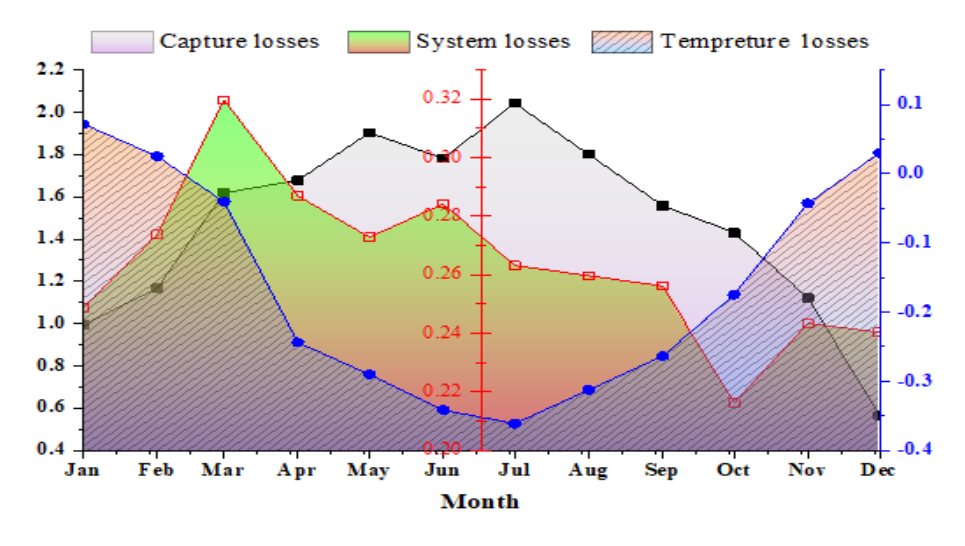

Fig. 4.8 : les pertes Ls ,LC,Lt

## **Conclusion**

Ce chapitre contient une partie importante de travaille de recherche, qui nous permet d'évaluer la fonction du système PV injectée au réseau électrique en analysant les résultat expérimentaux obtenus à partir du système à l'aide des paramètres rendement de système *ηinv* , rendement finale *Y<sup>F</sup>* ,rendement de réseau *Y<sup>A</sup>* ,rendement de référence *Y<sup>R</sup>* et le rapport de performance PR ,En fonction de temps, dans lequel nous prenons la moyenne des performances de chaque mois pour la prendre comme échantillon pour ce mois pour aider à étudier et connaître les raisons des variations des performance En raison des variation climatiques saisonniers.

# **Conclusion Générale**

L'objectif principal de ce travail est de contribuer à une étude et simulation des systèmes solaires photovoltaïques de la (PV) raccordes au réseau installé à Zaouit kounta Adrar (Algérie) à travers l'analyse les indices d'évaluation pendant une période de 12 mois (septembre 2017 à juin 2018), afin de surveiller les performances de ces installations PV qui permettra de prédire les limites et les contraintes et de voir l'impact de l'enivrement sur ce type d'installation ainsi que supporter le degré de pénétration des systèmes PV dans le réseau électrique national au sud d'Algérie.

Dans le premier chapitre, nous avons découvert qu'il existe de nombreuses sources d'énergie renouvelable et Indirectement la Soleil est la principale source des différentes formes d'énergies renouvelables dans le monde, et la plupart d'entre elles sont propres et renouvelables, y compris l'énergie solaire photovoltaïque C'est ce qui explique que son utilisation connaît une croissance significative dans le monde.

Dans Le deuxième chapitre nous avons présenté un aperçu global sur le Système Photovoltaiques Et tous ses composants ( les panneaux pv; transformateur; ondeleur) et nous l'avons expliqué L'effet photovoltaïque Le travail qu'on a présenté aussi l'analyse d'un ondeleur adapté par une commande numérique (commande MPPT) assurant la poursuite de la puissance maximale fournie par le générateur PV.

Dans le chapitre troisième nous avons utilisé deux programmes différents (matlab et pvsystème ) pour la conception des systèmes photovoltaïques, la donnée la plus utile est rayonnement solaire reçu par le panneau photovoltaïque solaire et la température, on prendre des généralités sur les systèmes PV, l'effet PV, principe de cellule PV, Ainsi, les avantages et les inconvénients.

Dans le dernière chapitre les figures que nous avons dessinées étaient indicatives des paramètres suivants : Ces paramètres sont le rendement de référence(Yr), le rendement du champ PV (Ya), le rendement final du système PV (Yf), le rapport de performance(PR), les pertes du système (LS) et les pertes diverses (LC). Ces courbes ont été analysées pour comprendre les performances de les panneaux solaires, notamment dans des climats désertiques similaires à celui de Zawyet Kunta Situé dans l'état d'Adrar, Algérie.

Les résultats de cette recherche montrent que le centrale photovoltaïque de zaouit konta adrar que nous étudié fonctionne efficacement dans des conditions environnementales désertiques difficiles dans des saisons spécifiques, à savoir le printemps et l'automne, son efficacité atteint 6MW Cela pourrait constituer une incitation pour les investisseurs pour le développement futur d'une installation solaire photovoltaïque connectée au réseau.

Nous cherchons à ce que les résultats de la thèse soient aider à exploiter tous les endroits qui atteignent les rayons du soleil en Algérie, même les rudes environnements désertiques.

Comme perspective, on propose de faire une comparaison entre cette centrale et d'autres tel que la centrale de (Kabeten,Regan, Aoulef,Adrar et Timimoun) et ainsi voir l'effet des conditions climatiques sur les performances de la centrale photovoltaïque.

# **Bibliographie**

- [1] Taïb Ajzoul. "Cours de l'énergie solaire photovoltaïque". In : ().
- [3] Violaine Didier. *"Les Onduleurs pour Systèmes Photovoltaïques"*. Rapp. tech. aout2007.
- [8] ROUBI Houdheyfa AIB Hichem. "Amélioration de la commande MPPT d'un système Photovoltaïque par backstepping(UNIVERSITE MOHAMED BOUDIAF - M'SILA)". In : (2018).
- [9] Noureddine YASSAA Messaoud KHELIF. "Transition Energétique en Algérie ". In : (2020).
- [11] Chong Li. "Comparative performance analysis of grid-connected PV power systems with different PV technologies in the hot summer and cold winter zone". In : (2018).
- [12] N. Aouchiche Aït Cheikh A. Malek. "Poursuite du point de puissance maximale d'un système photovoltaïque par les méthodes de l'incrémentation de conductance et la perturbation & observation". In : 16 (2013).
- [18] Amine Boudghene Stambouli. "An overview of different energy sources in Algeria Amine(UNIVERSITE de science technologie Oran)". In : February (2002).
- [19] Théodore wildi-Gibert sybille. *"électrotechnique"*. T. 4. 2005.
- [20] Tamrakar- Vivek Gupta Sawle Yashwant. "SINGLE-DIODE PV CELL MODELING AND STUDY OF CHARACTERISTICS OF SINGLE AND TWO-DIODE EQUIVALENT CIRCUIT".  $In: (2015).$

# **Webographie**

- [2] *Définition | Énergie solaire | Futura Planète*. URL : [https://www.futura-sciences.com/planete/](https://www.futura-sciences.com/planete/definitions/energie-renouvelable-energie-solaire-6679/) [definitions/energie-renouvelable-energie-solaire-6679/](https://www.futura-sciences.com/planete/definitions/energie-renouvelable-energie-solaire-6679/).
- [4] *Énergie hydraulique : avantages et inconvénients TotalEnergies*. URL : [https://www.totalenergies.](https://www.totalenergies.fr/particuliers/parlons-energie/dossiers-energie/energie-renouvelable/energie-hydraulique-avantages-et-inconvenients) [fr/particuliers/parlons- energie/dossiers- energie/energie- renouvelable/energie](https://www.totalenergies.fr/particuliers/parlons-energie/dossiers-energie/energie-renouvelable/energie-hydraulique-avantages-et-inconvenients)[hydraulique-avantages-et-inconvenients](https://www.totalenergies.fr/particuliers/parlons-energie/dossiers-energie/energie-renouvelable/energie-hydraulique-avantages-et-inconvenients).
- [5] *Énergie renouvelable Wikipédia*. URL : [https://fr.wikipedia.org/wiki/%7B%5C'%7BE%7D%](https://fr.wikipedia.org/wiki/%7B%5C) [7Dnergie%7B%5C\\_%7Drenouvelable](https://fr.wikipedia.org/wiki/%7B%5C).
- [6] *Énergie solaire photovoltaïque : fonctionnement, enjeux et chiffres clés*. url : [https : / / www .](https://www.connaissancedesenergies.org/fiche-pedagogique/solaire-photovoltaique) [connaissancedesenergies.org/fiche-pedagogique/solaire-photovoltaique](https://www.connaissancedesenergies.org/fiche-pedagogique/solaire-photovoltaique).
- [7] *Energies renouvelables, les avantages et inconvénients*. url : [https://www.quelleenergie.fr/](https://www.quelleenergie.fr/magazine/energies-renouvelables/energies-renouvelables-avantages-inconvenients-46047/) [magazine/energies- renouvelables/energies- renouvelables- avantages- inconvenients-](https://www.quelleenergie.fr/magazine/energies-renouvelables/energies-renouvelables-avantages-inconvenients-46047/)[46047/](https://www.quelleenergie.fr/magazine/energies-renouvelables/energies-renouvelables-avantages-inconvenients-46047/).
- [10] *La Biomasse : définition, enjeux et avantages de cette énergie*. url : [https://www.connaissancedesenergies.](https://www.connaissancedesenergies.org/fiche-pedagogique/biomasse) [org/fiche-pedagogique/biomasse](https://www.connaissancedesenergies.org/fiche-pedagogique/biomasse).
- [13] *Panneaux solaires photovoltaïques : prix et installation*. URL : [https://www.maisonentravaux.](https://www.maisonentravaux.fr/toiture-couverture/panneaux-solaires/panneaux-photovoltaiques/) [fr/toiture-couverture/panneaux-solaires/panneaux-photovoltaiques/](https://www.maisonentravaux.fr/toiture-couverture/panneaux-solaires/panneaux-photovoltaiques/).
- [14] *Photovoltaïque : avantages et inconvénients*. url : [https://www.maison-travaux.fr/maison](https://www.maison-travaux.fr/maison-travaux/renovation-par-type/toiture-charpente/toiture-toiture-charpente/avantages-inconvenients-dune-toiture-photovoltaique-fp-194680.html)[travaux/renovation-par-type/toiture-charpente/toiture-toiture-charpente/avantages](https://www.maison-travaux.fr/maison-travaux/renovation-par-type/toiture-charpente/toiture-toiture-charpente/avantages-inconvenients-dune-toiture-photovoltaique-fp-194680.html)[inconvenients-dune-toiture-photovoltaique-fp-194680.html](https://www.maison-travaux.fr/maison-travaux/renovation-par-type/toiture-charpente/toiture-toiture-charpente/avantages-inconvenients-dune-toiture-photovoltaique-fp-194680.html).
- [15] *Réseau électrique*. url : [http://www.electrosup.com/reseau%7B%5C\\_%7Delectrique.php](http://www.electrosup.com/reseau%7B%5C_%7Delectrique.php).
- [16] *Rôle du transformateur*. url : [http://lycees.ac-rouen.fr/maupassant/Melec/co/2melec/](http://lycees.ac-rouen.fr/maupassant/Melec/co/2melec/co/Adaptation/webMob/co/3%7B%5C_%7D3%7B%5C_%7Dtransformateur.html) [co/Adaptation/webMob/co/3%7B%5C\\_%7D3%7B%5C\\_%7Dtransformateur.html](http://lycees.ac-rouen.fr/maupassant/Melec/co/2melec/co/Adaptation/webMob/co/3%7B%5C_%7D3%7B%5C_%7Dtransformateur.html).
- [17] *Série et Parallèle*. URL : <https://fr.renogy.com/serie-et-parallele/>.